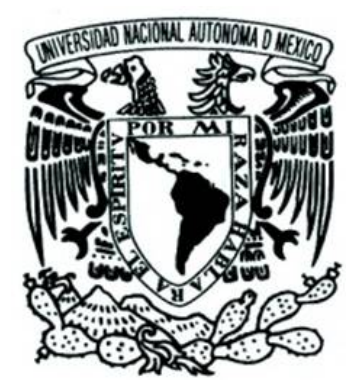

# **UNIVERSIDAD NACIONAL AUTÓNOMA DE MÉXICO**

## **FACULTAD DE ESTUDIOS SUPERIORES CUAUTITLÁN**

**IMPLEMENTACIÓN DE UN SISTEMA INFORMÁTICO INTEGRADO DE PRESCRIPCIÓN ELECTRÓNICA DE MEDICAMENTOS Y PROTOCOLOS DE QUIMIOTERAPIA EN UN HOSPITAL DE ATENCIÓN PRIVADA**

# **T E S I S QUE PARA OBTENER EL TÍTULO D E: L I C E NC I A D A E N F A R M AC IA P R E S E N T A: MAGALY ÁLVAREZ MARTÍNEZ**

**ASESORAS DE TESIS:**

**Q.F.B. SANDRA ANTONIETA PALACIOS GARCÍA M. en. F.C. MARÍA EUGENIA R. POSADA GALARZA**

CUAUTITLÁN IZCALLÍ, ESTADO DE MÉXICO 2015

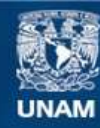

Universidad Nacional Autónoma de México

**UNAM – Dirección General de Bibliotecas Tesis Digitales Restricciones de uso**

#### **DERECHOS RESERVADOS © PROHIBIDA SU REPRODUCCIÓN TOTAL O PARCIAL**

Todo el material contenido en esta tesis esta protegido por la Ley Federal del Derecho de Autor (LFDA) de los Estados Unidos Mexicanos (México).

**Biblioteca Central** 

Dirección General de Bibliotecas de la UNAM

El uso de imágenes, fragmentos de videos, y demás material que sea objeto de protección de los derechos de autor, será exclusivamente para fines educativos e informativos y deberá citar la fuente donde la obtuvo mencionando el autor o autores. Cualquier uso distinto como el lucro, reproducción, edición o modificación, será perseguido y sancionado por el respectivo titular de los Derechos de Autor.

*A mis padres y hermanas con todo mi amor*

# *Agradecimientos*

Antes que nada quiero expresar mi más sincero agradecimiento a mis tutores y guías de ésta tesis Mtra. María Eugenia Posada Galarza, por haberme brindado la oportunidad de trabajar con ella, por haber tenido la paciencia necesaria para ayudarme, por transmitirme su conocimiento y por ser demasiado accesible en todo momento. Un agradecimiento muy especial a la QFB. Sandra Antonieta Palacios García, por su grata colaboración, por su apoyo y por sus valiosos consejos sobre este trabajo.

Gracias a la Institución Hospitalaria que me permitió llevar a cabo esta tesis.

También deseo agradecer a los sinodales encargados de revisar y corregir este trabajo Cecilia Hernández, Gabriela Escalante, Beatriz Maya y Elisa Pedraza.

A la Universidad Nacional Autónoma de México, que a lo largo de mi vida ha sido un segundo hogar, por la oportunidad de seguir adelante en mi formación y por el gran apoyo brindado durante este tiempo.

A mis profesores, por sus clases y consejos a todos los estudiantes.

A mis amigos y compañeros, a quienes el destino me ha presentado en su eterno juego de tejido y desenredo de nuestras líneas de universo. Gracias por compartir conmigo las risas, cafés, reuniones y pláticas que han aligerado las clases, tareas y exámenes también compartidos. Gracias por su amistad.

Por sobre todo, gracias a mis padres, María del Carmen Martínez Zuñiga y Zacarias Álvarez Velazco. (¡Lo Logre!). Gracias por su infinito amor, por su ejemplo de entrega y dedicación a sus labores, por la guía, la ayuda y el apoyo constante que me han dado durante toda mi vida. Gracias por inculcarme el amor a la verdad en sus distintas formas. Esta tesis es también suya.

Gracias a todos por sus palabras de aliento, porque; *"Si crees que puedes, ya estás a medio camino"***-** Theodore Roosevelt

# ÍNDICE DE CONTENIDO

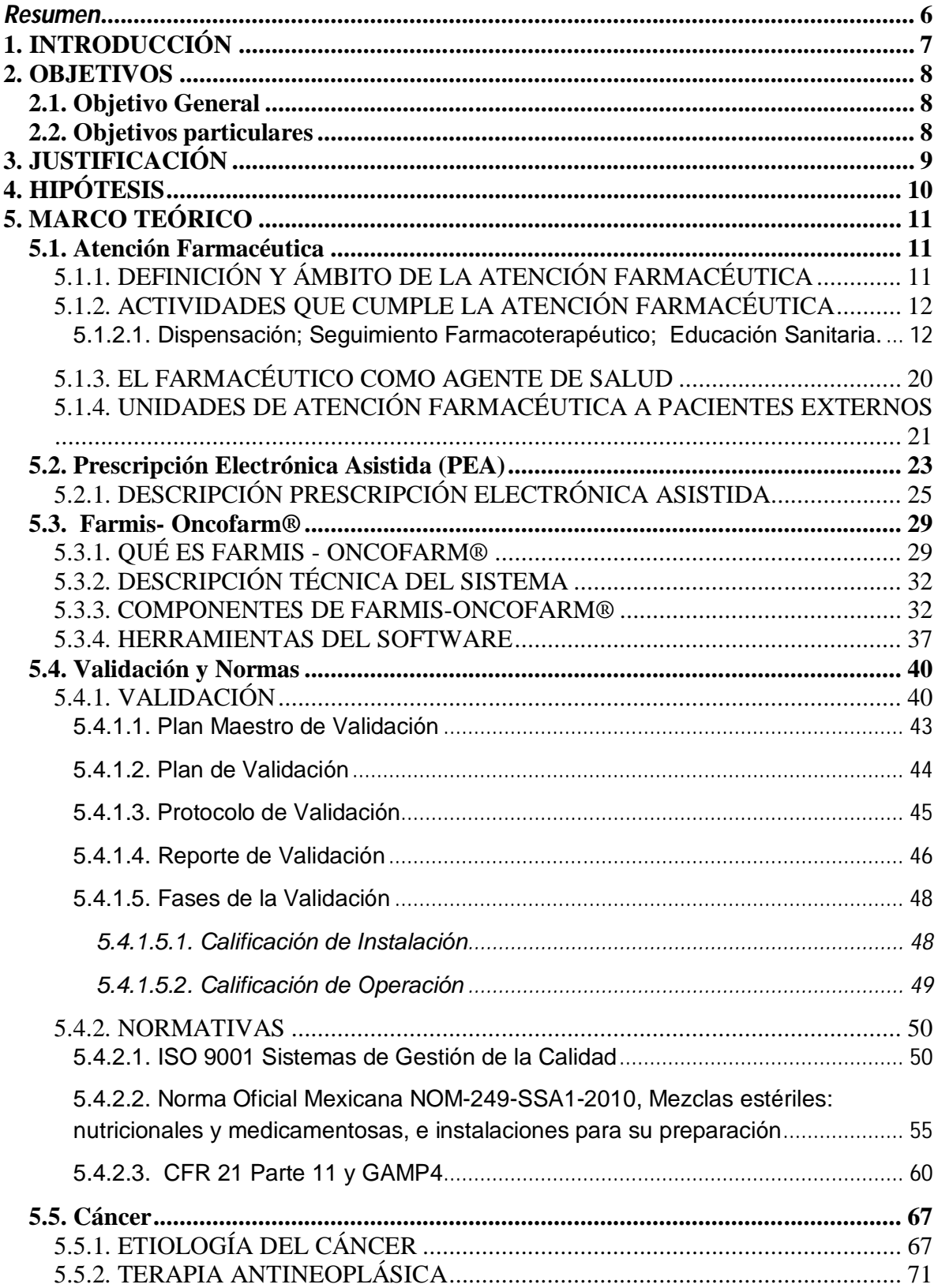

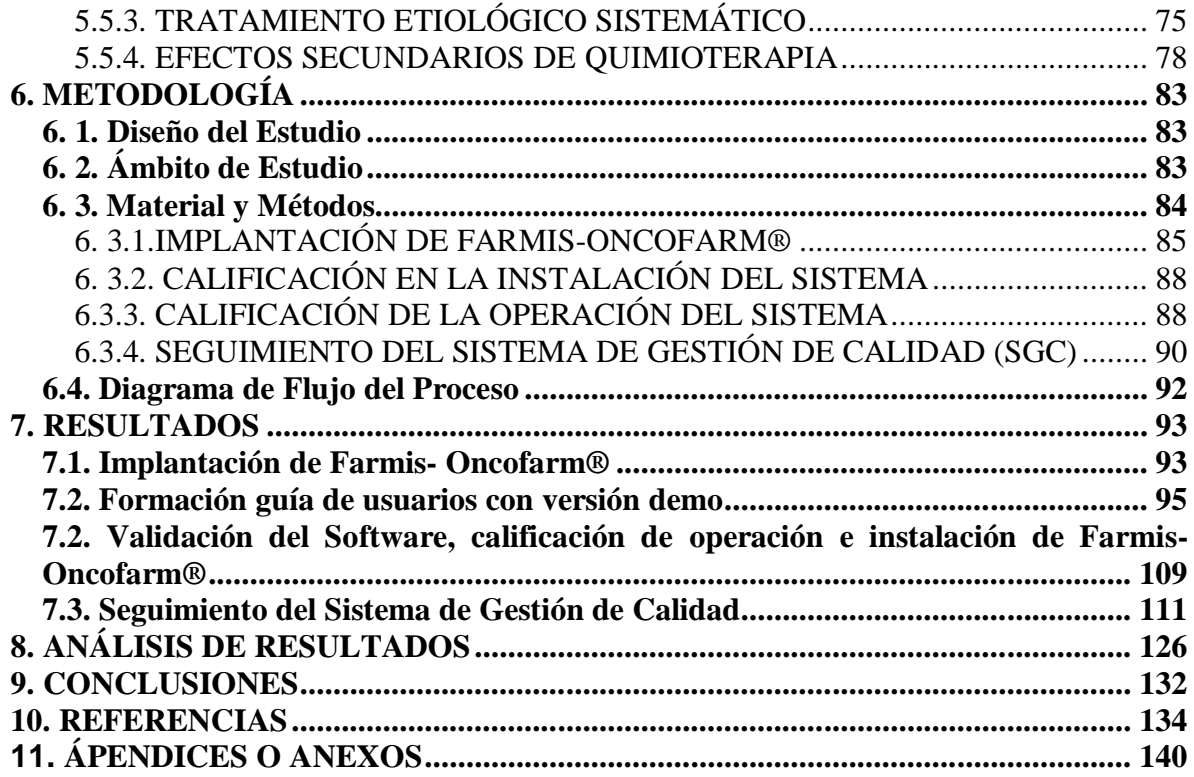

#### *Resumen*

Los sistemas de información integrados permiten obtener un elevado nivel de información sobre los procesos y resultados. La prescripción electrónica asistida (PEA), en el área de Oncología, es una herramienta que permite aumentar la calidad de la asistencia, mejorar los sistemas de información y su gestión, además de la eficiencia de los recursos empleados.

En este trabajo se describe la implementación de un sistema de prescripción electrónica asistida Farmis- Oncofarm®, aplicada a la atención de pacientes ambulatorios de un Hospital de Atención Privada, su validación y el seguimiento del sistema de gestión de calidad llevada a cabo en el área de Central de Mezclas del Centro de Cáncer del Hospital. Esta implementación se llevó a cabo por farmacéuticos del Servicio de Farmacia y Central de Mezclas, Ingenieros del Servicio de Tecnología de la Información y personal de IMF® (proveedores). Durante tres meses antes y después de su implantación, se ha realizado un seguimiento del tiempo empleado en el circuito prescripción-validación-elaboracióndispensación de los tratamientos de quimioterapia y de soporte.

Tras la implantación de la PEA las órdenes de tratamiento llegan, en promedio, 1 h 15 minutos antes al Servicio de Central de Mezclas; al evitarse la trascripción se produce una disminución en el tiempo de espera del paciente en un 87.39%, proporcionando a la Unidad de Centro de Cáncer del Hospital de Atención Privada, más agilidad (19.2%) en el servicio y mayor número de espacios disponibles para el tratamiento de otros pacientes, mejorando así la productividad del servicio. Así mismo los prescriptores pueden conocer en tiempo real el perfil farmacoterapéutico de cada paciente en el ciclo en curso así como su histórico. La prescripción electrónica de las órdenes de tratamiento en éste área ha supuesto para el Hospital una optimización de los recursos empleados, y un aumento en la calidad de todo el proceso.

Palabras clave: *Prescripción Electrónica Asistida. Farmis-Oncofarm®, Validación, Software, Sistema de Gestión de Calidad.*

#### **1. INTRODUCCIÓN**

El Cáncer es una enfermedad resultado de la interacción de factores genéticos y externos (físicos y químicos), que producen la degeneración de las células, originando lesiones precancerosas y finalmente tumores malignos, que inicialmente se localizan en algún órgano o tejido (in situ) y al no ser tratados oportunamente pueden diseminarse a otros órganos (metástasis).

A nivel mundial, este padecimiento es responsable de un número importante de muertes, afectando a los hombres principalmente en la próstata, pulmón, colonorrectal y estómago; y las mujeres en la mama, pulmón, colonorrectal y cervicouterino (Organización Panamericana de la Salud, 2013).

En México, según la Unión Internacional Contra el Cáncer (UICC), el cáncer es la tercera causa de muerte y estima que cada año se detectan 128 mil casos nuevos (SSA, SPPS, 2013).

La complejidad de los esquemas de tratamiento de cáncer, la necesidad de individualizar las dosis a cada paciente, los efectos adversos y las condiciones de administración han determinado que el área de Onco-Hematología sea una de las más complicadas y relevantes dentro de la actividad diaria de los servicios de farmacia hospitalaria, hasta el punto de que en los EE.UU. el Board of Pharmaceutical Specialties (BPS), con el respaldo de la American Pharmaceutical Association, estableció como una de sus especialidades la de Farmacia Oncológica, con programa de formación desde el año 1996 y con los primeros farmacéuticos acreditados desde 1998 (Piedra F, 2004).

En el ámbito de la farmacoterapia, la seguridad del paciente requiere establecer un sistema de gestión de la calidad con el objetivo de prevenir la aparición de errores de medicación que pueden producirse en cualquier fase del proceso farmacoterapéutico, en concreto, en el paciente oncológico a causa del estrecho índice terapéutico de los fármacos antineoplásicos y de factores relacionados con el paciente, la prevención de errores de medicación se considera un aspecto

7

fundamental ya que las consecuencias derivadas se clasifican como graves, pudiendo repercutir en los resultados en salud, seguridad y efectividad, del tratamiento que recibe el paciente.

El presente trabajo se realizó con el fin de establecer un instrumento para orientar y planificar las prácticas clínicas, la implementación de un sistema de prescripción electrónica asistida, que pretende la prevención de errores en la medicación, y así pertenecer a una práctica eficaz en la mejora continua de la atención al paciente oncológico.

#### **2. OBJETIVOS**

#### **2.1. Objetivo General**

Implementar un sistema informático integrado de prescripción electrónica, protocolos de quimioterapia y su medicación adyuvante (Farmis-Oncofarm®), a partir del establecimiento de una guía de implantación y validación del sistema computarizado, para garantizar una mayor seguridad y calidad en el tratamiento de pacientes oncológicos ambulatorios de un Hospital de Atención Privada, así como optimizar la eficiencia del proceso de órdenes médicas y de quimioterapia.

#### **2.2. Objetivos particulares**

 Describir las características de un programa informático (integrado en el sistema global de gestión del medicamento en el hospital) de prescripción electrónica de medicamentos antineoplásicos, en pacientes ambulatorios atendidos en el Hospital, mediante una consulta bibliográfica, para el conocimiento del mismo.

- Señalar la metodología necesaria para la implementación del sistema de prescripción asistida, a partir de un diagrama, para identificar los pasos claves del proceso.
- Constatar si el programa de atención farmacéutica implementado, en pacientes ambulatorios oncológicos es efectivo en términos clínicos (eficacia y seguridad), y humanos del tratamiento farmacológico en pacientes ambulatorios del Hospital, comparando los tiempos de preparación, pre y post implantación, para conocer su impacto en la atención a los pacientes.
- Elaborar una reingeniería de los procesos en el Área de Central de Mezclas del Servicio de Farmacia, cuantificando los tiempos de demora ahorrados tras su implantación, a partir del análisis de los nuevos procesos a efectuar, para agilizar la atención a los pacientes ambulatorios del Hospital.
- Establecer y llevar a cabo el proceso de validación del sistema computacional, para determinar la calidad de la prescripción electrónica asistida, mediante el seguimiento de las normas vigentes.
- Integrar la atención del paciente oncológico, en el uso de medicamentos citotóxicos y de soporte, a partir del uso del programa Farmis-Oncofarm®, para brindar una atención de mejor calidad a los pacientes.

#### **3. JUSTIFICACIÓN**

Frecuentemente los tratamientos para los pacientes son prescritos de forma manual, lo que en ocasiones puede ser causa de errores, ya sea por ambigüedad de las prescripciones, ilegibilidad, errores de cálculo o errores de trascripción. Por lo que la sofisticación cada vez mayor de los sistemas informáticos y programas aplicados al ámbito hospitalario puede ser fundamental en la disminución de riesgos para el paciente, detectando y corrigiendo errores, contribuyendo a la toma de decisiones mediante soportes de ayuda y reduciendo costos a largo plazo, precisando de este modo un grado de atención individualizado más alto en el cuidado médico de los pacientes.

Debido esto, mejorar las técnicas de comunicación y la interacción del equipo multidisciplinario en los cuidados de la salud y el paciente es fundamental y clave del proceso.

Los pacientes polimedicados y con múltiples enfermedades habituales en los servicios de especialidades médicas como Oncología, pueden beneficiarse especialmente de la aplicación de estos avances tecnológicos debido a que los errores de la medicación en la quimioterapia o la medicación adyuvante que se utiliza en cualquier etapa del proceso: prescripción, trascripción, preparación, dispensación o administración son una causa frecuente de eventos adversos de los fármacos antineoplásicos.

Ya que pertenecen a un grupo de medicamentos de alto riesgo, esto es, medicamentos que tienen un riesgo muy elevado de causar daños graves o incluso mortales cuando se produce un error en el curso de su utilización. Pese a esto cabe mencionar que este concepto no indica que los errores asociados a estos fármacos sean más frecuentes, sino que en caso de producirse un fallo, las consecuencias para los pacientes suelen ser más graves.

#### **4. HIPÓTESIS**

Sí se realiza la implementación de un sistema informático de prescripción electrónica en un Hospital de Atención Privado, entonces se producirá un ahorro de tiempo, reducción de riesgos, mayor seguridad y eficiencia del sistema de tratamiento oncológico, así como la satisfacción de los profesionales de la salud y menor riesgo profesional.

#### **5. MARCO TEÓRICO**

#### **5.1. Atención Farmacéutica**

#### 5.1.1. DEFINICIÓN Y ÁMBITO DE LA ATENCIÓN FARMACÉUTICA

La atención farmacéutica es un concepto innovador en la práctica de farmacia, que surgió a mediados de los años setenta. Establece que todos los profesionales sanitarios deben asumir la responsabilidad de los resultados de la farmacoterapia en sus pacientes. Abarca una variedad de servicios y de funciones, algunos nuevos para la farmacia, otros tradicionales, que son determinados y proporcionados por los farmacéuticos atendiendo a los pacientes individuales. El concepto de atención farmacéutica también incluye el compromiso expreso con el bienestar de los pacientes como individuos que requieren y merecen la consideración, preocupación y confianza de los farmacéuticos. (Castro, S., 2007).

La Organización Mundial de la Salud (OMS), establecen la importancia del papel del farmacéutico en los sistemas de salud. En este sentido, la OMS afirma que: "Los farmacéuticos tienen un papel fundamental que desempeñar en lo que se refiere a atender las necesidades de los individuos y de la sociedad, con el fin de asegurar una utilización racional y económica de los medicamentos en todos los países, cualquiera que sea su nivel de desarrollo". (OMS, 1993).

Entonces, el objetivo principal de la Atención Farmacéutica, como una filosofía práctica del Farmacéutico (experto en medicamentos), es identificar, prevenir y resolver todas las desviaciones que provocan que no se alcance el objetivo terapéutico, evaluando los problemas de salud de los pacientes desde la perspectiva de la necesidad, efectividad y seguridad de sus medicamentos. En este ámbito, la dispensación de medicamentos, la indicación farmacéutica y el Seguimiento Farmacoterapéutico son actividades incluidas en el concepto de Atención Farmacéutica, que pretenden orientar directa o indirectamente una actuación farmacéutica que contribuya a elevar la salud de las personas que usan medicamentos.

## 5.1.2. ACTIVIDADES QUE CUMPLE LA ATENCIÓN FARMACÉUTICA

5.1.2.1. Dispensación; Seguimiento Farmacoterapéutico; Educación Sanitaria.

#### Dispensación

Es la actuación profesional de un farmacéutico por la cual éste proporciona, a un paciente o a sus cuidadores, además del medicamento y/o producto sanitario, los servicios clínicos que acompañan a la entrega del mismo, con el objetivo de mejorar su proceso de uso y proteger al paciente de posibles resultados negativos de la medicación. (Faus M., 2008).

Sólo si la entrega de medicamentos se realiza como un servicio centrado en el paciente, se considerará ésta como dispensación diferenciándola de la simple venta de medicamentos e incluyéndola dentro del concepto de Atención Farmacéutica.

La inclusión de la dispensación dentro de las actividades de Atención Farmacéutica, busca evidenciar la participación y responsabilidad del farmacéutico en el logro de resultados que mejoren la calidad de vida del paciente.

En la dispensación la actuación del farmacéutico debe superar la entrega del medicamento, acompañando dicha actividad con la identificación de problemas relacionados con los medicamentos (PRM), la discriminación de posibles

resultados negativos asociados a la medicación (RNM) y con las instrucciones de uso que precisa el medicamento. En este sentido, con la entrega del producto, lo fundamental es garantizar que éste va a ser utilizado correctamente por el paciente y que hay ausencia de posibles causas prevenibles de RNM. Dado que con la mera dispensación no se puede garantizar de manera sistemática que ello se está alcanzando, hay que establecer unos objetivos que sí puedan conseguirse de manera universal. (Martínez, I., 2010).

Los objetivos que se desean cumplir por medio de la dispensación abarcan:

- Entregar el medicamento y/o producto sanitario en condiciones óptimas y de acuerdo con la normativa legal vigente.
- Garantizar que el paciente posee la información mínima necesaria que le ayude a optimizar el uso de los medicamentos. Es decir, que el paciente conoce el proceso de uso del medicamento y está dispuesto a asumirlo.
- Proteger al paciente frente a la posible aparición de RNM (detectar y corregir causas prevenibles PRM).

Protocolos de actuación en la dispensación

En el diseño del proceso de dispensación se debe asegurar el cumplimiento de tres requisitos básicos:

a. El proceso debe ser realizado por un farmacéutico (o bajo la supervisión de este profesional).

b. Se debe verificar que el medicamento no es inadecuado para el paciente.

c. Asegurar de que el paciente, como mínimo, conoce el objetivo y la forma de utilización del producto.

d. Hay que actuar como una fuente de información garantizando un grado mínimo de información al paciente, que asegure que sabe cómo utilizar los medicamentos

que toma. Es de especial interés informar sobre el manejo de los dispositivos de administración de medicamentos, en el caso de especialidades farmacéuticas complejas.

Hay que actuar de filtro para detectar PRM y, por tanto, riesgo de sufrir resultados negativos asociados a la medicación (RNM). Si durante la dispensación el farmacéutico identifica alguna situación (incidencia) que conlleve la necesidad de paralizar el proceso, se deberá plantear si se trata de un PRM o de un RNM. Para ello es preciso realizar lo que se denomina seguimiento.

Un episodio de seguimiento consiste en el estudio puntual de una incidencia de dispensación utilizando la metodología propia del seguimiento farmacoterapéutico. Se trata de identificar el PRM (la causa y, por tanto, el riesgo de que aparezca un RNM) o el RNM. Las intervenciones posibles para resolver un episodio de seguimiento son las que se describen a continuación:

- Clarificar la información que tiene el paciente sobre el medicamento aportando lo que se ha denominado IPM.
- Derivar al médico comunicando el PRM/RNM identificado, en su caso.
- Mejorar el cumplimiento mediante la utilización de sistemas personalizados de dosificación (SPD).
- Proponer al paciente el Servicio de Seguimiento Farmacoterapéutico.
- Vigilancia de la evolución del episodio.

El resultado de esta intervención podrá ser Aceptado o no aceptado. Mientras que en la dispensación, el resultado de la actuación del farmacéutico será dispensar o no dispensar.

En general, la dispensación no es el servicio más adecuado para detectar de manera sistemática RNM, y aunque el farmacéutico detecte alguno, en principio carece de las condiciones mínimas para evaluar la gravedad en el contexto global del paciente, y valorar el beneficio-riesgo de las posibles intervenciones con suficiente conocimiento de causa. (Faus. M., 2008; Hepler, C., 1990; Gastelurrutia, M., 1999)

#### Seguimiento Farmacoterapéutico

El seguimiento farmacoterapéutico es la práctica profesional en la que el farmacéutico se responsabiliza de las necesidades del paciente relacionadas con los medicamentos mediante la detección de problemas relacionados con la medicación (PRM), y la prevención y resolución de resultados negativos asociados a la medicación (RNM), de forma continuada, sistematizada y documentada, en colaboración con el propio paciente y con los demás profesionales del sistema de salud, con el fin de alcanzar resultados concretos que mejoren la calidad de vida del paciente. (Faus, M., 2008; OMS, 1993).

*Problemas Relacionados con los Medicamentos y Resultados Negativos a los Medicamentos* 

La farmacoterapia falla en dos situaciones: cuando no consigue los objetivos terapéuticos buscados y cuando provoca daños adicionales. Estos fallos de la farmacoterapia tienen un coste en la salud de los pacientes y un coste en recursos sanitarios y sociales, lo que los convierten en un auténtico problema de salud pública.

Strand y cols. Definieron en 1990 el término Drug related problems (cuyo equivalente al español, Problemas Relacionados a los Medicamentos, o conocido por sus siglas PRM), como "una experiencia indeseable del paciente que involucra a la terapia farmacológica y que interfiere real o potencialmente con los resultados deseados del paciente" y se especifica que para que un suceso sea calificado de PRM deben existir al menos dos condiciones:

15

a. el paciente debe estar experimentando o debe ser posible que experimente una enfermedad o sintomatología; y

b. esta patología debe tener una relación identificable o sospechada con la terapia farmacológica.

Además de esta definición, los autores presentaron una clasificación de los PRM en 8 categorías, sin criterio de agrupación entre ellas. Posteriormente, estos mismos autores, en 1998, presentan una nueva definición de PRM: "es cualquier suceso indeseable del paciente que involucra o se sospecha que involucra el tratamiento farmacológico y que interfiere real o potencialmente con un resultado deseado en el paciente". Si bien la definición es muy similar, el cambio más significativo lo hacen en la clasificación propuesta, al suprimir las interacciones como PRM, debido a que las consideran más una causa de PRM que un PRM en sí mismo.

En el 2007 se hace necesaria la redefinición de Seguimiento Farmacoterapéutico sobre los conceptos de PRM y RNM.

Definiéndose primero Seguimiento Farmacoterapéutico como: "práctica profesional en la que el farmacéutico se responsabiliza de las necesidades del paciente relacionadas con los medicamentos. Esto se realiza mediante la detección de problemas relacionados con medicamentos (PRM) para la prevención y resolución de resultados negativos asociados a la medicación (RNM). Este servicio implica un compromiso, y debe proveerse de forma continuada, sistematizada y documentada, en colaboración con el propio paciente y con los demás profesionales del sistema de salud, con el fin de alcanzar resultados concretos que mejores la calidad de vida del paciente".

De esta manera, la definición de PRM queda enunciada como aquellas situaciones que en el proceso de uso de medicamentos causan o pueden causar la aparición de un resultado negativo asociado a la medicación RNM. Los PRM son elementos de proceso (entendiendo como al todo lo que acontece antes del resultado), que

16

suponen para el usuario de medicamentos un mayor riesgo de sufrir un RNM, en la tabla No. 1 se puede observar el listado de los tipos Problemas Relacionados con los Medicamentos. Y Resultados Negativos a la Medicación RNM se define como: resultados en la salud del paciente no adecuados al objetivo de la farmacoterapia y asociados al uso o fallo en el uso de medicamentos. También se define como "sospecha de RNM" a la situación en la cual el paciente está en riesgo de sufrir un problema de salud asociado al uso de medicamentos, generalmente por la existencia de uno o más PRM, a los que podemos considerar como factores de riesgo de este RNM. (Comité de Consenso, 2007; FORO, 2006)

*Tipos de PRM y RNM* 

| Administración errónea del medicamento              |  |
|-----------------------------------------------------|--|
| Características personales                          |  |
| Conservación inadecuada                             |  |
| Contraindicación                                    |  |
| Dosis, pauta y/o duración no adecuada               |  |
| Duplicidad                                          |  |
| Errores en la dispensación                          |  |
| Errores en la prescripción                          |  |
| Incumplimiento                                      |  |
| Interacciones                                       |  |
| Otros problemas de salud que afectan al tratamiento |  |
| Probabilidad de efectos adversos                    |  |

*Tabla 1. Listado de Problemas Relacionados con los Medicamentos*. (*Foro de Atención Farmacéutica, 2006).*

Clasificación de los resultados negativos asociados a la medicación

- Necesaria (debe existir un problema de salud que justifique su uso).
- Efectiva (debe alcanzar los objetivos terapéuticos planteados cuando se instauró).
- Segura (no debe producir ni agravar otros problemas de salud).

En este sentido, el medicamento que dé lugar a la aparición de un RNM estará

"incumpliendo" alguna de estas premisas. Por ello, el RNM (o la sospecha, en su caso) se clasificará en función de con cuál de dichas premisas "no cumple" la farmacoterapia como lo muestra la tabla No. 2. (Faus, M., 2008; Cómite de Consenso, 2007; FORO, 2006).

| <b>NECESIDAD</b>                                                                                                    |                                                                                                    |
|----------------------------------------------------------------------------------------------------|----------------------------------------------------------------------------------------------------|
| Problema de salud no tratado<br>El paciente sufre un problema de salud<br>asociado a no recibir una medicación<br>que necesita                              | Efecto de medicamento innecesario<br>El paciente sufre un problema de salud<br>asociado a recibir un medicamento que<br>no necesita   |
| <b>EFECTIVIDAD</b>                                                                                                    |                                                                                                    |
| Inefectividad no cuantitativa<br>El paciente sufre un problema de salud<br>asociado a una inefectividad<br>no <sub>1</sub><br>cuantitativa de la medicación | Inefectividad cuantitativa<br>El paciente sufre un problema de salud<br>asociado a una inefectividad<br>cuantitativa de la medicación |
| <b>SEGURIDAD</b>                                                                                                    |                                                                                                    |
| Inseguridad no cuantitativa<br>El paciente sufre un problema de salud<br>asociado a una<br>inseguridad<br>no<br>cuantitativa de un medicamento              | Inseguridad cuantitativa<br>El paciente sufre un problema de salud<br>asociado a una<br>inseguridad<br>cuantitativa de un medicamento |

*Tabla 2. Clasificación de los resultados negativos asociados a la medicación.*

(*Tercer Consenso de Granada, 2007)*

#### Educación Sanitaria

La Organización Mundial de la Salud ha definido el término Educación para la Salud (Health Education) como: "las oportunidades de aprendizaje creadas conscientemente que suponen una forma de comunicación destinada a mejorar la alfabetización sanitaria, incluida la mejora del conocimiento de la población en relación con la salud y el desarrollo de habilidades personales que conduzcan a la salud individual y de la comunidad". (Faus, M., 2008).

El paciente necesita conocer los principales aspectos relacionados con su patología y su tratamiento. La falta de tiempo, la terminología empleada o la no idoneidad de los prospectos de los medicamentos son ejemplos que hacen que el enfermo reciba información no comprensible fácilmente. Para el farmacéutico, el paciente constituye la principal fuente de actuación, no el medicamento en sí, sino el medicamento en el paciente.

El principal problema con el que se encuentra la farmacoterapia es la baja eficacia de los tratamientos debido a la escasa adhesión que existe a los mismos.

Este incumplimiento terapéutico en muchos casos no es más que la consecuencia de una falta de conocimiento por la escasez de información. En este aspecto antes de empezar cualquier método educativo se debe empatizar y obtener la confianza del paciente y luego desarrollar la labor. Para ayudar en este aspecto es necesario "un espacio adecuado" donde establecer un clima de confidencialidad, respetando la privacidad de la persona y que esta se sienta en confianza para poder abordar cualquier aspecto de su tratamiento.

La educación sanitaria a pacientes se trabaja en los siguientes puntos:

- 1- Educación sanitaria sobre su patología
- 2- Educación sanitaria sobre sus medicamentos
- 3- Educación sanitaria sobre la adhesión al tratamiento
- 4- Educación sanitaria sobre hábitos y estilos de vida

#### 5.1.3. EL FARMACÉUTICO COMO AGENTE DE SALUD

La educación para la Salud se hace parte del conjunto de actuaciones propias del farmacéutico dirigidas al paciente, está enmarcada en el concepto de la Atención Farmacéutica, la cual "también conlleva la implicación del farmacéutico en actividades que proporcionen buena salud y prevengan enfermedades".

#### a. Contenido de la sesión educativa

El contenido de una sesión educativa puede tratar sobre cualquier tema, siempre adaptado a la patología y régimen terapéutico del paciente. Sin embargo, según la disponibilidad de recursos y según las características y deseos del paciente, se deben abordar los temas que, bajo el criterio del farmacéutico, resulten más convenientes.

-Características básicas de la enfermedad (etiología, evolución, parámetros útiles en el seguimiento clínico y significado de los mismos, etc.).

- Mecanismos de transmisión y estrategias de prevención (en caso necesario).

- Mecanismo de acción de los medicamentos y beneficios esperados.

- Nombre del medicamento y el principio activo, dosis, vía y esquema de administración, duración de la terapia.

-Instrucciones para la preparación y/o administración de la terapia (restricciones alimentarias, horarios, etc., considerando siempre el estilo de vida y horario laboral del paciente).

- Precauciones especiales a tener en cuenta durante la terapia y tras finalizarla (si es el caso). Riesgos potenciales en relación con los beneficios.

- Modo de actuación ante un olvido de dosis.

- Reacciones adversas que pueden presentarse y posibles actuaciones para prevenirlas y minimizarlas. Acciones a llevar a cabo en caso de que suceda (acudir a los servicios de urgencias, avisar al médico responsable, llamada telefónica, etc.).

- Interacciones potenciales medicamento–medicamento y medicamento–alimento.

- Condiciones de conservación de los medicamentos y modo de actuación si se incumplen estas condiciones.

- Condiciones para desechar el material contaminado y/o los sobrantes de medicación.

- Medidas higiénico-dietéticas y promoción de la salud.

- Cualquier otra información que demande el paciente o que el farmacéutico considere necesaria. (FORO, 2006).

# 5.1.4. UNIDADES DE ATENCIÓN FARMACÉUTICA A PACIENTES **EXTERNOS**

Los servicios de farmacia en su mayoría no disponen en la actualidad de una unidad, o sección, destinada a la dispensación de medicamentos y a la atención a pacientes externos o ambulatorios. Esto puede deberse a que no se cuenta con una legislación específica, circunstancia que impide el adecuado desarrollo de estas secciones en muchos hospitales, fundamentalmente en referencia a estructura y recursos. (Climente, M., 2005).

Dentro de las funciones de las unidades está la Atención Farmacéutica a pacientes externos del hospital y su ámbito de referencia, entendida como un proceso cooperativo para la provisión responsable de farmacoterapia con el propósito de conseguir resultados óptimos que mejoren la calidad de vida del paciente considerado individualmente y satisfacer las necesidades farmacoterapéuticas de los pacientes y de la sociedad. Asimismo, encauzar las actuaciones realizadas desde la Atención Especializada para garantizar el uso racional del medicamento en la Atención Primaria. (Fuster, R., et al, 2007).

Dentro de las funciones de Unidades de Pacientes Externos no sólo figura la dispensación de medicamentos y material sanitario, sino también el desarrollo de actividades de Farmacia Clínica y Atención Farmacéutica, de técnicas de educación sanitaria e información a los pacientes sobre los tratamientos y los productos dispensados y la promoción del uso racional de los medicamentos. (Boronat, M., et al, 2002).

Dentro de las funciones que puede realizar la Unidades de Atención Farmacéutica a Pacientes Externos se encuentran:

- Informar y asesorar a los pacientes externos en lo que respecta a la correcta administración, efectos adversos, interacciones y recomendaciones sobre promoción de la salud y estilo de vida.
- Asesorar a los facultativos con la finalidad de lograr la máxima adecuación de las prescripciones que se generen en el ámbito hospitalario.
- Dispensar a los pacientes no ingresados, las especialidades calificadas de uso hospitalario.
- Establecer, desde la óptica de Atención Farmacéutica, procedimientos que garanticen el seguimiento de las pautas terapéuticas en los tratamientos

instaurados a los pacientes promoviendo el uso racional y eficiente de los medicamentos.

- Colaborar en los proyectos de investigación clínica en aquellos medicamentos y patologías relativas a su ámbito de actuación.
- Informar periódicamente sobre los perfiles de utilización que se generen para pacientes externos en el medio hospitalario, y promover el uso racional del medicamento.
- Realizar, colaborar y promover actividades educativas sobre cuestiones de su competencia dirigidas a sus pacientes.
- Realizar, colaborar y promover actividades encaminadas a mejorar la calidad de los servicios farmacéuticos prestados, así como presentar propuestas de mejora en las áreas de su competencia. (Fuster, R., 2007).

#### **5.2. Prescripción Electrónica Asistida (PEA)**

La Administración Electrónica Asistida de Medicamentos de define como una nueva tecnología que permite a la enfermera consultar y registrar los medicamentos que se administran al paciente, mediante un programa informático disponible en un dispositivo electrónico (ordenador portátil, PDA, Tablet-PC…) y con sistemas de captación electrónica de datos.

Estos sistemas, para las consultas, disponen de una serie de ayudas, que en esencia son bases de datos de medicamentos o información orientada, las cuales son generalmente mantenidas y actualizadas por los farmacéuticos del Servicio de Farmacia. Para el registro de la administración deben estar conectados directamente a la prescripción médica previamente validada por el farmacéutico, evitando así la transcripción tanto del farmacéutico como de la enfermera. (SEFH, 2009).

En los años 70, en muchos países europeos comenzaron a aparecer sistemas de PEA. DIOGENE, el sistema pionero de Historia Clínica Electrónica con PEA desarrollado por Scherrer et al en la University of Geneva Hospital, proporcionaba datos específicos del paciente para ayudar al médico tomar decisiones. En Estocolmo, Peterson et al hicieron un gran esfuerzo para instalar un sistema comercial de PEA. Más recientemente el Stockolm Conunty Council desarrolló e implementó un sistema PEA en su área metropolitana. En Holanda, la primera PEA se desarrolló en la Leiden University Hospital. Más tarde fue comercializada e instalada en un centro académico. En los 80, un equipo de investigación de la Erasmus University desarrolló ELIAS, otro sistema de PEA con sistema de dosus unitaria para el ámbito de atención primaria, que demostró mejorar la petición de pruebas al laboratorio y el tratamiento del asma y la hipertensión. (Jiménez, M., 2010).

Posiblemente la primera experiencia con éxito en EEUU (con una duración aceptable y utilizada por personal médico y de enfermería) fue en los años 70 en el Camino Hospital en California. Fue diseñada por Technicon Data System (TDS), uno de los primeros creadores de sistemas de PEA. La aplicación instalada demostró su potencial en la mejora de la atención al paciente al crear órdenes completas. (Miller, R., Ozdas A., 2007).

La incorporación de las aplicaciones informáticas para la prescripción proporciona potenciales ventajas, como las siguientes:

1. Informan de manera rápida datos relevantes sobre los medicamentos mediante soportes de ayuda (pauta habitual, condiciones de administración, alerta sobre la dosis máxima, alergia, duplicidad o duración del tratamiento, interacciones, ajustes de dosis, prescripción protocolizada, etc.).

2. Facilitan la comunicación entre profesionales sanitarios.

3. Permiten enlaces con otros programas que mejoran el conocimiento del paciente y su estado clínico, y que pueden influir en la toma de decisiones sobre el tratamiento.

4. Logran mantener la confidencialidad sobre los datos del paciente.

5. Pueden alertar sobre la necesidad de alguna modificación en la prescripción.

6. Aportan información inmediata sobre los costes de tratamiento

7. Fuerzan al prescriptor a elegir entre distintas opciones en campos como la dosis o la vía de administración, y aportan información sobre las pautas habituales de los medicamentos. Esta característica de los programas de prescripción electrónica es la que ha contribuido a reducir en mayor proporción el número de errores de prescripción.

# 5.2.1. DESCRIPCIÓN PRESCRIPCIÓN ELECTRÓNICA ASISTIDA

El sistema de PEA es una aplicación informática que permite a los médicos, enfermeros y otros profesionales de la salud, registrar por vía electrónica, las órdenes relevantes de tratamiento farmacológico o petición de pruebas para el paciente. EL proceso comienza con la autentificación del usuario mediante nombre y contraseña (y firma electrónica si el sistema la tiene). A continuación se selecciona un paciente, se crea una línea de medicamento o petición nueva o se modifica una ya existente, se revisa y se acepta o válida para tramitar la orden. Durante ese proceso, el sistema de PEA puede disponer de soporte para la ayuda a la toma de decisiones, que le aconsejan cómo crear órdenes más completas, legibles y apropiadas, optimizar el proceso clínico (mejorar el flujo de trabajo, ser

25

más coste-efectivo y cumplir con las guías establecidas), y recibir una formación relevante para el cuidado del paciente. Una vez que la orden ha sido aceptada, es transmitida a los departamentos de Farmacia, radiología, laboratorio, etc., para su tramitación inmediata. (Miller, R., Ozdas A., 2007).

La Prescripción Electrónica, entendida como el hecho de que el prescriptor introduzca por vía electrónica en tratamiento farmacológico del paciente, aporta por si sola ventajas como: la reducción de los errores debidos a la interpretación de la escritura o las órdenes incompletas, a la transcripción o las órdenes orales; posibilidad de actualizar el tratamiento desde cualquier punto y a tiempo real; facilidad para gestionar y hacer estudios de gran cantidad de datos de tratamientos; y, sobre todo, ayuda a la prescripción y detección de errores de prescripción. Es ahí donde la prescripción Electrónica se convierte en Prescripción Electrónica Asistida, y donde el farmacéutico aparece como punto clave en la validación de la orden médica electrónica. (Jiménez, I., 2010).

El cambio de PM a PEA supone una reducción del 97% del tiempo trascurrido entre la prescripción médica y la validación del farmacéutico, según Wielholter et al. Con la PEA, una orden de tratamiento es verificada en 3 minutos de media por el farmacéutico, que disponer de más tiempo para explorar las oportunidades para realizar actividades clínicas que tengan un impacto positivo en la salud del paciente. Según Berjeno et al, la elaboración de una nutrición parenteral prescrita con el sistema PEA puede comenzarse como promedio 1h 20 minutos antes que si se realizara la prescripción manual. Thorne et al, y Stratton et al realizaron sendos estudios con un sistema de PEA accesible desde fuera del hospital para demostrar los beneficios de una validación por parte del farmacéutico de guardia desde su casa, gracias a la implantación de la PEA. En la tabla No. 4 se pueden observar algunas otras ventajas de una PE sobre la PM.

Una de los nuevos conceptos que forman parte de la PEA es la firma digital. Que se define como una herramienta tecnológica que permite garantizar la autoría e integridad de los documentos digitales, permitiendo que estos documentos tengan la misma validez que aquellos firmados en papel. Por medio de la utilización de procesos matemáticos relaciona el documento firmado con la información propia de la persona firmante, permitiendo que otras partes puedan reconocer la identidad del formante y asegurarse que los contenidos no han sido modificados.

La implantación de un sistema de PEA está influenciada por los mismos factores contextuales que cualquier otro tipo de innovación tecnológica, pero debido a la complejidad y los riesgos de seguridad inherentes a la PEA, su implementación conlleva características especiales. Entre ellas está la alta inversión que supone, el gran impacto en la práctica clínica, y la necesidad de su integración con los sistemas ya existentes, como las aplicaciones de Farmacia y laboratorio, para mantener la calidad de la atención al paciente. En la tabla No. 3, se muestran algunos puntos fundamentales que las grandes industrias siguen para que la gestión de los medicamentos sea lo más segura.

Sin embargo para que las nuevas tecnologías encuentren su espacio en un hospital, se requiere una apuesta estratégica de la organización y específicamente de su equipo directivo, y ello, naturalmente, exige concretar de forma efectiva los recursos humanos y materiales necesarios y sobre todo, mantenerlos el tiempo suficiente para garantizar el éxito del proyecto.

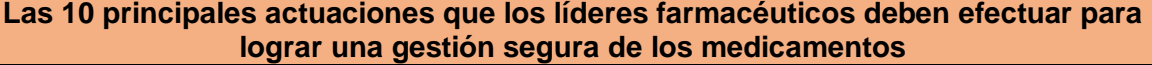

- 1. Identificar sistemáticamente y reducir los riesgos y peligros de la medición, para disminuir los daños prevenibles a los pacientes.
- 2. Establecer estructuras y sistemas liderados por farmacia que garanticen el conocimiento por la institución de los puntos débiles de seguridad de la medicación.
- 3. Fomentar una cultura institucional de uso seguro de los medicamentos y medir la cultura de seguridad de los profesionales de la farmacia.
- 4. Establecer un comité de seguridad de la medicación, para revisar errores de medicación, acontecimientos adversos y situaciones de riesgo, e informar de estos datos y de las estrategias de prevención al equipo directivo y al gestor de seguridad del paciente.
- 5. Realizar reuniones breves diarias con el equipo de farmacia centradas en aspectos significativos de calidad o seguridad.
- 6. Asegurar que los profesionales del servicio de farmacia trabajen en equipo, fomenten sus destrezas y se formen en técnicas de comunicación.
- 7. Trabajar con los equipos interdisciplinarios para asegurar tratamientos basados en la evidencia en todos los pacientes.
- 8. Participar en la prevención de los planes para implementar la prescripción electrónica asistida, sistemas de código de barras, medicamento/paciente, bombas de infusión inteligentes y otras tecnologías de la información con impacto en la seguridad de la medicación.
- 9. Trabajar con los equipos interdisciplinarios para asegurar un uso efectivo de los medicamentos a lo largo de la continuidad asistencial.
- 10. Realizar visitas a las unidades para evaluar los procesos de medicación y recabar de los profesionales información directa sobre ñas prácticas seguras con la medicación.

*Tabla 3. Las 10 principales actuaciones que los líderes farmacéuticos deben* 

*efectuar para lograr una gestión segura de los medicamentos. (López, 2010).*

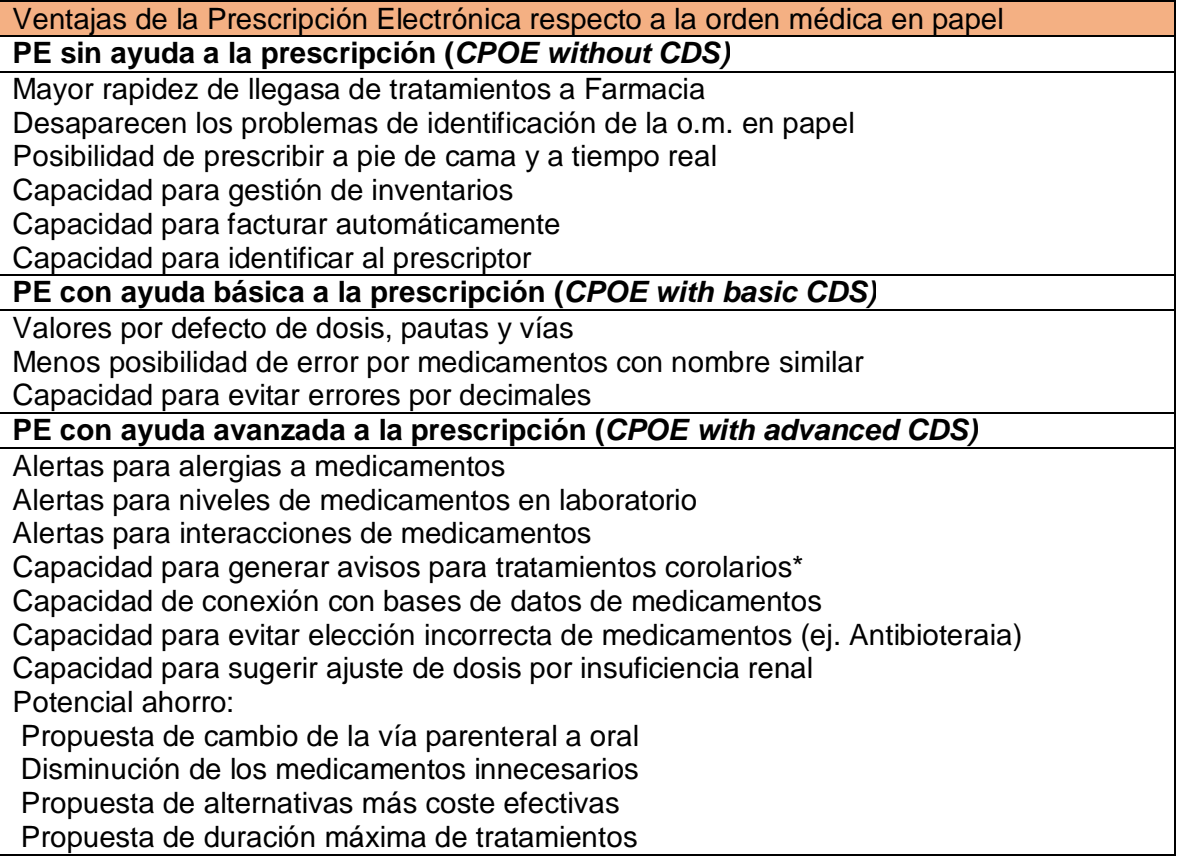

*Tabla 4. Ventajas de la Prescripción Electrónica y la PEA frente a la orden médica* 

*en papel. (Colpaert, 2009)*

#### *5.3. Farmis- Oncofarm®*

Informática Médico Farmacéutica (IMF) es una empresa que fue fundada en 1998, con una visión hacia un fácil cuidado al paciente. Con 12 años de trabajo e innovación han logrado posicionar en el mercado el sistema modular integrado FARMIS® como el estándar en calidad y seguridad en el tratamiento integral al paciente.

El objetivo de IMF es ofrecer sistemas electrónicos de soporte a la decisión clínica validados, desde una perspectiva interdisciplinar, para hacer más eficientes la gestión de riesgos, mejorar la capacidad de protección del paciente y la deficiencia en los costes sanitarios. (IMF®, 2013).

#### 5.3.1. QUÉ ES FARMIS - ONCOFARM®

**FARMIS**, como Tecnología de la Información y la Comunicación (TIC), es el eje de desarrollo para los sistemas de soporte de los procesos claves de la cadena terapéutica, es decir, desde la prescripción hasta el seguimiento de resultados en el paciente, con una agenda individualizada por proceso y profesional que facilita la atención integral al paciente.

**Oncofarm**, módulo para el tratamiento del paciente oncológico. La implantación de Oncofarm asegura la doble validación de los procesos claves de prescripción, validación farmacéutica, preparación, dispensación, administración y seguimiento de resultados en el paciente oncológico. Además proporciona el uso estadístico de los datos, favoreciendo la transformación de la información disponible en su base de datos en conocimiento para el profesional.

Farmis\_Oncofarm<sup>®</sup>, representa un modelo diseñado en hospitales como referencia en el ámbito de las aplicaciones informáticas en Oncología y Hematología. Además, al estar diseñada y validada por profesionales clínicos, su utilización potencia la armonización entre profesionales sanitarios en el cuidado integral que necesitan los pacientes, respetando la necesaria diversidad en los tratamientos, como se observa en la figura No. 1.

Desarrollo interdisciplinario y multiprofesional que facilita la comunicación entre profesionales, el consenso y la estandarización de criterios de calidad en los procesos de prescripción, preparación, validación, dispensación y administración para el cuidado a los pacientes mediante la definición de estándares de práctica asistencial más eficaces, seguros y coste-efectivos. (IMF®, 2013).

En efecto, su permanente validación y actualización, por los profesionales clínicos e informáticos de IMF, considera como propias las propuestas que los usuarios realizan y así dar garantía de las necesidades diarias que la gestión farmacoterapéutica que el paciente requiere.

Adicionalmente Farmis\_Oncofarm® está dotado de sistemas de alerta y soporte a la decisión clínica (CDSS); dichos sistemas facilitan que el paciente, con independencia del lugar donde tenga que tratarse, reciba los mismos niveles de cuidados médicos, farmacéuticos y de enfermería.

El aplicativo ONCOFARM® está instalado en más de 90 hospitales de toda España, de los cuales el 75% son universitarios. (Oncofarm®, 2005).

Durante la instalación se imparten sesiones formativas por profesionales expertos en el manejo de la aplicación.

Este módulo consta de:

- o Prescripción informatizada (individual y en bloque) de uno o varios ciclos de quimioterapia e identificación de conflictos de la programación con días festivos.
- o Registro Automatizado de esquemas, ciclos, patologías (CIE 9 M.C) y toxicidades (CTCAE v3).
- o Información a tiempo real del estado de los procesos de programación, confirmación, preparación, dispensación y administración de los tratamientos para cada paciente.
- o Validación farmacéutica automatizada para parámetros posológicos.
- o Sistema asistente para confirmación de pacientes y preparación de tratamientos, con selección de presentaciones, asignación de volúmenes a administrar.
- o Gestión centralizada de mezclas intravenosas con control de las dispensaciones, devoluciones y su potencial reutilización. (IMF®, 2005).

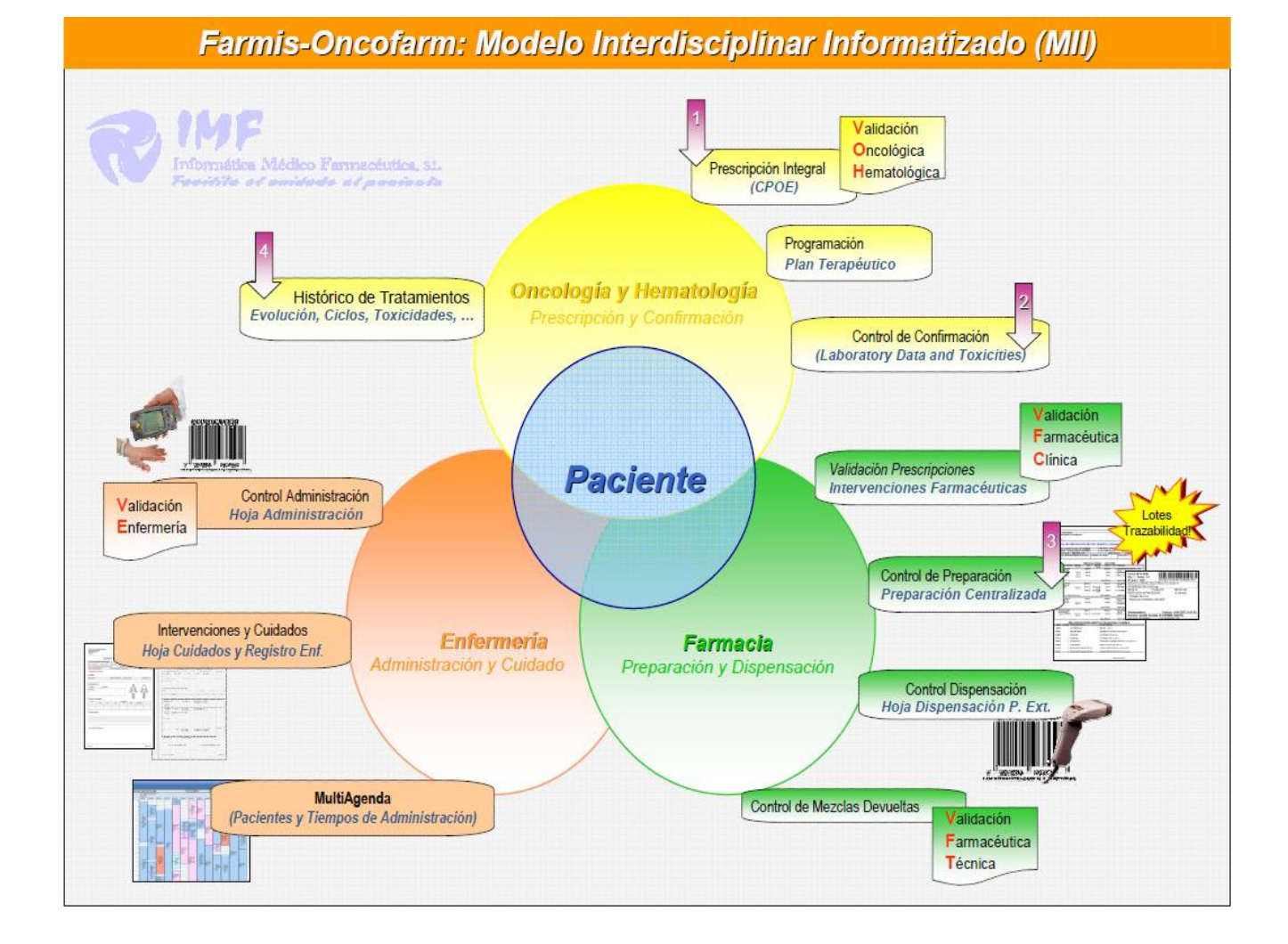

*Figura 1. Modelo interdisciplinar informatizado del sistema Farmis-Oncofarm. (IMF®, 2013).*

#### 5.3.2. DESCRIPCIÓN TÉCNICA DEL SISTEMA

Las versiones de los aplicativos informáticos de IMF, están desarrollados con tecnología .NET de Microsoft®, son multiplataforma (independientes del sistema operativo), son compatibles con la mayoría de Gestores de Bases de Datos (SQL-Server y Oracle). Soportan actualizaciones automáticas transparentes para el usuario final, y son conectables a los Sistemas de Información del Hospital (HIS, Admisión de pacientes, Laboratorio, Gestión de medicamentos, dispositivos analizadores, etc.) mediante Servicios Web basados en XML.

Los aplicativos incluyen bases de datos de medicamentos y tratamientos farmacoterapéuticos actualizados que pueden ser modificables de acuerdo a la operación y recursos del centro Hospitalario.

#### 5.3.3. COMPONENTES DE FARMIS-ONCOFARM®

Historia Clínica Parametrizable

Conjunto de registros electrónicos que contienen los datos, valoraciones e informaciones de cualquier índole sobre la situación y la evolución clínica del paciente a lo largo del proceso asistencial.

La HCP de Farmis\_Oncofarm® es un módulo parametrizable que facilita el registro normalizado atendiendo a las clasificaciones internacionales de referencia en la práctica asistencial. Contiene intuitivos asistentes para registrar los distintos tipos de prestaciones que recibe el paciente desde consultas a procedimientos diagnósticos, terapéuticos y administrativos. Además de caracterizar el diagnóstico tumoral atendiendo a localización, sublocalización, histología, dianas terapéuticas, estadiaje/ carga tumoral, metástasis, etc.

Contiene ayudas al profesional en modo de macros, autotextos, recordatorios, alertas y descargas automatizadas de información desde otros sistemas del hospital. Presentando un versátil módulo estadístico que facilita la explotación de Informes e Indicadores relativos a la gestión clínica y asistencial del paciente. (IMF®, 2013).

• Multi Agenda Clínica

Permite la organización y planificación de las actividades en las diferentes áreas de atención al paciente. Permite el registro fácil, rápido, completo, ordenado y bien distribuido de la actividad actual y futura, con información interactiva con otras agendas.

Implementada en Farmis\_Oncofarm® ayuda a establecer de modo automático las diferentes prestaciones que se le proveerán al paciente. (IMF®, 2013).

Sistema Centinela de Soporte a la Decisión Clínica (SEDA)

Se refiere a un módulo de alertas personalizable, el cual evita la fatiga producida por el exceso de alertas habituales, "Alert Fatigue", en este tipo de sistemas de información.

SEDA detecta que las variables de un proceso de la cadena terapéutica, de la biometría de un paciente, de su clínica o de su tratamiento, no se corresponden con los criterios consensuados previamente entre los profesionales que forman el equipo interdisciplinar. Tras la detección, el módulo alerta al usuario de esta situación a través de diferentes mecanismos (SMS, correo electrónico, mensaje en la pantalla de la aplicación, etc.). (IMF®, 2013).

QPharm

Asiste a los profesionales en el registro de errores de medicación y problemas relacionados con el medicamento (PRM) con el fin de identificar oportunidades de mejora en la atención que reciben los pacientes. Este registro se realiza de forma normalizada siguiendo la metodología IASER<sup>®</sup> (Identificación, Actuación, Seguimiento, Evaluación y Resultados). A su vez, agiliza el proceso de análisis de indicadores de actividad y de calidad de la asistencia mediante un poderoso y configurable módulo de estadísticas.

Además, integra la posibilidad de obtener informes de Análisis de Modo de Fallos y Efectos (AMFE) para identificar y priorizar las fases del proceso que necesitan optimizarse para prevenir futuros problemas de calidad. (IMF®, 2013).

Preparación Asistida Segura y Eficiente

Los pacientes oncohematológicos requieren tratamientos complejos, de larga duración, con seguridad en su preparación y garantía en la personalización del mismo según su respuesta y estado general. El módulo ePASE, completamente integrado en Farmis\_Oncofarm® , ofrece a los profesionales la facilidad de realizar de forma Asistida, Segura y Eficiente los procesos de validación, acondicionamiento y elaboración de tratamientos antineoplásicos y de soporte, manteniendo las directrices establecidas en las Buenas Prácticas de Fabricación (BPF) que se observan representados en la figura No. 2. (IMF®, 2013).

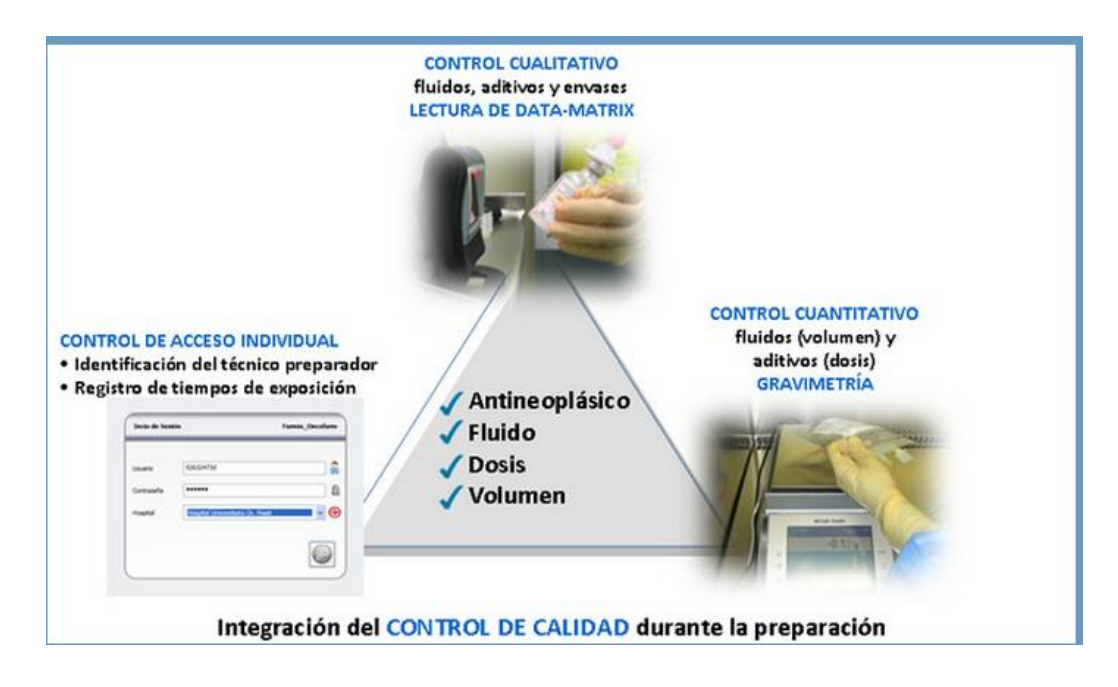

*Figura 2. Integración del Control de calidad durante la preparación. (IMF®, 2013).* 

Algunas de sus características, ya una realidad en varios hospitales españoles:

1. Permite controlar de manera simultánea qué aditivo (fármaco) y cuánto se adiciona a una preparación ("mezcla parenteral"), a través de controles mediante detectores de código de barras y ópticos (imagen) reforzados por el control de pesada ("gravimetría").

2. Maneja de forma intuitiva con ayuda de una pantalla guía que asiste al técnico en el acondicionamiento y preparación de los tratamientos, y al farmacéutico a realizar el seguimiento a tiempo real, mediante tele-validación, de todos los pasos que acontecen en la cabina de seguridad biológica. 3. Facilita el control del riesgo de exposición laboral de todos los profesionales involucrados en la elaboración de las "mezclas parenterales". 4. Genera estadísticas (predefinidas o configurables) de alto valor para la mejora continua de la Calidad asistencial y la Seguridad del paciente. (IMF®, 2013).
## • Dispensa

Este módulo facilita la asistencia integral en las Unidades de Atención Farmacéutica a Pacientes Externos (UFPE) y permite la implantación de programas de Uso Racional de Medicamentos. Integra los procesos de trazabilidad (lote y caducidad), así como la valoración de la adherencia al tratamiento farmacoterapéutico. Garantiza la previsión de existencias (stock) con el fin de disponer en cada momento de la medicación necesaria para cada paciente (refill). Proporciona documentos predefinidos o personalizados para el desarrollo de la actividad asistencial (hoja de dispensación, planilla horaria, educación al paciente, etc.). Igualmente genera indicadores estadísticos como herramientas para asegurar la eficiencia del proceso. (IMF®, 2013).

## Seguridad en la Administración y Validación de Enfermería

Permite el registro al profesional de enfermería del acto de la validación relacionado con los tratamientos que van a ser administrados, así como la acogida y valoración del estado del paciente (Consulta de Enfermería). Adicionalmente y mediante dispositivos móviles (PDA, tablet, carros, etc) garantiza el cumplimiento de los pasos correctos de administración referidos a paciente, fármaco, vía, dosis, tiempo y orden. A través de una atractiva pantalla, facilita información a tiempo real acerca de la situación de los pacientes en relación al estado de su administración. (IMF®, 2013).

# 5.3.4. HERRAMIENTAS DEL SOFTWARE

## **Plataforma Informática (Hardware y Software Recomendados)**

SERVIDOR:

-Procesador Intel Pentium o compatible, 2 Ghz, o superior.

- 2GB de memoria RAM (o superior).

- Sistema Operativo Microsoft Windows 2000 o 2003 Server para albergar un

-Gestor de Bases de datos Microsoft SQL Server 2000 o superior.

Gestor de Base de Datos a elegir entre:

\_ Microsoft SQL Server 2000 o 2005 (Coste de la licencia no incluido)

\_ Microsoft SQL Server 2000 Desktop Engine (MSDE) o Microsoft SQL

Server 2005 Express Edition (No recomendado para más de 5 usuarios)

\_Edición gratuita de MS SQL Server, 100% compatible (Limitado en capacidad y rendimiento (ver especificaciones de Microsoft)).

\_ Oracle versión 9i o superior (Coste de la licencia no incluido)

Es muy recomendable estar al día de todas las actualizaciones críticas publicadas por Microsoft.

-Espacio en disco, para la base de datos, de al menos 2 GB.

-Acceso a la Red de área Local (Fast Ethernet – TCP/IP)

# **FARMIS con Admisión (HIS):**

# **Tipo de conexiones con Admisión (HIS)**

· Estándar de IMF por OLEDB / ODBC

Características:

-Conexión a un Origen de Datos (Servidor Remoto, Query…)

- Instalación en los clientes o en el Servidor del driver de conexión.

-Mediante protocolo HL7 v. 2.5

- Características:
	- Instalación Motor de Integración Farmis
	- MIRTH (requiere máquina Virtual JAVA 1.6)
	- Integrador Farmis (requiere Framework 2.0)
	- Solicitar catálogo de Mensajería (interesados)
	- Apertura de puertos de comunicación (Admisión Motor Integración Farmis)
	- Equipo donde se ubique el Servicio de Windows debe tener instalado Framework 1.1/2.0 según versión Farmis.

# **FARMIS con Gestión:**

# **- Tipo de conexiones con Gestión**

Estándar IMF por Servicio Web (XML)

-Servicio Web de IMF (disponibilidad de IIS v5.1 o superior)

- Equipo IIS, tener instalado Framework 1.1/2.0 según versión Farmis.
- Estándar SINFHOS/ SILICON
- Descarga a una ruta accesible, tanto por Farmis como por Sinfhos, un fichero de texto formateado.
- Estándar FARMASYST (APD)
- Descarga a tablas mediante conexión OLEDB / ODBC
- Equipo cliente, tener instalado el driver OLEDB / ODBC cliente según versión Farmis y versión de Farmasyst (generalmente driver OLEDB /ODBC cliente para Informix).
- Estándar DOMINION
- Mediante protocolo HL7 v. 2.5

# **FARMIS con Analíticas:**

## **-Tipo de conexiones con Gestión**

- MODULAB (IZASA)
	- · Servicio Windows (disponibilidad de equipo para su ubicación).
	- · Instalación Motor de Integración Farmis
	- · MIRTH (requiere máquina Virtual JAVA 1.6)
	- · Integrador Farmis (requiere Framework 2.0)
	- · Solicitar catálogo de Mensajería (interesados)
- · Apertura de puertos de comunicación (Laboratorio Servicio Windows IMF)

· Equipo donde se ubique el Servicio de Windows debe tener instalado Framework 1.1/2.0 según versión Farmis.

- · Protocolo Bajo Nivel: ASTM E 1381 91
- · Protocolo Alto Nivel: ASTM E 1394 91
- Mediante protocolo HL7 v. 2.5
	- · Instalación Motor de Integración Farmis
	- · MIRTH (requiere máquina Virtual JAVA 1.6)
	- · Integrador Farmis (requiere Framework 2.0)
	- · Solicitar catálogo de Mensajería (interesados)
	- · Apertura de puertos de comunicación (Laboratorio Servicio

Windows IMF)

· Equipo donde se ubique el Servicio de Windows debe tener instalado Framework 1.1/2.0 según versión Farmis.

· Comunicación mediante protocolo HL7 en su versión 2.5 – Mensaje ORU^R01

## **5.4. Validación y Normas**

## 5.4.1. VALIDACIÓN

Validación es establecer una evidencia documentada, la cual provee un alto grado de seguridad, de que un proceso específico consistentemente producirá un producto que cumple sus especificaciones y atributos de calidad predeterminados.

Una validación de proceso es una evidencia documentada de que el proceso, operado dentro de los parámetros establecidos, puede desempeñarse efectiva y reproduciblemente para producir un producto medicinal que cumple sus especificaciones y atributos de calidad predeterminados. (Suazo, 2012).

Entre guías de distintos países hay una considerable variación en el entendimiento y uso de los términos definidos, sin embargo se ha llegado a un acuerdo general que los conceptos críticos de la validación son los siguientes:

- o El proceso completo es entendido
- o El equipo es apropiadamente diseñado y especificado
- o El equipo es apropiadamente instalado y mantenido y está demostrablemente operando conforme a lo que se le especificó y diseñó
- o El proceso es validado para asegurar que alcanza el resultado deseado e intencionado.

La determinación de que validar, con que profundidad realizar la validación y que prioridad dar a las tareas de validación, se basará en un análisis de riesgos que incluya los modos potenciales de falla de equipos, servicios, procesos y el factor humano.

Para fines de hacer un análisis de riesgos de los elementos del proceso tales como instalaciones, servicios de planta y equipos se hace una clasificación de estos elementos en 3 tipos de sistemas.

Un sistema es la organización de componentes de ingeniería los cuales tienen una función operacional definida, los tipos de sistemas son:

- Sistemas de Impacto Directo en la Calidad

Un sistema de impacto Directo debe ser diseñado y evaluado de acuerdo a las Buenas Prácticas de Ingeniería, además está sujeto a las Prácticas de Calificación, que implican la revisión, control y análisis contra especificaciones u otros requerimientos necesarios para el cumplimiento de las Buenas Prácticas de Fabricación.

- Sistemas de Impacto Indirecto en la Calidad

Los sistemas de impacto indirecto no afectan directamente la calidad del producto, pero típicamente dan soporte a los sistemas de impacto directo.

- Los sistemas de No impacto en la Calidad

Un sistema de No impacto es aquel que no tendrá ningún impacto, ni directo ni indirecto, en la calidad del producto. Estos sistemas son diseñados y evaluados siguiendo las Buenas Prácticas de Ingeniería. (Suazo, 2012).

# **REVALIDACIÓN**

Una revalidación es una repetición del proceso de validación para proveer una seguridad de que cambios en el proceso/equipo introducidos de acuerdo con el procedimiento de control de cambios, no afectan adversamente las características del proceso y la calidad del producto.

Hay dos principios básicos por los que se debe hacer una revalidación:

1. Cuando hay condiciones que podrían afectar la calidad del producto: La revalidación puede ser necesaria bajo condiciones como:

Hay un cambio en el proceso actual que puede afectar la calidad

Hay una tendencia negativa de los indicadores de calidad

Hay un cambio en el diseño del producto que puede afectar el proceso

Un proceso es transferido de una instalación a otra.

El alcance de aplicación del proceso ha cambiado.

2. Por periodo: Aunque no se presenten condiciones que pongan en riesgo la calidad del producto, es importante establecer un periodo máximo de revalidación, con lo cual se comprobará que el proceso continúa en las condiciones iniciales con las que fue evaluado.

De la comparación de los resultados de la validación con los criterios preestablecidos en el protocolo, se obtiene una conclusión o dictamen que puede ser:

- Aprobado: aplica cuando todos los criterios de aceptación del protocolo respectivo se cumplen.
- Aprobado Parcial: aplica cuando alguno(s) de los criterios de aceptación del protocolo no se cumple(n), pero esto no implica riesgo inminente a la calidad del producto, por lo que su corrección puede ser programada.
- Rechazado: aplica cuando alguno(s) de los criterios de aceptación del protocolo no se cumple(n) y esto ocasiona un riesgo directo a la calidad del producto. En este caso se toma una acción correctiva inmediata. (Suazo, 2012).

## 5.4.1.1. Plan Maestro de Validación

El Plan Maestro de Validación es un documento que provee información sobre el programa de trabajo de validación de la compañía. Con el propósito de presentar en forma documentada una visión global de la operación completa de validación, su estructura organizacional, su contenido y planeación.

Todas las actividades de validación relacionadas a operaciones técnicas críticas, relevantes para el producto y control del proceso, deben ser incluidas en el PMV.

El Plan Maestro de Validación debe ser un documento de resumen, por lo tanto breve, conciso y claro.

La información documentada en otra parte sólo debe ser referenciada. (Suazo, 2012).

El contenido central del PMV será:

- Estructura organizacional para las actividades de Validación
- $\triangleright$  Descripción de la planta, los procesos y los productos
- $\triangleright$  Lista de sistemas y procesos a ser validados
- $\triangleright$  Criterios de aceptación principales
- $\triangleright$  Planeación y/o programación de actividades.
- $\triangleright$  Control de cambios

# 5.4.1.2. Plan de Validación

El Plan de validación es un documento que establece el esquema de calificaciones aplicables para la calificación/validación de instalaciones, equipos, procesos y/o sistemas y su justificación.

Tiene como propósito justificar el tipo de calificaciones a aplicar al elemento del proceso en evaluación y a su vez dar cohesión a dichas calificaciones. (Suazo, 2012).

Los planes deben de tener título, fecha, identificación única y ser formalmente autorizados.

La estructura de un Plan de Validación será la siguiente:

- Firmas de autorización
- Índice
- Objetivo
- Alcance
- Responsables
- Antecedentes
- Acrónimos y abreviaciones
- Descripción del equipo/sistema/proceso
- Estructura del equipo/proceso
- Principio de funcionamiento
- Razonamiento de la Calificación
- Calificaciones Aplicables
- Secuencia de Calificación
- Esquema de documentos

Cada paso en la validación del proceso completo debe proceder de acuerdo con un protocolo preestablecido, aprobado, detallado y escrito, o una serie de protocolos relacionados, los cuales deberán estar basados en los lineamientos establecidos en los protocolos generales. (Suazo, 2012).

Los protocolos deben tener título, fecha, identificación única y ser formalmente autorizados.

La estructura de un protocolo de Calificación o Validación será la siguiente:

- Firmas de autorización
- Índice
- Objetivo
- Alcance
- Responsables
- Antecedentes
- Acrónimos y abreviaciones
- Calificación de Diseño/Instalación/Operación/Desempeño
- \*Tabla resumen (No. Anexo/prueba/Objetivo)
- (Si no hay Plan de Validación justificar aquí pruebas a realizar)
- Referencias
- Anexos

Si observamos la figura No. 3 podemos entender de una manera concreta como se lleva a cabo el plan de validación.

## 5.4.1.3. Protocolo de Validación

Cada anexo del protocolo tendrá la siguiente estructura:

- Objetivo
- Metodología
- Criterios de aceptación
- Herramientas
- Formato de registro de datos

# 5.4.1.4. Reporte de Validación

Al concluir las actividades de validación se debe preparar un reporte. El reporte debe contener:

- Un resumen del protocolo de referencia
- Los resultados obtenidos
- Evidencias o datos crudos de las evaluaciones realizadas
- Conclusiones respecto al estado de validación
- Las desviaciones o No Conformidades encontradas durante la aplicación de los protocolos de validación deben ser documentadas y dárseles seguimiento.

Algunas desviaciones respecto al protocolo pueden ser aceptables, cada desviación debe ser citada, evaluada y obtenerse una conclusión de aceptación o rechazo de los resultados.

Existen dos tipos de NCP: crítica o no crítica.

NCP Crítica: afecta la seguridad, funcionalidad o calidad del producto, proceso o equipo.

NCP No Crítica: solo afecta la eficiencia del equipo o proceso, o genera defectos cosméticos, o es sólo una falla documental.

Como resultado de la validación, el proceso y/o su control pueden requerir modificación, y tales modificaciones pueden implicar validación nuevamente.

La definición de límites superiores y/o inferiores de control, en base a los resultados de la validación, puede ayudar a controlar el proceso. (Suazo, 2012).

**El reporte global de validación** presentará un panorama resumen de los resultados obtenidos en todas las calificaciones aplicadas a un elemento del proceso, incluyendo pruebas realizadas, resultados obtenidos, desviaciones encontradas y su seguimiento y/o solución hasta su conclusión, parámetros de proceso validados con límites de control cuando aplique y referencia de avisos de calidad o avería generados cuando aplique.

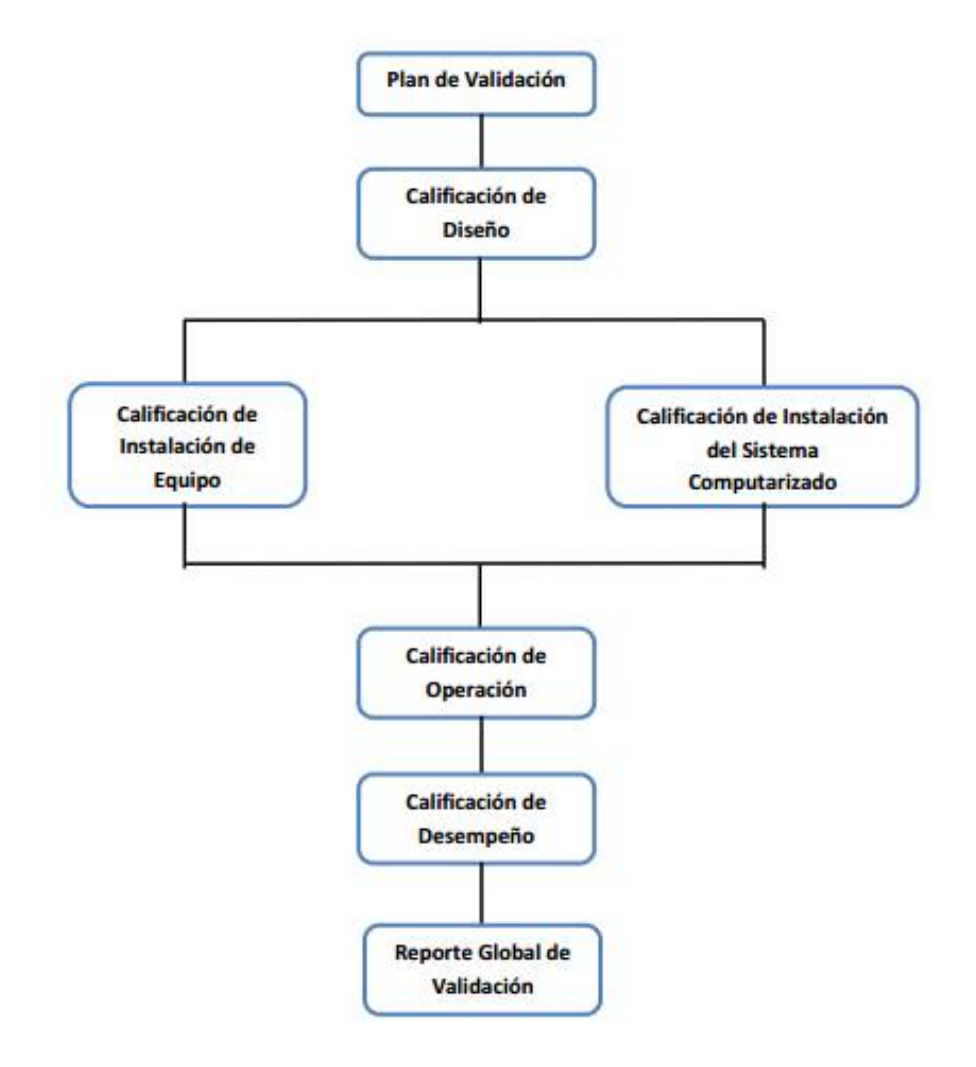

*Figura 3. Plan de Validación (Suazo, 2012).*

## 5.4.1.5. Fases de la Validación

El ciclo completo de validación cubre 5 fases generales: Calificación de Diseño, Calificación de Instalación, Calificación de Instalación del sistema computarizado, Calificación de Operación y Calificación de Desempeño.

En cada fase de la validación se debe determinar:

Qué verificar o medir, Cómo verificar o medir, Cuánto verificar o medir, Cuándo verificar o medir, Criterios de aceptación y Documentación requerida

Será necesario saber exactamente cuáles son los requerimientos del producto y cuáles son los parámetros clave del proceso para responder a la pregunta de "que medir".

Utilizar métodos de análisis contenidos en estándares o guías nacionales o internaciones para definir el "cómo medir" parámetros específicos. Utilizar técnicas estadísticamente válidas para responder a la pregunta de "cuánto medir". (Suazo, 2012).

## *5.4.1.5.1. Calificación de Instalación*

La calificación de instalación se realiza tanto para equipos nuevos como para equipos previamente construidos que pudieran estar ya en operación y que se van a calificar o a recalificar.

En el caso de equipos nuevos, la calificación de instalación se realiza al terminar la construcción. Su objetivo principal es verificar que el equipo haya sido construido conforme al diseño previamente aprobado y calificado, evaluar que haya sido instalado de manera adecuada y si cuenta con los servicios necesarios, también se debe volver a evaluar el cumplimiento de la normatividad aplicable.

Cuando los equipos a calificar no son nuevos, se busca durante la calificación de instalación verificar que dicho equipo cumpla o siga cumpliendo con los requerimientos de la normatividad aplicable, como las Buenas Prácticas de Fabricación, y que esté correctamente instalado.

Actualmente los equipos tienen un sistema de control computarizado, en dicho caso se requerirá hacer la calificación de instalación tanto de la parte mecánica como de la parte del sistema de control computarizado.

## *5.4.1.5.2. Calificación de Operación*

La Calificación de Operación de sistemas de control embebidos se realiza en forma conjunta con la Calificación de Operación del equipo mayor, pues se requiere demostrar que hay una correcta integración de la parte mecánica y la electrónica.

La Calificación de Operación se realiza tanto para equipos nuevos como para equipos previamente construidos que pudieran ya estar en operación (legados) y que se requiere calificar o recalificar. (Suazo, 2012).

#### 5.4.2. NORMATIVAS

Las normas son un modelo, un patrón, ejemplo o criterio a seguir. Una norma es una fórmula que tiene valor de regla y tiene por finalidad definir las características que debe poseer un objeto y los productos que han de tener una compatibilidad para ser usados a nivel internacional**.**

La finalidad principal de las normas ISO (la Organización Internacional de Normalización) es orientar, coordinar, simplificar y unificar los usos para conseguir menores costes y efectividad.

Tiene valor indicativo y de guía. Actualmente su uso se va extendiendo y hay un gran interés en seguir las normas existentes porque desde el punto de vista económico reduce costes, tiempo y trabajo. Criterios de eficacia y de capacidad de respuesta a los cambios. Por eso, las normas que presentemos, del campo de la información y documentación, son de gran utilidad porque dan respuesta al reto de las nuevas tecnologías. (Suazo, 2012).

## 5.4.2.1. ISO 9001 Sistemas de Gestión de la Calidad

ISO (Organización Internacional de Normalización) es una federación mundial de organismos nacionales de normalización (organismos miembros de ISO).

Esta Norma Internacional promueve la adopción de un enfoque basado en procesos cuando se desarrolla, implementa y mejora la eficacia de un sistema de gestión de la calidad, para aumentar la satisfacción del cliente mediante el cumplimiento de sus requisitos. (Suazo, 2012).

La aplicación de un sistema de procesos dentro de la organización, junto con la identificación e interacciones de estos procesos, así como su gestión para producir el resultado deseado, puede denominarse como "enfoque basado en procesos", como podemos observar en la figura No. 4 se muestra un modelo de un sistema de gestión de calidad que se encuentra basado en "procesos".

Una ventaja del enfoque basado en procesos es el control continuo que proporciona sobre los vínculos entre los procesos individuales dentro del sistema de procesos, así como sobre su combinación e interacción.

Un enfoque de este tipo, cuando se utiliza dentro de un sistema de gestión de la calidad, enfatiza la importancia de:

a) la comprensión y el cumplimiento de los requisitos,

- b) la necesidad de considerar los procesos en términos que aporten valor,
- c) la obtención de resultados del desempeño y eficacia del proceso, y
- d) la mejora continua de los procesos con base en mediciones objetivas

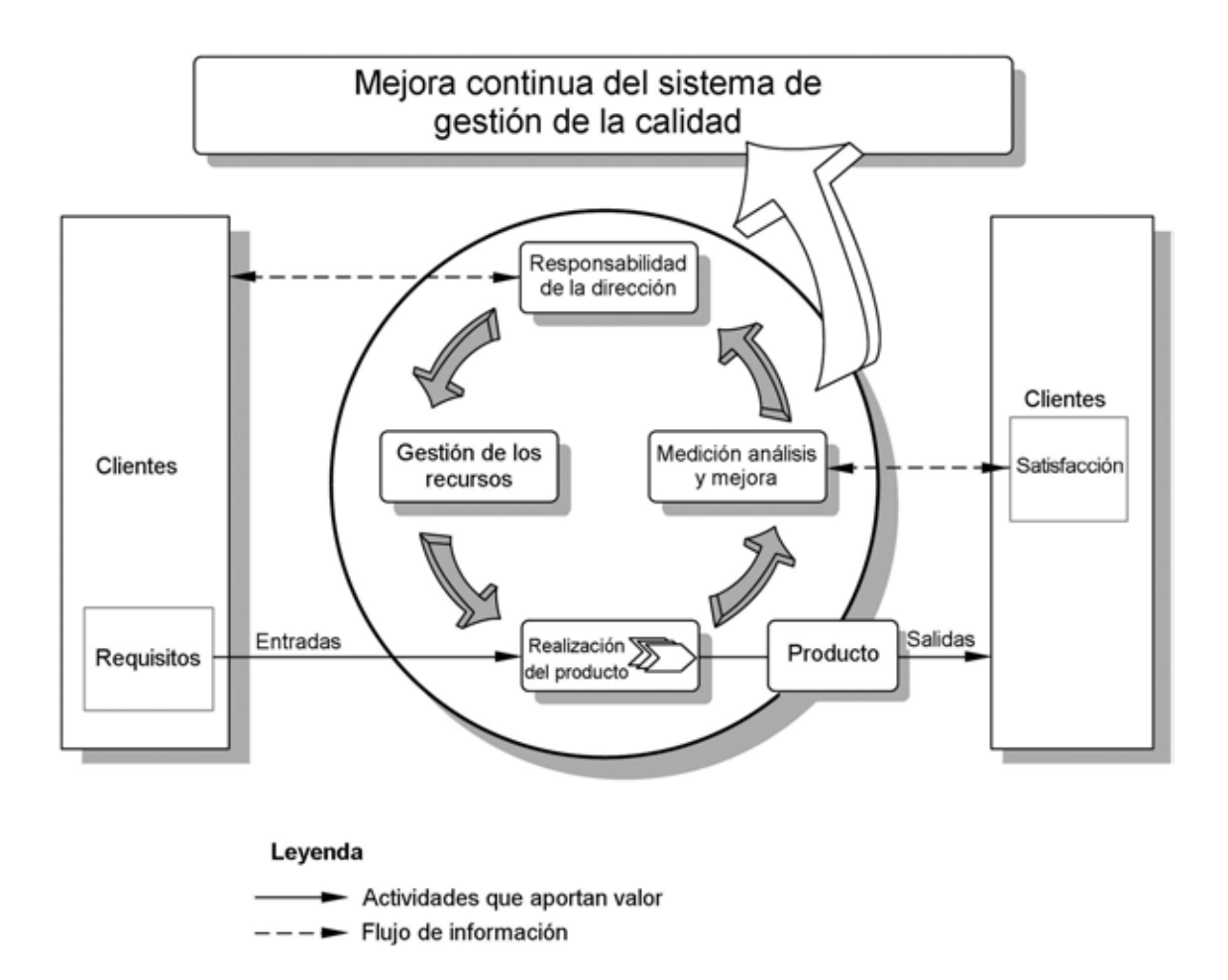

*Figura 4. Modelo de un sistema de gestión de la calidad basado en procesos (Suazo, 2012).*

Esta Norma Internacional especifica los requisitos para un sistema de gestión de la calidad, cuando una organización:

A. Necesita demostrar su capacidad para proporcionar regularmente productos que satisfagan los requisitos del cliente y los legales y reglamentarios aplicables, y

B. Aspira a aumentar la satisfacción del cliente a través de la aplicación eficaz del sistema, incluidos los procesos para la mejora continua del sistema y el aseguramiento de la conformidad con los requisitos del cliente y los legales y reglamentarios aplicables.

La Norma ISO 9001 especifica los requisitos para un sistema de gestión de la calidad que pueden utilizarse para su aplicación interna por las organizaciones, para certificación o con fines contractuales. Se centra en la eficacia del sistema de gestión de la calidad para satisfacer los requisitos del cliente.

Todos los requisitos de esta Norma son genéricos y se pretende que sean aplicables a todas las organizaciones sin importar su tipo, tamaño y producto suministrado.

La organización debe establecer, documentar e implementar y mantener un sistema de gestión de la calidad y mejorar continuamente su eficacia de acuerdo con los requisitos de esta Norma.

La organización debe:

- Determinar los procesos necesarios para el sistema de la calidad y su aplicación a través de la organización
- Determinar la secuencia e interacción de estos procesos.
- Determinar los criterios y los métodos necesarios para asegurarse de que tanto la operación como el control de estos procesos sean eficaces.
- Asegurarse de la disponibilidad de recursos e información necesaria para apoyar la operación y el seguimiento de estos procesos.
- Realizar el seguimiento, la medición cuando sea aplicable y el análisis de estos procesos.
- Implementar las acciones necesarias para alcanzar los resultados planificados y la mejora continua de estos procesos.
- El modelo de un sistema de gestión de la calidad basado en procesos que se muestra en la Figura 4. Muestra que los clientes juegan un papel significativo para definir los requisitos como elementos de entrada. El seguimiento de la satisfacción del cliente requiere de la evaluación de la

información relativa a la percepción del cliente acerca de si la organización ha cumplido sus requisitos.

 De manera adicional puede aplicarse a todos los procesos la metodología conocida como: "Planificar-Hacer-Verificar-Actuar". (PHVA) puede describirse brevemente como:

Planificar: establecer los objetivos y procesos necesarios para conseguir resultados de acuerdo con los requisitos del cliente y las políticas de la organización.

Hacer: implementar los procesos.

Verificar: realizar el seguimiento y la medición de los procesos y los productos respecto a las políticas, los objetivos y los requisitos para el producto, e informar sobre los resultados.

Actuar: tomar acciones para mejorar continuamente el desempeño de los procesos. (Suazo, 2012).

Esta Norma se aplica en algunos puntos los cuales nos servirán para el desarrollo del trabajo tal como la:

Validación de los procesos de la producción y de la prestación del servicio. La organización debe validar aquellos procesos de producción y de prestación del servicio donde los productos resultantes no puedan verificarse mediante actividades de seguimiento o medición posteriores. Esto incluye a cualquier proceso en el que las deficiencias se hagan aparentes únicamente después de que el producto esté siendo utilizado o se haya prestado el servicio.

La validación debe demostrar la capacidad de estos procesos para alcanzar los resultados planificados.

La organización debe establecer las disposiciones para estos procesos incluyendo, cuando sea aplicable.

54

Los criterios definidos para la revisión y aprobación de los procesos,

La aprobación de equipos y calificación del personal,

El uso de métodos y procedimientos específicos,

Los requisitos de los registros, y

La revalidación.

5.4.2.2. Norma Oficial Mexicana NOM-249-SSA1-2010, Mezclas estériles: nutricionales y medicamentosas, e instalaciones para su preparación

Las **Normas Oficiales Mexicanas (NOM)** son regulaciones técnicas que sirven para garantizar que los servicios que contratamos o los productos o servicios que adquirimos cumplan con parámetros o determinados procesos, con el fin de proteger la vida, la seguridad y el medio ambiente. El uso y observancia de las NOM son de carácter obligatorio.

#### NOM-249

Esta norma establece los requisitos mínimos necesarios para la preparación y dispensación de mezclas estériles: nutricionales y medicamentosas, por prescripción médica para utilizar o administrar mezclas de calidad a los pacientes así como los requisitos mínimos necesarios que deben cumplir todos los establecimientos dedicados a su preparación y dispensación. Por tanto es de carácter obligatorio para todos los establecimientos dedicados a la preparación y dispensación de mezclas estériles. (SSA, 2011).

Algunos de los puntos que marca la NOM-249 que están relacionados con este trabajo son:

**10.1.3** Los registros de inventario deben llevarse de tal manera que permitan la conciliación y rastreabilidad por lote de las cantidades recibidas contra las cantidades surtidas. En caso de existir discrepancias fuera de los límites establecidos, se debe investigar y emitir un reporte.

# **11.17 Cada mezcla se debe controlar mediante la orden de preparación revisada.**

**11.18** Las órdenes de preparación de la mezcla estéril debe estar a la vista del personal que la realiza antes y durante la elaboración.

**11.22** Las mezclas deben realizarse de acuerdo con la orden de preparación y registrarse en la misma en el momento de llevarse a cabo.

**11.23** Los responsables de las unidades de preparación y calidad deben revisar, documentar y evaluar cualquier desviación o no conformidad y definir las acciones correctivas.

**11.26.4.1** Sólo el responsable sanitario del centro de mezclas tendrá la facultad exclusiva de aprobar, cuándo una mezcla estéril que se ha devuelto, puede ser redispensada, cumpliendo los siguientes criterios:

**11.26.4.1.1** Si el personal responsable de la preparación de mezclas pueda asegurar que dicha mezcla mantiene la integridad de su envase primario, como garantía de esterilidad y pureza de la mezcla y que la potencia de los ingredientes se conservan, debido a que la mezcla se mantuvo en condiciones previamente establecidas en el PNO correspondiente y que no existe evidencia de alteración o haberse dispuesto para su uso, fuera del centro de mezclas y que exista evidencia documental.

**11.26.4.1.2** Que los tiempos de almacenamiento y fecha de utilización asignados pueden soportar que sea entregada de nuevo para su administración.

**11.26.4.1.3** Si cumplieron todos los procedimientos asociados con el mantenimiento de la calidad del producto.

**11.26.4.2** Las mezclas estériles devueltas que no cumplan con los criterios para ser redispensadas deben ser puestas a disposición para su destrucción.

**12.5** Los encargados del acondicionamiento deberán revisar, documentar, evaluar y concluir cualquier desviación en el acondicionamiento y definir las acciones conducentes.

**12.6** Las etiquetas de las mezclas deben elaborarse en un sistema que no permita diferencias entre la orden de preparación y los datos de la etiqueta.

**12.7** Sólo deben imprimirse las etiquetas necesarias por evento. Cualquier sobrante de ellas debe conducir a una investigación.

**12.8** Antes de reimprimir una etiqueta para una mezcla, se debe llevar a cabo una investigación para identificar la razón de la reimpresión.

**13.3** Las mezclas estériles se deben manejar en condiciones de temperatura de acuerdo con lo establecido en la etiqueta.

Es un requerimiento de esta norma que el responsable sanitario del centro de mezclas determine las actividades de validación necesarias para demostrar el control de los aspectos críticos de sus operaciones.

**18.1** Debe utilizarse un enfoque de análisis de riesgos para evaluar el alcance de la validación.

**18.2** Todas las instalaciones, equipos, sistemas críticos y computarizados, que impacten en la calidad y control de las mezclas, deben estar calificados y los métodos de limpieza deben validarse, incluyendo limpieza y sanitización.

57

**18.3.1** Las actividades de validación deben estar integrados en un PMV o equivalente el cual debe incluir los elementos clave que lo integran.

**18.3.6** Programas o aplicaciones de computación que impactan a la calidad y el control de la mezcla.

## **18.4** El PMV debe contener los datos de por lo menos lo siguiente:

**18.4.1** Estructura organizacional para las actividades de validación.

**18.4.2** Resumen de las instalaciones, sistemas, equipo y procesos de preparación.

**18.4.3** Formato a usarse para protocolos y reportes.

**18.4.4** Planeación y programación.

**18.4.5** Control de cambios.

**18.4.6** Referencia a documentos existentes.

## **18.5** El PMV debe indicar:

**18.5.1** Vigencia.

**18.5.2** Alcance.

**18.5.3** Objetivos.

**18.5.4** Mantenimiento del estado validado (revalidación).

**18.5.5** Documentación.

**18.5.5.1** Debe establecerse un protocolo escrito que especifique cómo se llevará a cabo la validación. El protocolo debe especificar los pasos críticos, su calendario y los criterios de aceptación. Antes de su ejecución, el protocolo debe ser revisado por el responsable del proceso y aprobado por el responsable sanitario.

**18.5.5.2** Debe prepararse un reporte que haga referencia cruzada al protocolo de validación, que reúna los resultados obtenidos, comentando acerca de cualquier desviación observada y mencionando las conclusiones, incluyendo los cambios necesarios recomendados para corregir las deficiencias. Los reportes de Validación deben ser al menos aprobados por el responsable del proceso y por el responsable sanitario.

#### **18.6** Calificación.

**18.6.1** La primera etapa del proceso de validación de las nuevas instalaciones, sistemas o equipo es la CD.

**18.6.2** El cumplimiento del diseño con lo descrito en esta norma debe demostrarse y documentarse.

**18.6.3** La CI debe realizarse en instalaciones, sistemas y equipo nuevo o modificado.

#### **18.7** La CO debe seguir a la CI.

**18.9** Para la calificación de las instalaciones, equipos y servicios en uso debe existir evidencia que asegure el cumplimiento de los parámetros y límites de operación de las variables críticas. Adicionalmente, deben documentarse los procesos de calibración, limpieza, mantenimiento preventivo, de operación y de capacitación del personal.

#### **19. Control de cambios**

**19.1** Debe existir un sistema de control de cambios para la evaluación y documentación de los cambios que impactan a la preparación y calidad de las mezclas. Los cambios no planeados deben considerarse como desviaciones.

**19.2** Debe existir un PNO que incluya identificación, documentación, revisión y aprobación de los cambios en: medicamentos, insumos y materiales de envase (cambio de fabricante), especificaciones, procedimientos, procesos de mezclado, instalaciones, equipos, sistemas críticos y sistemas de cómputo.

**19.3** Todos los cambios deben ser aprobados por el responsable sanitario.

#### 5.4.2.3. CFR 21 Parte 11 y GAMP4

Cada país es responsable de emitir su normatividad en cuestión de manejo de medicamentos con el fin de que se garantice la calidad de los mismos para su población.

En México le corresponde a la secretaría de salud establecer los requerimientos para tal fin y lo hace empleado como marco de referencia la Norma Oficial Mexicana NOM-059-SSA1-1993, Buenas Prácticas de fabricación para establecimientos de la industria químico farmacéutica dedicado a la fabricación de medicamentos. Las secciones 5.6.3, 5.7.4 y 9.11 especifican algunos aspectos de validación. Sin embargo se tiene el Proyecto de Norma Oficial PROY-NOM-059-SSA1-2004, donde se detallan un poco más estos requerimientos en las secciones 10.5 y 14. En las cuales se establecen los requerimientos para los Equipos automáticos, mecánicos y electrónicos y para la Validación.

En estados unidos la ley referente a los alimentos y drogas es el CFR-21 (CFR en inglés es Code of Federal Regulations). La agenda regulatoria de este país es la FDA (Food and Drug Administration). Las secciones corresponden a las Buenas Prácticas de Manufactura para productos farmacéuticos son Parte 210 y 211, l de firmas y registros electrónico es la Parte 11 y la de Validación de Software y equipos automáticos se encuentra dentro de la Parte 820.

60

La norma 21 CFR parte 11, dictada en 1997, que trata de permitir el mayor uso posible de tecnología electrónica. Se divide en dos secciones principales:

Registros electrónicos:

Valores de proceso y rutas de control seguras (alarmas, eventos, acciones del operario, inicio y cierre de sesión, notas del operario y firmas electrónicas).

Protección de datos con registros binarios, comprimidos y con suma de comprobación.

Sellos temporales de precisión garantizada por el uso de sincronización temporal automática con una fuente de reloj conocida.

Copia electrónica de datos en archivos.

Función de exportación que permite la visualización de registros seguros.

**▶ Firmas electrónicas:** 

Todas las acciones de los usuarios pueden estar configuradas de manera que necesiten firma o bien firma y autorización.

Privilegios de acceso según el nivel de autorización de cada usuario.

La firma controla la identidad de cada usuario, la caducidad de su contraseña, la longitud mínima de la contraseña, la finalización automática de la sesión, la desactivación automática y la notificación de intentos fallidos de inicio de sesión.

Garantía de identificación de cada usuario al retirar las cuentas sin borrarlas.

Administrador central de seguridad con ruta de control completa

El administrador de seguridad facilita el uso y reduce considerablemente los costes de operación, ya que permite el mantenimiento de cuentas y contraseñas de usuarios desde uno o más lugares. Si un usuario tiene que cambiar su contraseña, puede hacerlo en un ordenador o un equipo local, tras lo cual se distribuirá automáticamente a todos los sistemas a los que tenga acceso

Los requisitos de Registros electrónicos se basan en aportar seguridad a los datos, que ofrecen un nivel de confianza similar al de los registros en papel. Las firmas electrónicas exigen que tanto los operarios como los supervisores puedan identificarse electrónicamente de modo equivalente al de una firma manuscrita. La norma permite también el uso de indicadores biométricos, como dispositivos que utilizan huellas digitales o escáneres de retina.

Dentro de la NOM-59-SSA1-1993 indica que se deben llevar a cabo estudios de validación para los sistemas involucrados en los procesos de fabricación. Y con respecto a los equipos automáticos y electrónicos señala que deben ser calibrados, inspeccionados y asegurar y respaldar la información que manejan. En esta versión vigente de la Norma se puede observar que no se desglosan los requerimientos necesarios para cumplir con la validación señalada, pero actualmente existe el Proyecto de Norma Oficial Proy-Nom-059-SSa1-2004 en el cual ya se toman en consideración esos puntos.

El PROY-NOM-059-SSA-2004 específica que los equipos, sistemas críticos y computacionales que impacten la calidad del producto deben ser calificados y validados. Para llevar a cabo esta validación nos presenta los requerimientos que la integran, a grandes rasgos son los siguientes.

- Hacer un plan de validación
- Documentación
- Calificación
- Llevar un control de cambios en este sentido
- Mantener el sistema validado

La sección del proyecto de norma mexicana que hace referencia a los sistemas computacionales en la 14.8 y solo hace referencia a lo siguiente:

14.8 sistemas computacionales

14.8.1 deben validarse los sistemas y aplicaciones computacionales relacionadas con:

14.8.1.1 transferencias de materiales y producto

- 14.8.1.2 Disposición de materiales y producto
- 14.8.1.3 Control de procesos y análisis
- 14.8.1.4. Control de sistemas críticos

Dentro del ámbito farmacéutico se ha desarrollado una herramienta que proporciona una ayuda para la validación y el cumplimiento de las expectativas regulatorias actuales para los sistemas automáticos, es decir, es una guía para validar dichos sistemas. Esta guía es llamada GAMP por sus siglas en Inglés es Good Automated Manufacturing Practice, en español podemos decir que son las Buenas Prácticas de Automatización para Manufactura. (Gonzáles, 2008).

Esta guía surgió partir de la necesidad de la interpretación y entendimiento de las regulaciones, debido a que las reglas estaban establecidas pero se requería una mayor comunicación e uniformidad en los conceptos.

Por otro lado también proporciona una guía para el desarrollo y mantenimiento de las Buenas Prácticas, ya que en su conjunto cubre todos los requerimientos para la validación y cumplimiento con las Buenas Prácticas de Manufactura.

La GAMP4 proporciona un alcance general para todos los sistemas automáticos, aunque reconoce que todos los sistemas no son iguales y tienen diferencias significantes.

Esta guía para desarrollar el Ciclo de Vida de sistemas nuevos. Los sistemas existentes no entran en el alcance de esta guía.

Por otro lado la guía específica que no todas las actividades descritas aplican a todos los proyectos, ya que el líder de proyecto y/o el área usuaria deberán de especificar los requerimientos de validación necesarios para cada sistema. (Gonzáles, 2008).

Procesos de validación de Sistemas de Tecnología de la Información (IT)

La GAMP4 aborda el proceso de validación de los sistemas IT a través de los proveedores. En su capítulo "Sistema de administración para los proveedores de Sistemas de tecnología de la Información" nos sugiere un modelo de validación basado en el concepto de ciclo de vida.

Con el objetivo de que los proveedores jueguen su rol en la producción de sistemas validados la GAMP4 recomienda que los proveedores sigan un sistema de administración formal y de preferencia basado en estándares tales como las series de la ISO 9000. Esta sección de la Guía sugiere un modelo basado en el concepto de ciclo de vida para el desarrollo y soporte subsecuente de un sistema automático. (Gonzáles, 2008).

64

Muchos sistemas IT actualmente están basados en productos de software y paquetes, los cuales están configurados cumpliendo los requerimientos del usuario. De tal manera que estos productos vienen con documentación de soporte y donde sea posible esta información puede ser empleada en la validación del ciclo de vida. Adicionalmente módulos de software son a veces requeridos para ofrecer o satisfacer una funcionalidad específica tal como interfaces y reportes. El diseño y desarrollo de cada software debe ser documentado.

Esta sección aplica tanto para sistemas configurados específicamente como para sistemas de solución común o para la combinación de ambos.

El modelo de ciclo de vida que nos sugiere la Guía para validar estos sistemas cubre las fases de Planeación, Especificación, Diseño, Construcción, Pruebas, Instalación, Pruebas de aceptación y Operación, los cuales son desglosados en la figura No. 5.

No todos los documentos son requeridos para todos los productos, por lo que el proveedor deberá elaborar su Plan de Calidad y Proyectos para identificar los documentos que son requeridos. (Gonzáles, 2008)

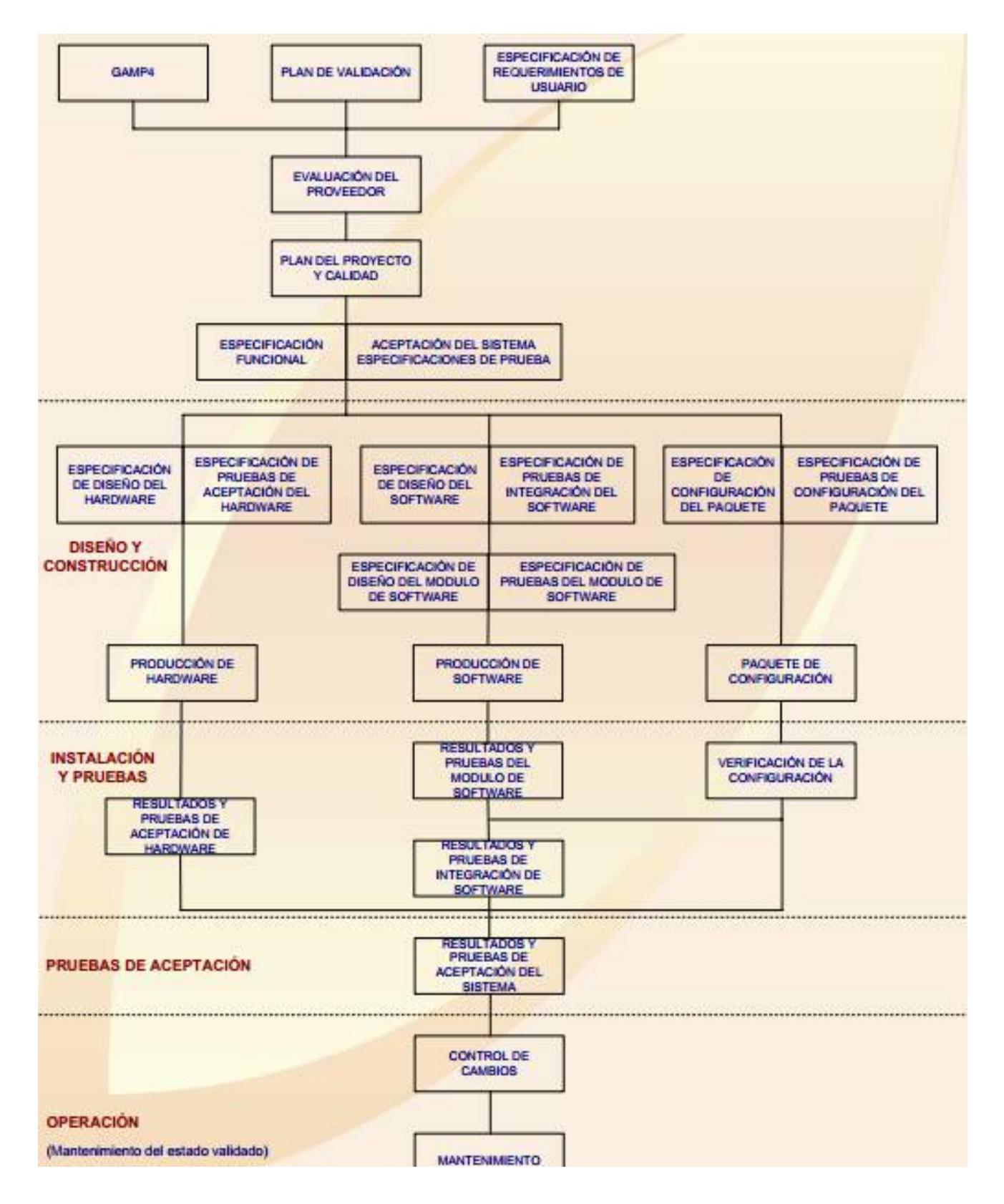

*Figura 5. Planeación y Especificaciones. (Gónzalez, 2008).* 

#### *5.5. Cáncer*

# 5.5.1. ETIOLOGÍA DEL CÁNCER

En las enfermedades unifactoriales, originadas por un único agente o factor causal, como las infecciosas, al microorganismo implicado se le denomina agente etiológico. Pero, en las enfermedades multifactoriales como las neoplásicas, las diversas causas que intervienen en su etiopatogenia deben considerarse como factores de riesgo en vez de agentes etiológicos. En estas enfermedades, la mayor o menor coexistencia de varios factores de riesgo se asocia, directa y proporcionalmente, con la mayor o menor probabilidad de desarrollar el proceso patológico. El cáncer es una enfermedad de origen multifactorial que se desarrolla tras largos periodos de latencia. En todas las edades, el cáncer, similarmente a todos los procesos fisiológicos y patológicos que se originan en los seres vivos, es el resultado final de la interacción de dos clases de determinantes, el genético (endógeno) y el ambiental (exógeno). A su vez, cada determinante está constituido por una extensa gama de factores de riesgo (FR) cancerígenos, siendo la mayoría de ellos desconocida. Además cada FR puede agrupar a diversos agentes cancerígenos (Piedra F., 2004).

El cáncer es siempre una enfermedad genética debido a la acumulación de varios errores, mutaciones, en el ADN. La probabilidad de desarrollar un cáncer depende de circunstancias como (Doll R., 1981).

a) La constitución genética: algunas mutaciones se heredan y ello explica el que unas personas sean más susceptibles que otras a desarrollar un tumor.

b) Las condiciones ambientales en las que desarrolla su vida: algunas mutaciones son provocadas por agentes biológicos (virus, parásitos), químicos (tabaco, alcohol, dieta, sustancias carcinogénicas) y físicos (radiaciones).

c) El azar: entre una mutación y la siguiente pueden pasar años o décadas.

67

El 99.99% de las mutaciones que se producen son reparadas, todos los seres humanos tienen pequeños tumores que no se desarrollan; pero en las personas ancianas, al vivir más, tienen más alteraciones genéticas que ocurren con el paso del tiempo, y a ello, hay que añadir un aumento de susceptibilidad a los agentes carcinogénicos por los cambios que ocurren en el organismo durante el envejecimiento: inestabilidad genética, disminución de los mecanismos reparadores del ADN, inmunosupresión, etc. (Feliu J, 2001).

#### A) Proliferación.

Todas las células de un tumor derivan de una sola célula, los tumores son monoclonales, la posibilidad de que provengan de varias células, policlonales, se ha descartado analizando los marcadores genéticos de las células tumorales. Este hecho implica que la alteración se tiene que transmitir de la célula cancerosa inicial a sus células descendientes, existiendo dos posibilidades: por una mutación o cambio genético en la secuencia del ADN o por un cambio epigenético o alteración en el modo en que se expresan los genes. La evidencia de que las células cancerosas siempre dan lugar a células cancerosas, y nunca a células normales, indica que la mayoría de los cánceres son consecuencia de cambios o mutaciones en el ADN.

Las mutaciones causantes de un cáncer tienen lugar en tres tipos de genes: los proto-oncogenes, los genes supresores de tumores y los genes de reparación del ADN.

Los proto-oncogenes son los genes encargados de dar lugar a las proteínas que favorecen la división celular, mientras que los genes supresores originan proteínas que frenan este proceso. La velocidad de crecimiento de una célula es el resultado de la acción simultánea de ambos tipos de genes. Una mutación en un protooncogén (como en los genes ras, erb-B o RASK) que dé como resultado una producción excesiva o anormal de proteínas; o una mutación en un gen supresor27 (como en los genes p53, BRCA1, BRCA2) con una limitada, anormal o nula expresión, puede dar lugar a un crecimiento celular descontrolado. Los genes de reparación del ADN son los encargados de reparar los errores producidos en la incorporación de nucleótidos durante la replicación del ADN, y de reparar las alteraciones inducidas en el ADN por radiaciones y agentes químicos. Una mutación en un gen de reparación del ADN conduce a la aparición de mutaciones en el genoma, que tendrán efectos cancerígenos cuando afecten a protooncogenes o a genes supresores de tumores. (Piedra F., 2004).

#### B) Invasibilidad.

Para la diseminación de las células tumorales son necesarios tres procesos: el primero de ellos es la reducción de la adhesividad para separarse de las células vecinas a las que generalmente están unidas mediante una disminución de la expresión y/o alteración de su función de las proteínas encargadas de la adhesión intercelular. La segunda etapa es la degradación de la matriz extracelular como consecuencia de un incremento de la expresión y secreción de proteasas y de la disminución de la producción de los inhibidores de estas proteasas. La expresión de las proteasas está inducida por factores de crecimiento, citokinas y varios oncogenes. La última etapa es la movilidad celular, tras despegarse de las células vecinas y degradar la matriz circundante las células tumorales pueden desplazarse y diseminarse. Algunos componentes de la matriz extracelular como la lámina, fibronectina y el colágeno tipo IV estimulan la motilidad direccional o quimiotaxis. (Piedra F., 2012).

#### C) Metástasis.

Para dar lugar a una metástasis las células tumorales tienen que acceder a la circulación sanguínea o linfática, bien por la llegada a los vasos situados en las inmediaciones, o bien, más frecuentemente, por la inducción de la formación de nuevos vasos sanguíneos o angiogénesis (Cascales, et al, 2003). Sin la formación de nuevos vasos sanguíneos a partir de los ya preexistentes no sólo no pueden diseminarse las células tumorales, sino que mueren por deficiencia de nutrientes y oxígeno. Una vez que las células tumorales han conseguido alcanzar la circulación sanguínea o linfática deben de hacer frente al probable ataque del sistema inmune, después deben adherirse a la pared de los vasos, y por último, extravasarse, quedando establecidas como una colonia tumoral que iniciará otro proceso de angiogénesis para asegurar su crecimiento. Es conocida la tendencia que cada tipo de tumor tiene a formar metástasis en órganos específicos, existen dos hipótesis para explicarlo: la primera predice la existencia de receptores y señales en los tejidos a colonizar; la segunda hipótesis propone que la preferencia del tejido a colonizar depende del número de células tumorales que llegan a través de la circulación.

Probablemente ambas hipótesis no sean excluyentes. En todo caso, el establecimiento de una célula tumoral o de un grupo de ellas no implica necesariamente que se vaya a desarrollar una metástasis, pueden quedar latentes durante un tiempo debido a la ausencia de señales adecuadas, durante el cual pueden ser destruidas por diversos mecanismos inmunológicos, o incluso, entrar en apoptosis. Es su capacidad proliferativa e invasiva, la composición de la matriz extracelular y la respuesta a los factores de crecimiento y a los factores angiogénicos tisulares los que determinan la formación de metástasis. (Piedra F., 2012).

70

## 5.5.2. TERAPIA ANTINEOPLÁSICA

#### *Tratamiento*

El tratamiento del cáncer es una disciplina multidisciplinar ante la dificultad de eliminar todas las células cancerosas puesto que una única célula puede dar lugar a un nuevo tumor. El mejor tratamiento, en tumores sólidos, es la cirugía, con curaciones en aproximadamente la mitad de los pacientes con tumores primarios. La existencia de micrometástasis en ese otro 50% de pacientes explica la importancia de la detección precoz del cáncer y la necesidad de complementar la cirugía con otras terapias como la radioterapia, la quimioterapia y la hormonoterapia.

La cirugía tiene también finalidad curativa en la eliminación de metástasis aisladas, preventiva en la extirpación de lesiones premalignas, sirve para establecer el diagnóstico y estadiaje del tumor y se utiliza con fines paliativos para mejorar la calidad de vida del paciente. La radioterapia mediante la irradiación de las células tumorales con rayos X, en aceleradores lineales, y rayos γ, en bombas de cobalto, daña de forma irreparable el ADN impidiendo a la célula reproducirse. Tiene una indicación preferente en tumores localizados y como único tratamiento en seminomas y determinados linfomas, habitualmente se combina con la cirugía y es utilizada en cuidados paliativos cuando el tumor está avanzado o diseminado. La hormonoterapia tiene utilidad en los cánceres que se desarrollan en tejidos hormonodependientes como los de mama, próstata y endometrio donde la estimulación hormonal incrementa la división y proliferación celular. (Piedra F., 2004).
### **Quimioterapia**

La quimioterapia del cáncer nace y se desarrolla como consecuencia de la ineficiencia de las medidas exclusivamente locales, incluso de las más radicales, en el control sistémico de la enfermedad. La mayor parte de los procesos malignos que afectan al niño y al adolescente, ya presentan en el momento del diagnóstico enfermedad microscópica diseminada, susceptible de ser curada solamente con la aplicación de tratamientos sistémicos. (Piedra F., 2004).

La quimioterapia atendiendo a su uso puede ser:

- Neoadyuvante, se administra antes de la cirugía y/o radioterapia, en tumores localmente avanzados y que no pueden ser curados sólo con cirugía y/o radioterapia, para tratar micrometástasis, convertir tumores irresecables en resecables y permitir la conservación de órganos.
- $\triangleright$  Adyuvante, una vez que se ha realizado un tratamiento de cirugía y/o radioterapia para destruir células tumorales residuales y prevenir recidivas.
- $\triangleright$  Inducción, cuando el cáncer está avanzado con el objetivo de prolongar la supervivencia y mejorar los síntomas; y que en el caso de enfermedades hematológicas es el tratamiento inicial que produce una remisión de la enfermedad al que continúa generalmente una terapia de post-remisión que puede incluir fases de consolidación, intensificación y mantenimiento.

El primer paso que debe realizar el farmacéutico frente a una quimioterapia es valorar la adecuación de los medicamentos al protocolo, validar los cálculos antropométricos y de dosis. En general las dosis de antineoplásicos se basan en la superficie corporal.

SC=  $\sqrt{w}$  (peso en Kg) x talla (cm) / 3600

En segundo lugar, planificar su preparación adecuando los disolventes a la información disponible de estabilidad y los volúmenes a la edad y estado del paciente. Los errores de medicación son especialmente importantes en estos pacientes, siendo indispensable una revisión exhaustiva de los cálculos y preparación y tener establecido un buen sistema de control de calidad.

Junto con la quimioterapia es importante validar y colaborar en la terapia de soporte: antieméticos, hidratación, alcalinización, uricosúricos, antibióticos, factores estimulantes de colonias, etc. La hidratación que recibe el paciente es básica para conseguir una buena eliminación del citostático y evitar o minimizar su toxicidad. Por ejemplo, con la administración de metotrexate el paciente debe recibir 3 L/m2/día de líquidos, bicarbonato para conseguir un pH urinario de 7-8; a pH inferiores el metotrexate puede precipitar y producir daño renal; un pH urinario superior a 8 favorece los síntomas de hipocalcemia y existe un mayor riesgo de precipitación del fosfato en el túbulo renal. (Perona R., 1999).

Los "antídotos" o "factores de rescate" de algunos citostáticos minimizan o evitan la aparición de efectos adversos. Su utilización debe ser siempre conjunta. Tal es el caso del ácido folínico tras la administración de metotrexate o del mesna junto con ifosfamida o ciclofosfamida.

La administración de quimioterapia antineoplásica supone una importante destrucción celular, mayor cuanto mayor sea la masa tumoral; ésta puede desencadenar un síndrome de lisis tumoral que puede desembocar en insuficiencia renal. Para evitar la nefropatía úrica debe administrarse un agente uricosúrico (alopurinol oral) junto con la hidratación y la alcalinización durante el tratamiento con antineoplásicos. (Doll R., 1981).

Muchos citostáticos son irritantes y/o vesicantes, su administración continuada favorece la fragilidad venosa produciéndose en algunos casos flebitis, a veces extravasación, con riesgo de necrosis tisular en la zona. El farmacéutico debe asesorar al personal sanitario sobre el tratamiento de la extravasación de cada tipo de citostático y disponer de los productos necesarios para ello. El potencial emetógeno de los antineoplásicos es similar en niños que en adultos, siendo, la experiencia previa de emesis un importante factor de riesgo. Los antagonistas 5- HT3 de la serotonina (ondansetrón, granisetrón, etc) combinados con corticoides han mostrado ser una terapia efectiva en niños sin efectos adversos, considerándose una excelente elección.

Atendiendo a su mecanismo de acción los antineoplásicos son clasificados como lo muestra la tabla No. 5 a continuación:

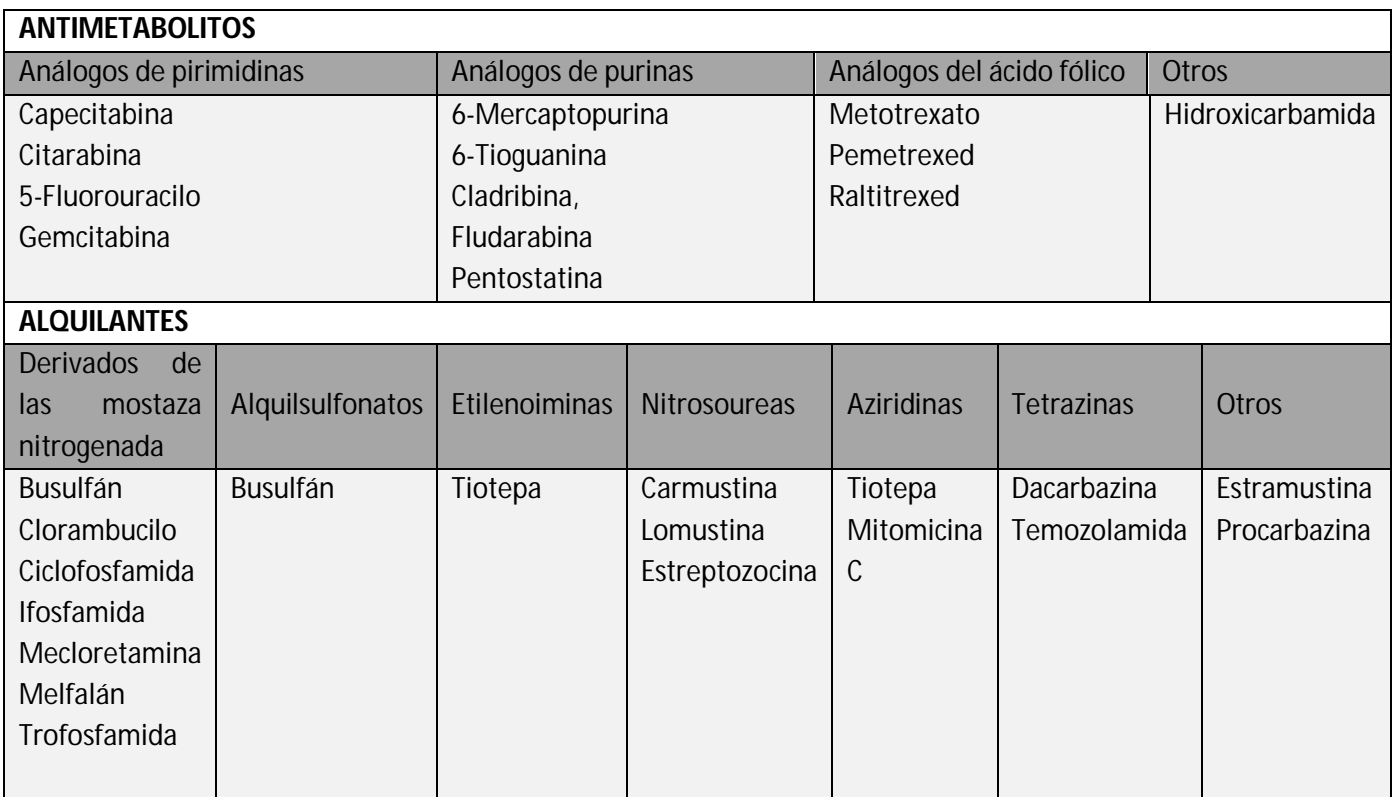

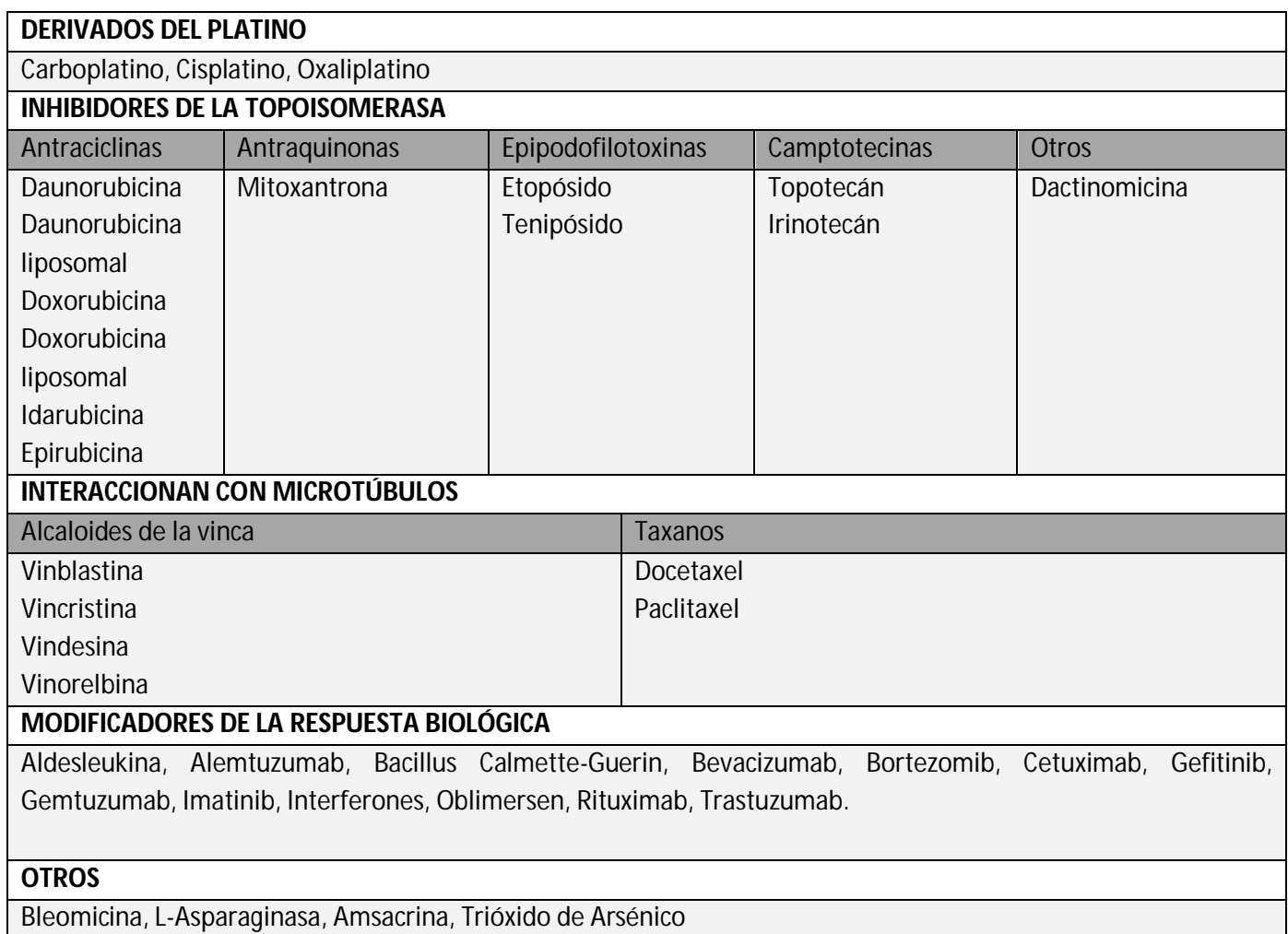

*Tabla 5. Clasificación de los antineoplásicos según su mecanismo de acción*

# 5.5.3. TRATAMIENTO ETIOLÓGICO SISTEMÁTICO

Los medicamentos citotóxicos afectan a todas las células del organismo, incluido las sanas, y esa falta de selectividad es la responsable de sus efectos adversos y de las limitaciones en su uso. Pueden actuar en fases específicas del ciclo celular, los denominados antineoplásicos específicos de fase, o actuar en cualquier fase del ciclo celular, los antineoplásicos no específicos de fase (Grau, C., 2002). Los primeros por ello son más activos en tumores en crecimiento que en neoplasias con bajo índice proliferativo.

#### **1. Antineoplásicos específicos de fase:**

- o Actúan sobre la fase G1: Corticoides, L-Asparraginasa.
- o Actúan sobre la fase S: Metotrexato, Gemcitabina, Capecitabina, Fludarabina, 5-Fluorouracilo, Citarabina, Cladribina, Pentostatina, Carmustina, Tioguanina, Hidroxiurea, Procarbacina, Raltitrexed, 6- Mercaptopurina.
- o Actúan sobre la fase G2: Bleomicina, Etopósido, Tenipósido, Irinotecán, Topotecán.
- o Actúan sobre la fase M: Vincristina, Vindesina, Vinorelbina, Paclitaxel, Docetaxel.

#### **2. Antineoplásicos no específicos de fase:**

- o Agentes Alquilantes: Mostazas nitrogenadas: Ciclofosfamida, Ifosfamida, Clorambucilo, Mecloretamina, Melfalán, Trofosfamida
- o Nitrosoureas: Carmustina, Lomustina, Estramustina.
- o Etilenoiminas: Tiotepa.
- o Alquilsulfonatos: Busulfán.
- o Triazenos: Dacarbazina, Procarbazina; Temozolamida.
- o Complejos de Platino: Cisplatino, Carboplatino, Oxaliplatino.
- o Antibióticos Citostáticos: Doxorubicina, Epirubicina, Amsacrina, Idarubicina, Mitoxantrona, Daunorubicina, Actinomicina D, Mitomicina C.
- 3. **Moduladores de la respuesta biológica**: un nuevo grupo de antineoplásicos que pos su mayor selectividad, eficacia y seguridad, ya a la espera de una futura Terapia Genética todavía en fase experimental, constituyeb el inmediato y esperanzador presente en el tratamiento del cáncer: Interferones; Interleucinas; inhibidores de la tirosina-quinasa (Imatinib y Gefitinib); anticuerpos monoclonales humanizados recientemente introducidos en la terapéutica como Alemtuzumab que actúa sobre el antígeno CD52, Rituximab que actúa sobre el antígeno CD 20, Trastuzumab que actúa sobre el receptor Her2/neu; Gemtuzumab anti-

CD33, Cetuximb anti-receptor del factor de crecimiento epitelial, Bevacizumab anti-factor del crecimiento del endotelio vascular, y los potenciadores de la apoptosis celular como Bortezomib que actúa inhibiendo los proteosomas y como Oblimersen que bloquea el ARN mensajero.

Ante la prescripción de un ciclo de quimioterapia se debe comprobar que (Martínez, I., 2010):

- El esquema es el más apropiado para la localización y estadio tumoral, que se trata de una indicación aprobada.
- Las dosis prescritas se corresponden con las del esquema original y se han calculado correctamente en función de las características antropométricas y/o los parámetros farmacocinéticos, y no se sobrepasa la dosis máxima diaria en los fármacos que la tienen establecida, ni la dosis acumulada de los fármacos que tienen este límite.
- No existen interacciones medicamentosas considerando el tratamiento farmacológico completo que recibe el paciente.
- Con objeto de prevenir y tratar los efectos secundarios, en función del esquema que se va a administrar: o Comprobar que las dosis se han ajustado en función de la toxicidad de ciclos anteriores, de los test hematológicos y bioquímicos y se han considerado enfermedades concomitantes (Insuficiencia cardiaca, pulmonar, etc.). o Identificar posibles problemas relacionados con la administración:
- Comprobación de la vía, duración y vehículos son apropiados
- Estudiar los problemas de compatibilidad.
- Evitar la administración de vesicantes en perfusión continua por una vía periférica y comprobar que se aplica una técnica adecuada de administración para prevenir la extravasación y la disponibilidad de los antídotos aprobados.
- Prever la necesidad de cuidados de las vías centrales (heparinización).
- Asegurarse de que la hidratación es apropiada. o Comprobar que la prescripción incluye la medicación adyuvante apropiada para prevenir los efectos secundarios y en especial:
- Antídotos, quimioprotectores, factores estimulantes
- La pauta antiemética.
- Medicación para prevenir reacciones de hipersensibilidad o síntomas molestos inespecíficos.
- Identificar las necesidades de información del paciente, especialmente las referentes a los posibles efectos secundarios que pueden verificarse, con especial atención a aquellos que requieren tratamiento o pueden revestir gravedad, y las orientadas a una adecuada autoadministración de medicamentos tras abandonar el hospital.
- Poner en marcha medidas para garantizar la continuidad del tratamiento en el ámbito extrahospitalario. (Antillón F., et al; 2006).

### 5.5.4. EFECTOS SECUNDARIOS DE QUIMIOTERAPIA

Una de las principales limitaciones de la quimioterapia es su falta de acción selectiva sobre las células tumorales. Su administración se asocia inevitablemente a un grado de toxicidad variable sobre los órganos y tejidos sanos del huésped, afectando especialmente a aquellos cuyas células se multiplican rápidamente, en especial, la médula ósea, el epitelio del tracto gastrointestinal, los folículos pilosos y los órganos linfoides. Con frecuencia, la toxicidad ejercida sobre alguno de los tejidos sanos, limita la dosis que se puede administrar (toxicidad limitante de la dosis). (Arce M., et al; 2004).

Se han desarrollado escalas simplificadas orientadas a estandarizar la evaluación y seguimiento de la toxicidad. Las más utilizadas son las de la Organización Mundial de la Salud (OMS) y los criterios comunes de toxicidad (CTC) del National Cancer Institute (NCI) americano.27 (CTCAE, 2004). Estas escalas clasifican la toxicidad producida en los diferentes órganos y sistemas en "grados" que reciben una numeración de 0 a 4 en función de la gravedad del efecto (sin efecto, leve, moderado, grave y muy grave). El grado 5 se corresponde con la muerte relacionada con la reacción adversa.

#### A. Toxicidad hematológica

La toxicidad sobre la médula ósea es el factor limitante de dosis para la mayoría de los citostáticos. Afecta más frecuentemente a leucocitos y plaquetas que a eritrocitos. Las consecuencias inmediatas son un aumento de la susceptibilidad a las infecciones y del riesgo de hemorragia, y en menor medida la aparición de anemia. La primera de ellas constituye la principal causa de mortalidad de estos.28 (Charlín G., 2006).

#### Neutropenia Febril

La neutropenia se define como la disminución del recuento absoluto de neutrófilos (<1500/mm3). Se habla de neutropenia severa cuando el recuento es menor de 500 neutrófilos/mm3. La principal complicación que se puede producir en el paciente neutropénico es la infección, que puede llegar a ser mortal. La severidad de la infección es inversamente proporcional al recuento de neutrófilos.

Se denomina neutropenia febril a la existencia de temperatura axilar mayor de 38.5°C durante más de una hora y con un recuento absoluto de neutrófilos menor de 500 mm3. En un 40-60% de los pacientes que presentan neutropenia febril existe una infección. En la prevención de la incidencia y de la duración de la neutropenia post-quimioterapia se utilizan factores estimulantes de colonias de granulocitos (G-CSF). Estos se utilizan a dosis de 5mcg/Kg/día por vía subcutánea, 24 a 72 horas después de finalizar el ciclo de quimioterapia. Se suele mantener el tratamiento hasta que se alcanza un recuento de neutrófilos de 10,000/mm3. (Charlín G., 2006).

La asociación de ceftazidima y amikacina, es un protocolo habitual en el tratamiento de la fiebre en el paciente neutropénico, por su amplia coberturaantimicrobiana incluyendo Pseudomonas sp. En caso de fiebre neutropénica en pacientes portadores de catéteres, debido a la posibilidad de infección por Staphylococcus sp, incluido el meticilin-resistente (MRSA), se añade vancomicina o teicoplanina al tratamiento empírico. (UNOP, 2009).

#### B. Toxicidad gastrointestinal

La toxicidad gastrointestinal es, junto con la hematológica, la más común y puede manifestarse de varias formas. Las más frecuentes son las náuseas y vómitos, la mucositis o estomatitis, y la diarrea.

#### Náuseas y vómitos

Las náuseas y vómitos inducidos por quimioterapia pueden afectar de forma importante a la calidad de vida del paciente oncológico. Entre otros efectos, se ha descrito su contribución al desarrollo de desequilibrios hidroelectrolíticos y metabólicos, depleción de nutrientes, anorexia, lesiones mecánicas, etc.

Al hablar de náuseas y vómitos inducidos por quimioterapia debemos diferenciar la fase aguda, que comprende las primeras 24 horas, de la fase tardía.

Esta diferenciación es importante puesto que se postula que los mecanismos fisiopatológicos son diferentes. Un gran número de citostáticos producen emesis aguda.

Determinados pacientes pueden sufrir emesis anticipatoria, que consiste en la aparición de nauseas o vómitos antes de que el paciente reciba su siguiente ciclo de quimioterapia. Ya que se trata de un reflejo condicionado, sólo se presenta en pacientes con experiencias previas negativas. Uno de los mayores problemas actuales son los episodios de emesis refractarios, que se refieren a los que sufren los pacientes que no responden al tratamiento profiláctico ni a las medidas de rescate aplicadas. La evaluación de la respuesta antiemética está basada en la medida de la sensación nauseosa y el número de episodios eméticos (arcadas + vómitos) tanto en la fase aguda como tardía. Frecuentemente el número de episodios eméticos se categoriza en respuesta completa (0 episodios eméticos), respuesta mayor (1-2 episodios eméticos) y fallo (más de 2 episodios eméticos). Paralelamente se habla de respuesta completa frente a la sensación nauseosa cuando esta es descrita por el propio paciente como "nada" o "algo".

Existen factores de riesgo conocidos para el desarrollo de náuseas y vómitos postquimioterapia. La consideración de estos factores adquiere gran relevancia de cara a la planificación de la pauta profiláctica óptima ante un paciente concreto. El más importante es la naturaleza de cada citostático, que determina su potencial emetógeno. Las clasificaciones propuestas por diferentes autores no son unánimes. (Anlillón F., 2006 y Charlín C., 2006).

#### **Mucositis**

La mucositis se trata de la inflamación de la mucosa del tracto digestivo, extendiéndose desde la boca hasta el ano. Es un efecto secundario muy frecuente, apareciendo hasta en un 35-40% de los pacientes que reciben quimioterapia. Además del empleo de quimioterápicos, son factores de riesgo para su desarrollo: boca mal cuidada, la existencia de patología dental (caries, patología periapical o enfermedad periodontal), el tratamiento de radioterapia concomitante y la presencia de neutropenia.

Se manifiesta principalmente con enrojecimiento y/o úlceras de mucosas.

Inicialmente suele aparecer sequedad bucal y sensación quemante, y pueden evolucionar a dolor severo (si aparecen grandes úlceras). La mucositis puede aparecer en cualquier mucosa del cuerpo: boca (estomatitis), esófago (esofagitis), intestino (enteritis), recto (proctitis) y mucosa genital. Predispone a la aparición de infecciones secundarias (sobre todo en pacientes con neutropenia) así como dificultad para la alimentación. (Martínez I., 2010)

Dependiendo del momento de la aparición, las mucositis tienen dos mecanismos diferentes de producción:

- Mucositis por toxicidad directa de los citostáticos sobre las células de la capa basal epitelial de las mucosas. Aparece entre la segunda y tercera semana del tratamiento.
- Mucositis por toxicidad indirecta, producida por el efecto citotóxico de la quimioterapia sobre la médula ósea. Coincide con el nadir de la quimioterapia (7-14 días postquimioterapia), se asocia a neutropenia y su recuperación va asociada al aumento de las cifras de leucocitos.

Suele autolimitarse en el tiempo, siendo la duración media de 14 días. El principal problema es la dificultad que puede aparecer a la hora de alimentarse, puede notar que los alimentos le raspen detrás del pecho, haciendo en ocasiones muy dolorosa la ingesta de alimentos, siendo necesaria la administración de sueros

que aseguren la correcta hidratación y nutrición. (Charlín C., 2006 y Martínez I., 2010).

# **6. METODOLOGÍA**

#### **6. 1. Diseño del Estudio**

El estudio desarrollado durante este trabajo fue de tipo observacional, descriptivo, retrospectivo y prospectivo, realizado en dos fases secuenciales: antes y después de la implantación de la Prescripción Electrónica Asistida (PEA) en la prescripción de medicamentos antineoplásicos de los pacientes a cargo del servicio de Centro de Cáncer de un hospital de Atención Privada.

### **6. 2. Ámbito de Estudio**

El presente estudio fue realizado de Febrero a Julio del 2014 en el servicio de Centro de Cáncer de un Hospital de Atención Privada.

La duración del estudio fue de 6 meses, que se resume en el siguiente cronograma:

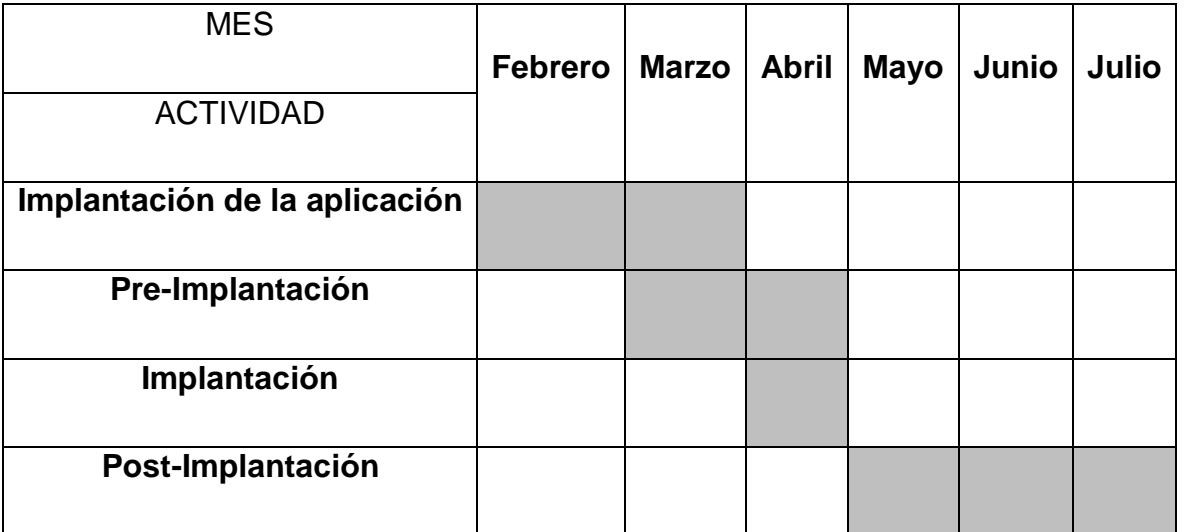

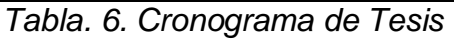

#### **6. 3. Material y Métodos**

 Con respecto a los recursos humanos, se requirió de un grupo interdisciplinario de la línea de servicio de oncología (médicos que conforman la Práctica Médica Grupal, el personal de farmacia involucrado en oncología y el personal de enfermería de los servicios de oncología hospitalización, quimioterapia ambulatoria y trasplante de células hematopoyéticas).

Además de la presencia del personal experto en el área de sistemas.

- $\triangleright$  En cuanto a los recursos materiales, se dispuso de las instalaciones e infraestructura disponible en el Hospital de Atención Privada y servicios ambulatorios, los cuales no ameritaron la remodelación o adaptación. Solo áreas de oficina para colocar los equipos de cómputo. Más allá de eso no se requirieron materiales adicionales.
- Los recursos financieros representaron un costo total aproximado de \$225,958.98 pesos.

Para describir el método del estudio, se dividió en varias fases.

#### 6. 3.1.IMPLANTACIÓN DE FARMIS-ONCOFARM®

En primer lugar se llevó a cabo la elección del programa de prescripción integrado, en este caso Farmis-Oncofarm® debido a las metas de seguridad que tiene establecidas el Hospital y en particular a su objetivo de prevención de errores médicos para lograr la seguridad y eficiencia en el proceso de medicación antineoplásica en hemato-oncología. Adecuándose a las necesidades de los pacientes que son atendidos en esta área.

Para la implantación del sistema Farmis-Oncofarm®, el equipo de trabajo incluyó un asesor externo de IMF® (Informática Médico Farmacéutica), un coordinador de calidad (experto de calidad del Servicio de Farmacia), un representante de la Dirección (persona capaz de la tomar decisiones y establecer los objetivos de la dirección), el Jefe de servicio y técnicos de apoyo.

El estudio comenzó con la adquisición y puesta en marcha de la aplicación Farmis- Oncofarm® de la empresa IMF® para el Servicio de Centro de Cáncer de un Hospital de Atención Privada.

El proceso de adquisición del programa por parte del Hospital, lo coordinó el área de compras, en conjunto con la línea de servicio de oncología del Hospital, a través del cual se concertó el día del comienzo de la implantación.

A partir de ese día, los responsables de la instalación de IMF® permanecieron en contacto, mediante teléfono y mediante correo electrónico con el personal a cargo de la implantación del Hospital (Coordinadora de Central de Mezclas), en donde

85

se desarrolló el análisis de todos los procesos llevados a cabo en el tratamiento antineoplásico de los pacientes oncológicos del área de Centro de Cáncer ubicada en el Hospital. Tras identificar los procesos claves, procesos estratégicos y procesos de apoyo subsidiarios a la certificación, se definió el mapa de procesos.

Al mismo tiempo que se trabajaba en la parametrización del nuevo programa se realizaba la presentación de los protocolos de quimioterapia activos, a los médicos tratantes, para que se realizara más adelante la validación, por tanto, de los protocolos por los médicos tratantes. Se revisó la posología, ajustes de dosis en insuficiencia renal y hepática, interacciones, alteraciones analíticas y reacciones adversas.

La siguiente actividad que tuvo lugar, fue la formación de los usuarios con una versión demo de la aplicación (farmacéuticos, médicos y enfermeras).

Se procedió a la preparación de la base de datos a exportar. Se consultó la versión prueba para familiarizarse con la aplicación antes de su puesta en marcha. Como consecuencia, fueron surgiendo un gran número de incidencias que fueron comunicadas a IMF® a medida que surgían. Algunas incidencias eran dudas acerca del funcionamiento de la aplicación que no habían sido tratadas durante la formación, mientras otras se relacionaban con errores que impedían el correcto funcionamiento de la aplicación. Así mismo, algunas de las incidencias surgidas se derivaban de una funcionalidad de un apartado exclusivo de la nueva aplicación.

Después de la fase de comunicación de incidencias a la empresa IMF®, se llevó a cabo una reunión, en la que se coincidió en la preparación de la instalación de la PEA en la primera unidad clínica, lo que supuso la aparición de nuevas incidencias.

El inicio de la implantación tuvo lugar con una reunión inicial con la Jefa de Central de Mezclas Intravenosas (CDM), después de varias conversaciones en los meses anteriores para definir las unidades clínicas que serían piloto en el proyecto de la PEA. En dicha reunión se definió la manera mediante la cual se realizaría la asignación de claves a nuevos usuarios (presencial). Se llevó a cabo una presentación breve de la aplicación informática y se definieron los protocolos de medicamentos, que se ofrecerían al arranque, informando de la posibilidad de ir actualizándolos. Por último se definieron las personas asistentes a las sesiones de formación de médicos.

De igual modo tuvo lugar la reunión con la supervisora de enfermería del servicio de Centro de Cáncer del Hospital, en la reunión se hizo también una demostración del programa según el perfil de enfermería y se definieron por último las personas asistentes a las sesiones de formación de enfermería, elaborando así el calendario final de formación a los usuarios del servicio, tanto personal médico como de enfermería.

Al personal del Servicio de Farmacia también se le dieron sesiones formativas con las novedades a aplicar a partir de la implantación de la prescripción electrónica asistida, definiendo la nueva rutina de trabajo con la PEA, con el fin de mejorar el desempeño de sus funciones y difundir la cultura sobre calidad en equipo.

Durante la implantación se actualizaron todos los procesos, procedimientos e instrucciones técnicas de forma cooperativa con los profesionales implicados.

De este modo el siguiente paso trato en la puesta en marcha de Farmis-Oncofarm® en los servicios de Farmacia Clínica, Central de Mezclas, Central de Enfermería de Centro de Cáncer y unidades de computo del área médica.

### 6. 3.2. CALIFICACIÓN EN LA INSTALACIÓN DEL SISTEMA

Para llevar cabo la calificación del sistema, se establecieron criterios de aceptación, para indicar si se estaría o no con la instalación.

Sin embargo para iniciar esta parte se tuvo que cumplir con equipos que contaran con una serie de prerrequisitos, como la conexión al servidor del Hospital.

Se desarrolló un protocolo de instalación/operación en el que se contemplaron las pruebas de instalación correspondientes al hardware, software y sistemas auxiliares, donde se respondieron (SI/NO) a las preguntas particulares en cada uno de los casos. (Ver Anexo I).

# 6.3.3. CALIFICACIÓN DE LA OPERACIÓN DEL SISTEMA

Una vez que las pruebas de instalación fueron afirmativas, se procedió a la calificación de la operación. Corroborando en primer lugar que se podía tener acceso a la aplicación, mediante el acceso de 7 usuarios diferentes, los cuales debían divisar la pantalla principal de Farmis-Oncofarm® y visualizar los pacientes programados para ese día. Se demostró la conectividad de las impresoras, mediante la impresión de prescripciones de 22 pacientes y sus etiquetas de preparación (un total de 36).

Este procedimiento se realizó en dos corridas más.

De igual modo se realizó una prueba "reto" para el software, determinando que los puntos a evaluar serían; recepción y envió de órdenes de la mezcla (nombre del paciente, fecha de nacimiento, número de cama, hoja de preparación), transferencia, disposición de materiales y producto, control de mezclado y acondicionamiento.

Con base en lo anterior se procedió a la puesta en marcha del protocolo de validación del sistema. En el que el Jefe de la farmacia intrahospitalaria y el Responsable Sanitario de la central de mezclas, asignaron al personal responsable para llevar a cabo la validación del proceso.

En este punto del proceso, cada una de las áreas clínicas en donde el programa fue instalado, revisó los protocolos de validación previamente a la ejecución de los procesos de validación.

Se llevó a cabo un estudio preliminar que sirvió para comprobar que el software proporciona los requerimientos citados en la Norma Oficial Mexicana NOM-249- SSA1-2010, Mezclas estériles: nutricionales y medicamentosas, e instalaciones para su preparación.

Cabe mencionar que debido a que se pudieron haber presentado desviaciones durante la ejecución de los protocolos de calificación se llevó a cabo un reporte de desviaciones. (Ver Anexo IV).

Una vez realizadas las pruebas de calificación de la instalación/operación del sistema se elaboraron reportes de estos, que incluyeron, los registros de información recolectada, un análisis de los resultados, criterios de aceptación, conclusiones y el control de cambios para el proceso en específico. (Ver Anexos II  $y$  III).

Documentando los lineamientos para determinar la revalidación del proceso.

El siguiente paso fue la demostración de que el personal involucrado estaba capacitado en los PNO´s relacionados al uso del software.

6.3.4. SEGUIMIENTO DEL SISTEMA DE GESTIÓN DE CALIDAD (SGC)

# **POBLACIÓN**

La población de estudio la constituyeron los tratamientos de todos los pacientes que acudieron al servicio de Centro de Cáncer de un Hospital de Atención Privada a recibir su tratamiento de quimioterapia con citotóxicos y de soporte.

Criterios de inclusión:

Se incluyeron tratamientos de quimioterapia con citotóxicos y de soporte, de pacientes de ambos géneros y cualquier edad, con diagnóstico histopatológico de neoplasia y expediente clínico y de farmacia completo, del servicio de Centro de Cáncer de un Hospital de Atención Privada.

A) Grupo pre-implantación: Tratamientos de pacientes con citotóxicos y de soporte prescritos por los médicos con el sistema manual de órdenes médicas previo a la disponibilidad del sistema informático.

B) Grupo post-implantación: Tratamientos de pacientes con citotóxicos y de soporte prescritos por los médicos con el sistema especializado informático de medicación oncológica (Oncofarm®).

Criterios de exclusión:

Se excluyeron tratamientos de pacientes que no recibieron su tratamiento de quimioterapia, prescrito y procesado en el servicio de Centro de Cáncer del Hospital de Atención Privada.

Criterios de eliminación:

Se eliminaron tratamientos de pacientes con citotóxicos y de soporte sin registros de tiempos de preparación, dispensación y/o prescripción.

Cada fase del estudio se llevó a cabo en un periodo de tres meses de duración, dejando un periodo de adaptación de tres meses desde la implantación de la PEA.

En la primera fase (prescripción manual) el médico realizaba la PM en una orden de tratamiento específica que disponía de varias copias. Una de ellas era enviada al servicio de Central de mezclas donde el farmacéutico primero transcribía el tratamiento al programa informático y después lo validaba; otra copia era empleada por enfermería la cual transcribía a su vez el tratamiento a la hoja de administración. En este caso se recolectaron los datos ya existentes de los meses de Noviembre, Diciembre y Enero (estudio retrospectivo).

En la segunda fase (prescripción electrónica asistida) el médico prescribía directamente el tratamiento en el programa informático, evitando de esta forma la transcripción del personal de enfermería. El farmacéutico, a través del programa informático (conectado on line con el servicio de Central de mezclas), validaba el tratamiento, evitando también la transcripción de la prescripción. Para esta fase se valoraron los datos correspondientes a los meses de Mayo, Junio y Julio. Cabe destacar, que solo se tomaron datos de los días hábiles de la semana, así como de los no festivos, debido a que el área de Centro de Cáncer del Hospital, no presta atención durante días festivos y, sábado y domingo.

En ambas fases se llevó a cabo el control de los tiempos de entrega promedio de los tratamientos y se elaboró la comparación correspondiente entre ambas fases.

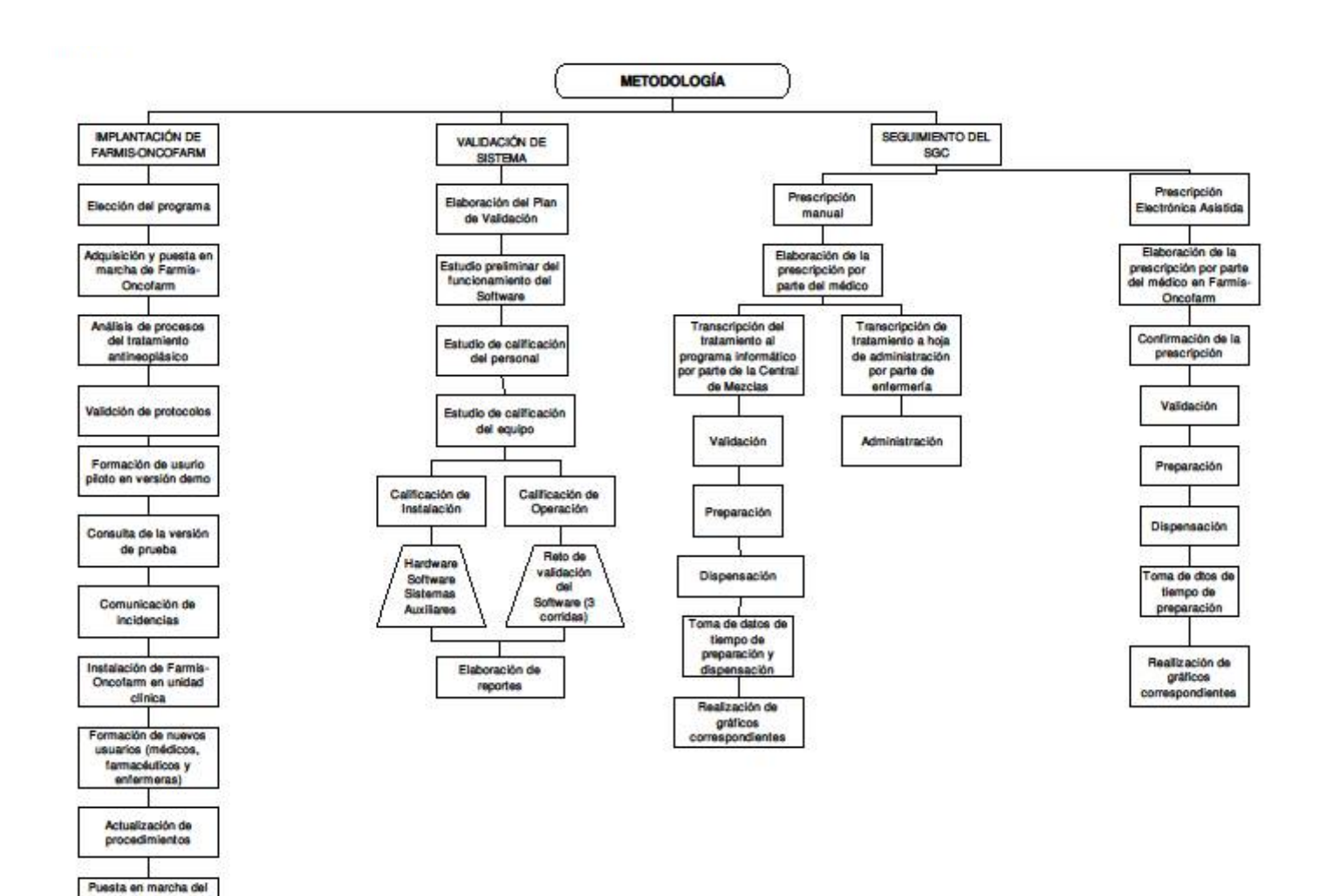

# **6.4. Diagrama de Flujo del Proceso**

programa en Farmacia ica, CDM, Central de Enfermeria, Área<br>Médica.

### **7. RESULTADOS**

A continuación se mostrará la recopilación de los datos y resultados obtenidos a lo largo de este trabajo de tesis, siguiendo el orden de ejecución en el periodo de tiempo establecido, mediante una serie de tablas, gráficos, y textos, de lo hallado en cada sección del trabajo.

#### **7.1. Implantación de Farmis- Oncofarm®**

En primer lugar se estableció el cronograma a seguir, plasmado en la tabla número 7, en la que se muestra el proceso de implantación, y la manera en que se llevaron a cabo las actividades con respecto al tiempo.

En el mes de Febrero se realizó la instalación del programa en las PC asignadas y la presentación de protocolos activos a los médicos.

Mientras que la validación y configuración de los mismos en la plataforma Farmis-Oncofarm® se realizó tanto en el mes de Febrero y Marzo, como nos muestra la Tabla 7.

Así mismo podemos observar que en el mes de Marzo y Abril se realizaron las capacitaciones a los médicos, enfermeras y farmacéuticos, la elaboración de procedimientos y la calificación de instalación y operación del sistema. Además de la instalación del programa en el resto de las PC elegidas y la asignación de claves (Abril).

Y por último este cronograma nos indica que el seguimiento de la SGC se realizó en los meses de Mayo, Junio y Julio. (Ver Tabla No. 7).

| <b>MES</b>                        | <b>Febrero</b> | <b>Marzo</b> | <b>Abril</b> | <b>Mayo</b> | Junio | Julio |
|-----------------------------------|----------------|--------------|--------------|-------------|-------|-------|
| <b>ACTIVIDAD</b>                  |                |              |              |             |       |       |
| Instalación de programa en las    |                |              |              |             |       |       |
| <b>PC</b> asignadas               |                |              |              |             |       |       |
| Presentación de protocolos        |                |              |              |             |       |       |
| activos a médicos                 |                |              |              |             |       |       |
| Validación de protocolos por      |                |              |              |             |       |       |
| médicos                           |                |              |              |             |       |       |
| Configuración de protocolos       |                |              |              |             |       |       |
| Capacitación a Médicos,           |                |              |              |             |       |       |
| <b>Enfermeras y Farmacéuticos</b> |                |              |              |             |       |       |
| Asignación de claves              |                |              |              |             |       |       |
| Elaboración de procedimientos     |                |              |              |             |       |       |
| Calificación de Instalación del   |                |              |              |             |       |       |
| <b>Sistema</b>                    |                |              |              |             |       |       |
| <b>Calificación de Operación</b>  |                |              |              |             |       |       |
| Seguimiento de la SGC             |                |              |              |             |       |       |

*Tabla 7. Calendario de Implementación*

La revisión de la base de datos de los protocolos de quimioterapia que alimentaba el programa se realizó cuidadosamente con el fin de depurarla y prepararla para la implantación de la PEA. Para ello, se revisaron en primer lugar los ficheros o listados de los que se nutre cada campo de la de la ficha de medicamentos, y los que afectan a la parametrización del programa de Farmis-Oncofarm®.

Los apartados como datos de identificación, cama, diagnóstico, médico responsable son datos que se vinculan directamente con el programa SAP®, datos que gestiona directamente el Servicio de Admisión del Hospital.

# **7.2. Formación guía de usuarios con versión demo**

A continuación se mostrarán una serie de imágenes, que corresponden a las pantallas observadas al realizar determinadas acciones mediante la manipulación del sistema Farmis-Oncofarm®.

Estas imágenes siguen la secuencia del proceso de atención al paciente, a partir de la recepción de éste por el médico, hasta la administración del tratamiento, llevada a cabo por enfermería.

Como primer paso se muestra una sección dirigida hacia él Oncólogo/Hematólogo en la que se observan las siguientes funciones:

El acceso a la prescripción integral que se observa en la figura 6, se lograba mediante un clic en la opción tratamientos y luego prescripción integral. (Ver Figura 6).

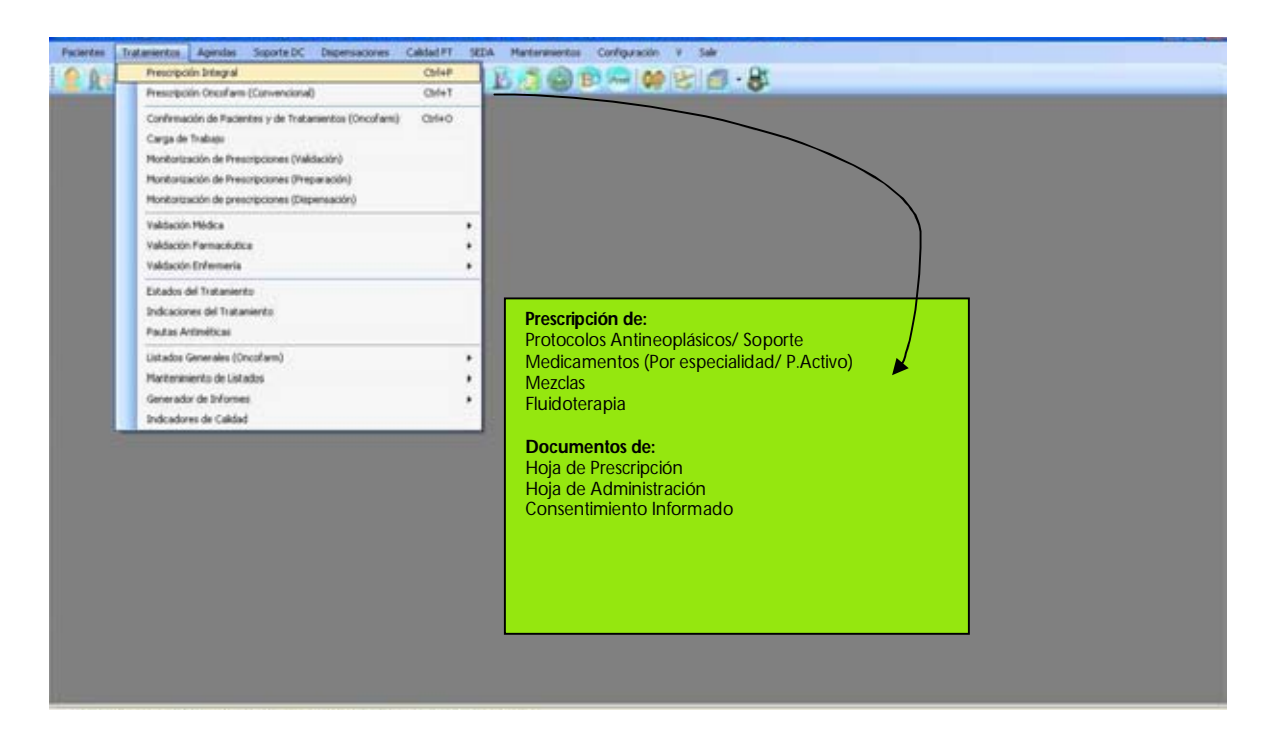

*Figura 6. Acceso a la Prescripción Integral*

En la figura 7, pantalla referente a la prescripción integral, el médico puede observar el nombre del paciente, el tratamiento, además de otros detalles. (Ver Figura 8).

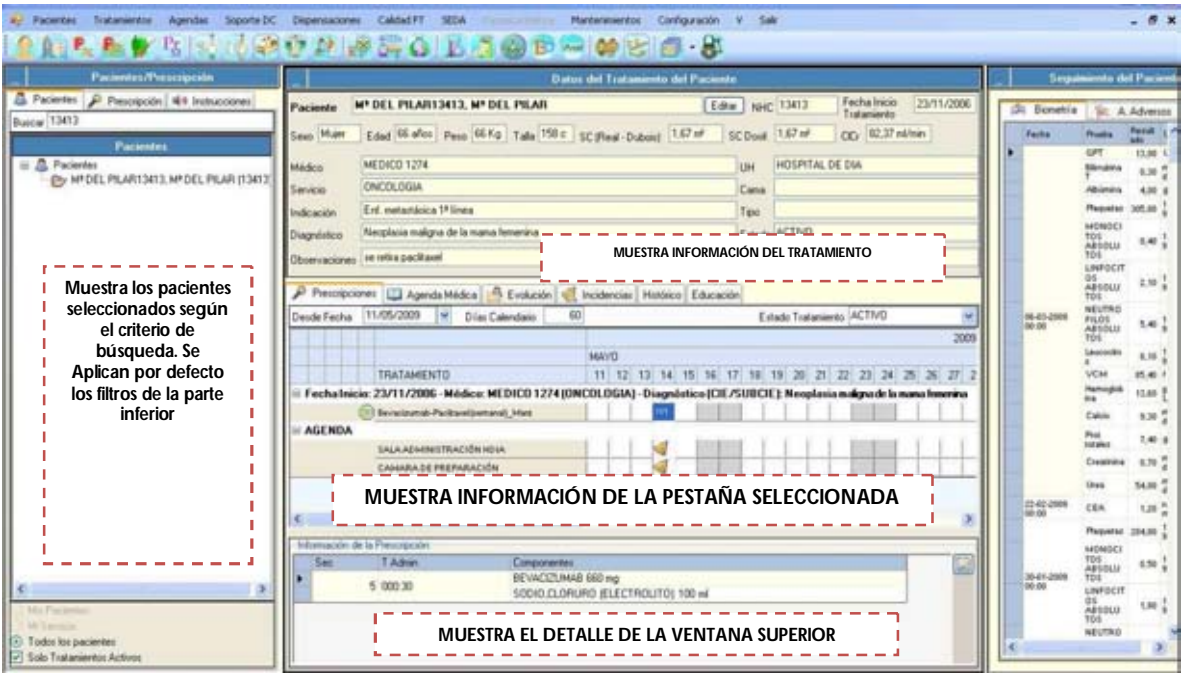

*Figura 7. Pantalla de Prescripción Integral*

En la figura 8 se observa un resumen de las opciones que se tienen en el programa Farmis- Oncofarm® referente a la opción de prescripción que serán detalladas a continuación (Ver figura 7).

| <b>Packerbox/Proscripción</b><br>o                                                                                                   |                                                                                                    | Datus del Triatamento del Paciente                                                                                                    |                                                                                                    |                                                                                                    | Seguiners del Pac                                                         |
|----------------------------------------------------------------------------------------------------|----------------------------------------------------------------------------------------------------|----------------------------------------------------------------------------------------------------|----------------------------------------------------------------------------------------------------|----------------------------------------------------------------------------------------------------|---------------------------------------------------------------------------|
| & Facertes P Frescripción<br>Buscar GARCA FEREZ<br><b>Pacientes</b>                                                                  | GARCIA PEREZ, CRISTINA<br>Pacierze<br>Sexs Muer                                                                                                    | □ Edtw Nc 170543<br>Edad 29 after Peac 75 for Tale 175 cm SC 1.50 m <sup>2</sup> SC 1.90 m <sup>2</sup> CS = 00 B3.35 m3 mm                                                                                     | Fecha Isicio<br>21/05/2008                                                                                            | (3) Bonetria   St. A Adverses<br>Facts Posts                                                                                       | <b>National Line</b><br>8.30 %                                            |
| <b>B.</b> Pacentes<br>Agregar paciente y<br><b>Tratamiento</b>                                                                       | P Pescrociones   2 Agenda Médica   1 Evolución y Conentativa   4 Incidencias del Tratamiento   Hisbisco Famacotempéutico<br>Desde Fecha 21/05/2008 M Dias Calendaris<br>TRATAMENTO<br>E Fecha Inicia: 21/05/2008 - Mádico: CARMEN (ONCOLOUM) - Dissprinties: Negdasia realigna de la mana Invenieu -<br>DitAC<br><b>AGENDA</b><br>SALA-<br><b>Editar</b> | SEPTIEMERE                                                                                                    | Estado Tratamiento ACTIVO<br>2008<br><b>OCTUBES</b><br>21 22 23 24 25 26 27 28 29 30 1 2 3 4 5 6 7 8<br><b>ME ETE</b> | Passeter<br>BASCIFILE<br><b>ABSOLUT</b><br>C6<br>ESONOF<br>108<br>ABROUT<br>HONDOT<br>DE<br>ABOLUT<br>ä<br>LINFOCT<br>os<br>Maquin | 242.00 TOT<br>1.00 %<br>0.30 1979<br>240.079<br>1.60 779                  |
| <b>Editar Paciente</b><br><b>Buscar Paciente</b><br><b>Agregar Tratamiento</b><br><b>Registrar PRM</b><br>Ver Histórico del Paciente | CAMA<br>Programar<br>Confirmar<br><b>Eliminar Prescripción</b><br><b>BOTÓN DERECHO RATÓN</b><br>Información de la President                                                                                                    |                                                                                                    | Editar<br><b>Finalizar</b><br>Posponer<br>Dispensación de<br>medicamentos<br>Consentimiento Informado                 | NEUTROF<br>108 <sub>00</sub><br>醤<br>Laukschin<br><b>CHEM</b><br><b>ACSI</b><br><b>VCM</b><br><b>HEIMATOC</b><br>6/70-             | <b>EM 197</b><br>110 77<br>32.92 pm<br>31.00 Hz<br>利加化<br>19.92 %         |
| <b>BOTÓN DERECHO DEL</b><br><b>RATÓN</b><br>Md Pacheder                                                                              | T Admin.<br>1 000:15<br>2 000:30<br>3,000.30                                                                                                    | DEXAMETASONA E mg<br><b>ONDIAISETRON 8 mg</b><br>SODIO.CLORURO (ELECTROLITO) 50 ml<br>DOXORUBICINA 110 mg<br>SODIO CLORURO (ELECTROLITO) 100 mil<br>CICLOFOSFAMDA 1100 mg<br>SODIO CLORURO (ELECTROLITO) 250 mi | Hoja de Prescripción<br>Hoja de Administración<br><b>BOTÓN DERECHO DE</b><br><b>RATÓN</b>                             | Henryjott<br>hu<br>HEMATIES<br>NELHOS<br>Creativine<br><b>Shee</b><br><b>Glucosa</b><br>MTAHCS<br>體                                | 12.12. p/d.<br>424.22<br>16.00<br>1.12.79<br>31.00 TF<br>as # 79<br>55.15 |

*Figura 8. Acciones en Pantalla de Prescripción*

Como se observa en la figura 9 al realizar una búsqueda de un paciente y dando clic derecho, se accede a un menú que permite agregar a nuevos pacientes y su tratamiento, editar la configuración de uno de los pacientes, registro de PRM, etc. (Ver Figura 9).

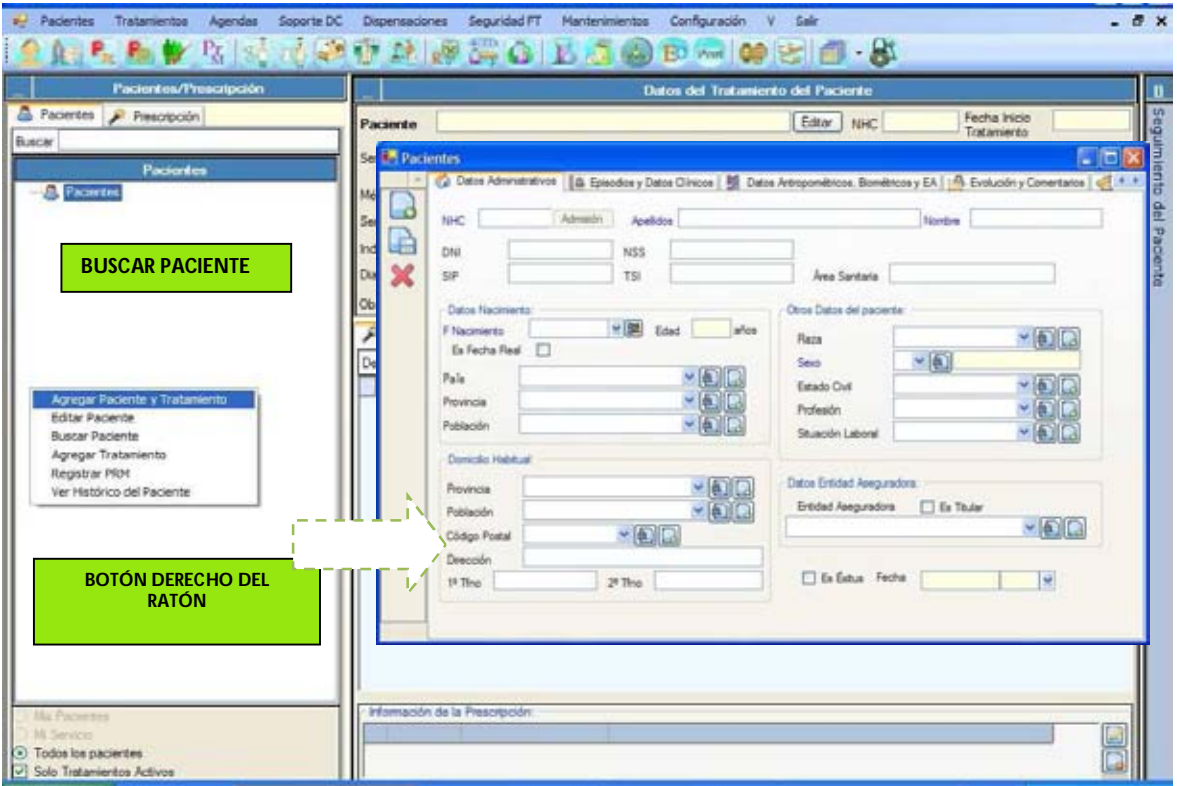

*Figura 9. Añadir paciente y agregar tratamiento*

La figura 10 muestra la configuración de un nuevo tratamiento, mediante la inserción de los datos del mismo. (Ver Figura 10).

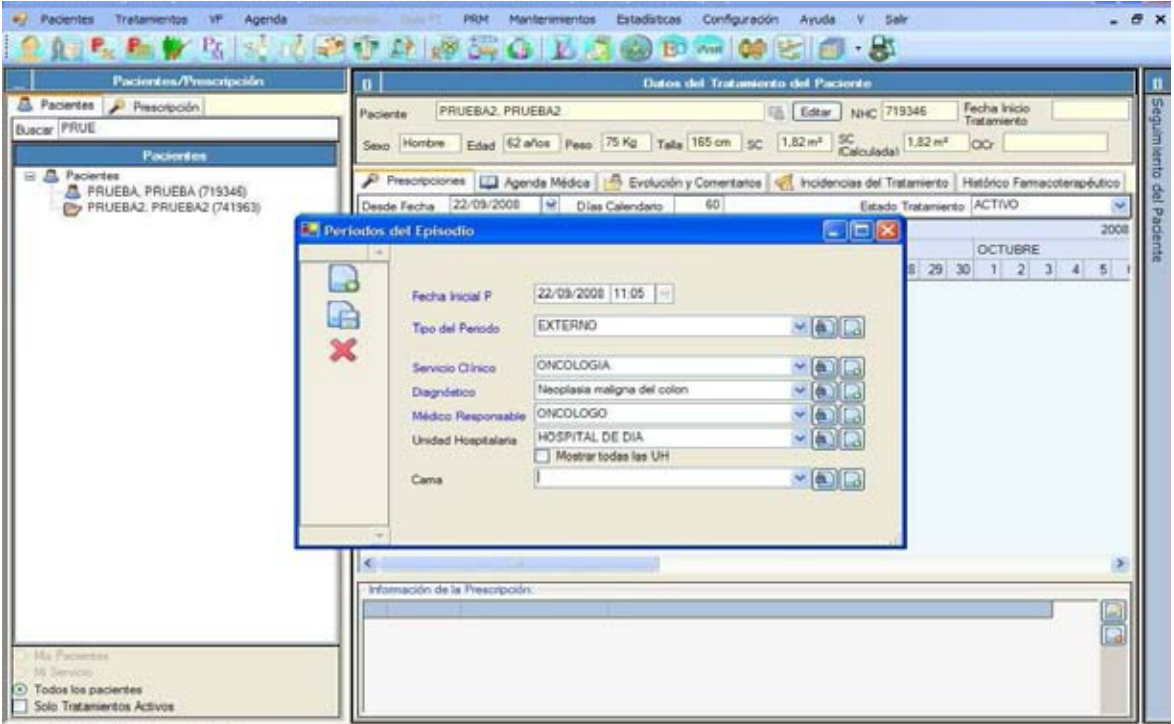

*Figura 10. Insertar datos del Tratamiento*

En la figura 11 se ejemplifica la elección del tipo de protocolo (1) y a partir de ello se realiza la prescripción, mediante un clic en el botón derecho (2). (Ver Figura 11).

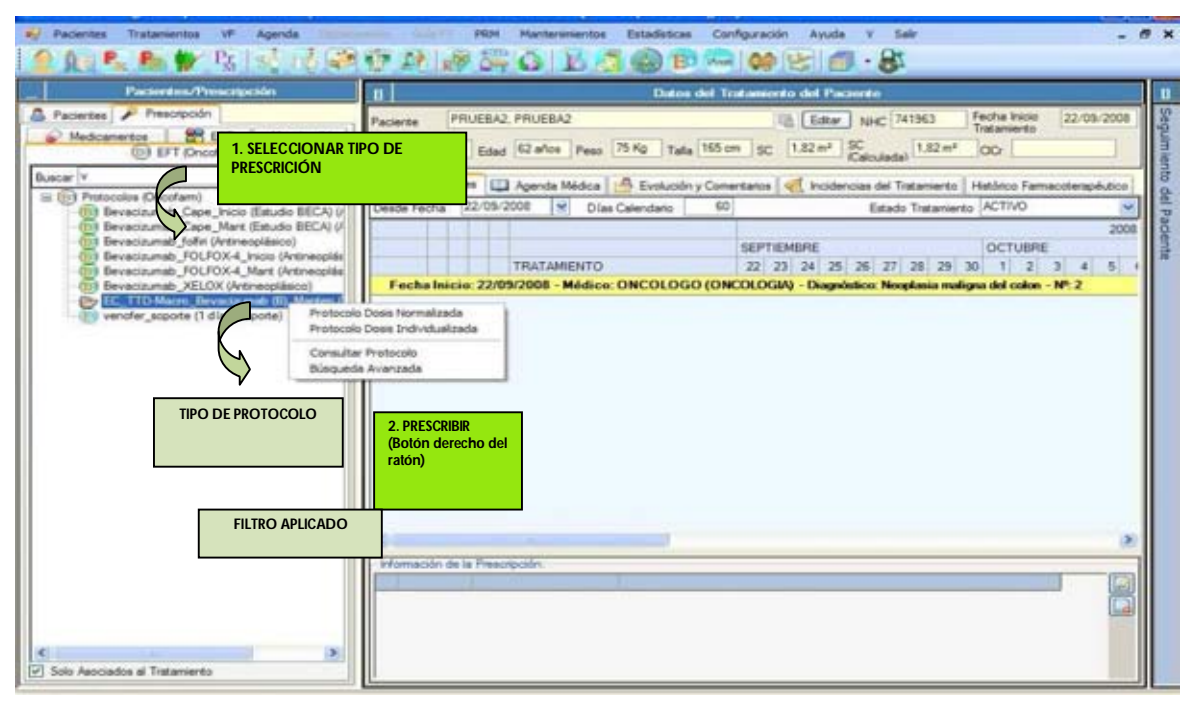

*Figura 11. Prescribir*

Como se muestra en la figura 12 el oncólogo realiza la individualización del protocolo, en este se realizan cambios tanto globales, como puntuales. (Ver Figura 12).

Cambios globales:

%Dosis Global

Periodicidad

Puta Antiemética

Cambios Puntuales:

1.-**% de Dosis de Antineoplásico (Parcial),** se efectúa cambio de % de dosis en la línea que se desea modificar el porcentaje y se pulsa intro.

- 2.- **Eliminar una mezcla** que no nos interesa.
- 3.- **Modificar una Dosis** puntualmente (dos clic sobre la misma y Modificar)

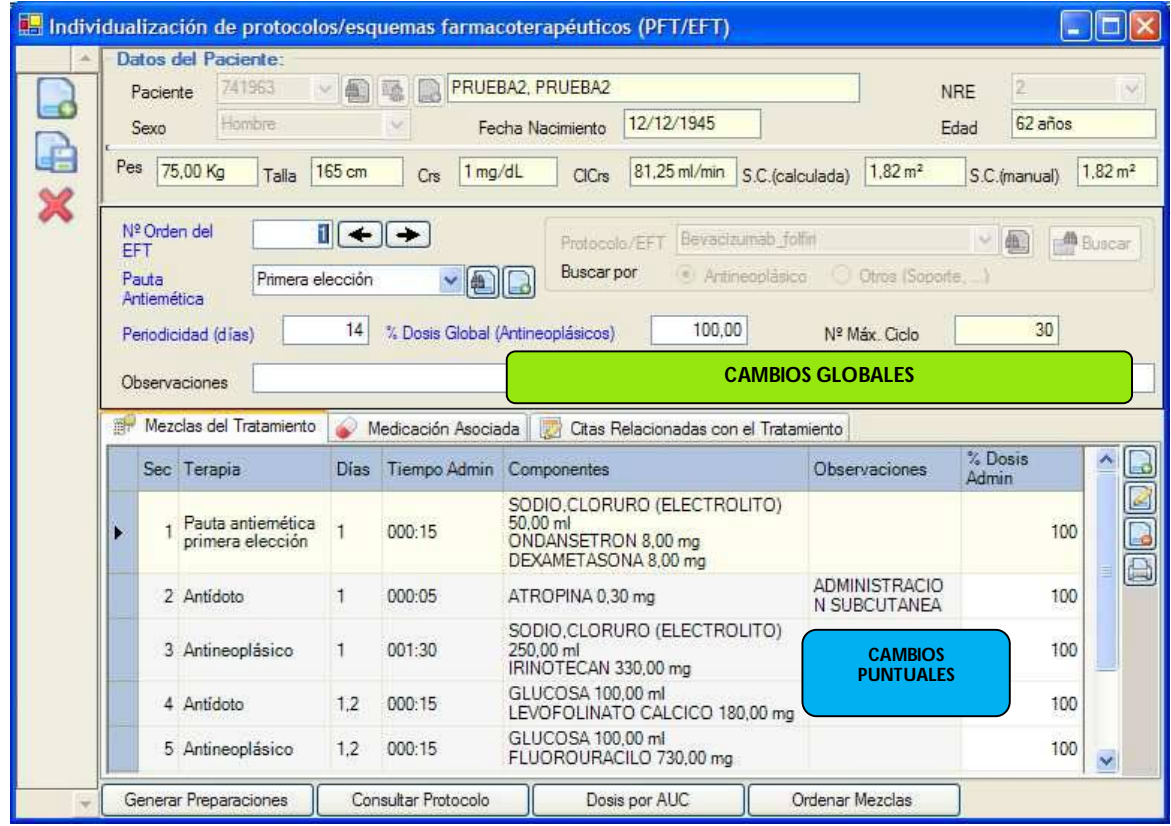

*Figura 12. Modificar una prescripción.*

En la figura 13 se visualiza la programación del tratamiento del paciente (días en los que asiste el paciente a recibir su quimioterapia), para llevar un control adecuado de la programación del tratamiento. (Ver Figura 13).

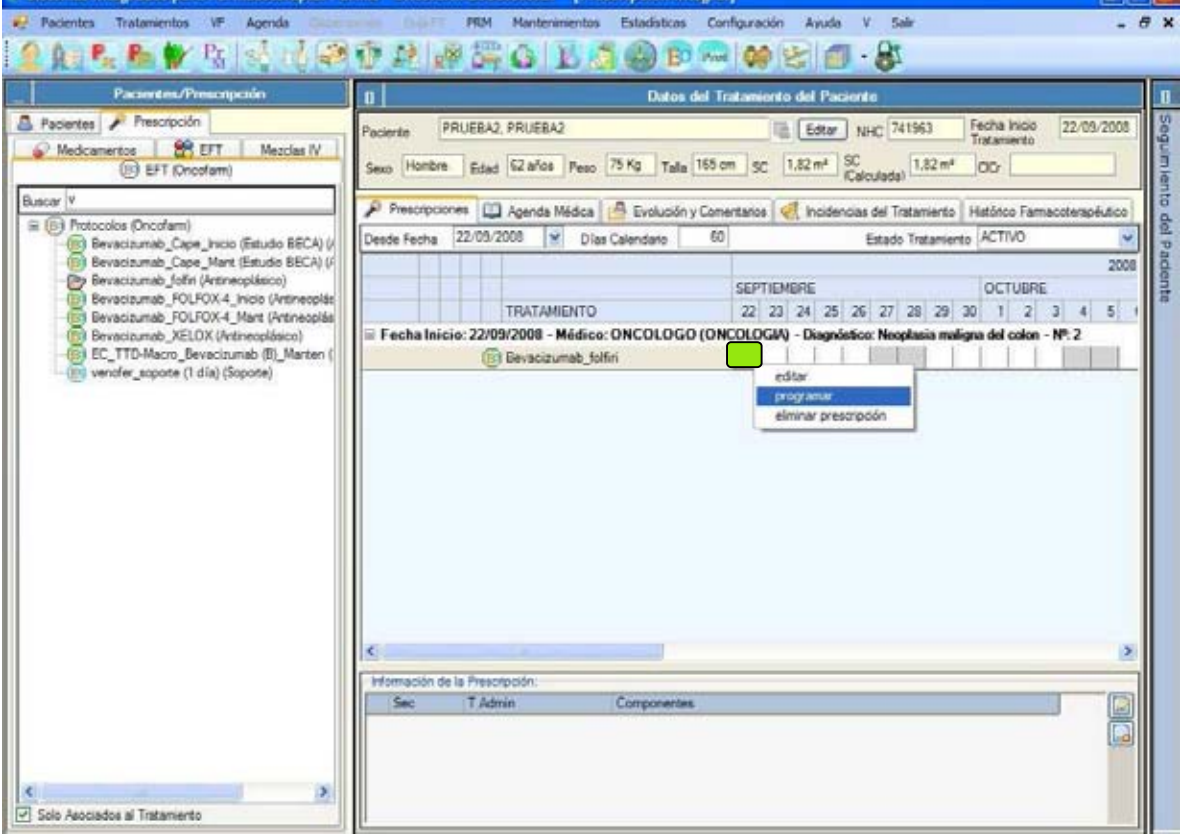

*Figura 13. Programar una Prescripción: Fecha.*

La figura 14 indica las secciones de la programación de un esquema en cuanto a las opciones de número y cantidad de ciclos, programar y/o cerrar según sean requeridos para el paciente. (Ver Figura 14).

|                    | Progamación de Protocolos Oncofarm                                                             |                                                                                                    |        |
|--------------------|------------------------------------------------------------------------------------------------|----------------------------------------------------------------------------------------------------|--------|
|                    |                                                                                                | Datos del Tratamiento del Paciente                                                                                 |        |
| Paciente           | PRUEBAZ PRUEBAZ                                                                                | Fecha Inicio<br>Editar: NHC 741963<br>22/09/2008<br>Tratamiento                                                    |        |
| Hombre<br>Sexo -   |                                                                                                | Eded 62 años Peso 75 Kg Talla 165 cm SC 1,82 m <sup>3</sup> SC Calculada) 1,82 m <sup>3</sup><br>CIC: 69.06 mi/min |        |
|                    | Útina Preparación/Administración:<br>Ninguna<br>Práxima Preparación/Administración:<br>Ninguna |                                                                                                    |        |
|                    | Programación Biminar Programación                                                              |                                                                                                    |        |
| Seleccionar Otteno | Tibb                                                                                           | Consultar<br>Protocolo                                                                                             |        |
| Ciclo              | (c) Total                                                                                      | Orden de Programación<br>Histórico<br>@ Antineoplasico<br>Programan                                                |        |
| Dia                | C Parcial                                                                                      | Bevacizumab folfiri<br>O Soporte<br>Bevacizumab folfin<br>æ<br>Carga Trabajo                                       |        |
| Fecha              | 22/09/2008 -<br>O Ampliada                                                                     | Cerrar<br>Bevacizumab follini                                                                                      |        |
| Cartidad           |                                                                                                | Carga Agenda                                                                                                    |        |
| Desde Fecha        | 22/09/2008<br>×<br>Dias Calendario                                                             | 60                                                                                                    |        |
|                    |                                                                                                |                                                                                                    | 2008   |
|                    |                                                                                                | SEPTIEMBRE<br>OCTUBRE                                                                                              |        |
|                    | <b>TRATAMIENTO</b>                                                                             | 22 23 24 25 26 27 28 29 30 1 2 3 4 5 6 7 8 9 10 11 12 13 14 15 16 17 18 19 20                                      |        |
|                    |                                                                                                | Pecha Inicio: 22/09/2008 - Médico: ONCOLOGO (ONCOLOGIA) - Diagnóstico: Neoplasia maligna del colon - Nº: 2         |        |
|                    | <b>Bevacizumab follin</b>                                                                      | $57 - 142$<br>gy.<br>$-24$                                                                                         |        |
| ₽                  | <b>SALA ADMINISTRACIÓN HDIA</b>                                                                | ब<br>ਵੱ                                                                                                    |        |
|                    | CAMARA DE PREPARACIÓN                                                                          | ď<br>af<br><b>of</b>                                                                                               |        |
|                    |                                                                                                |                                                                                                    |        |
|                    |                                                                                                |                                                                                                    |        |
|                    |                                                                                                |                                                                                                    |        |
| k                  |                                                                                                |                                                                                                    | ×.     |
|                    |                                                                                                |                                                                                                    |        |
| Sec                | Información de la Prescripción<br>T Admin                                                      | Componentes                                                                                                    |        |
| ö                  |                                                                                                | DEXAMETASONA 8 mg                                                                                                  | b<br>D |
|                    | 1 000:15                                                                                       | ONDANSETRON 8 mg                                                                                                   |        |
|                    |                                                                                                | SODIO.CLORURO (ELECTROLITO) 50 ml                                                                                  |        |
|                    | 2.000:05                                                                                       | ATROPINA 0.3 mg<br>IRINOTECAN 330 mg                                                                               |        |
|                    | 3 001:30                                                                                       | SODIO CLORURO (ELECTROLITO) 250 ml                                                                                 |        |
|                    | 4 000:15                                                                                       | GLUCOSA 100 ml                                                                                                    |        |
|                    |                                                                                                | v<br>LEVOFOLINATO CALCICO 180 mg                                                                                   |        |

*Figura 14. Programar una Prescripción: Número y Cantidad de Ciclos. Modificar y/o Cerrar.*

La figura 15 muestra un ejemplo de alerta, que se puede presentar al oncólogo en la que elige, si continua con el mismo tratamiento o requiere una modificación. (Ver Figura 15).

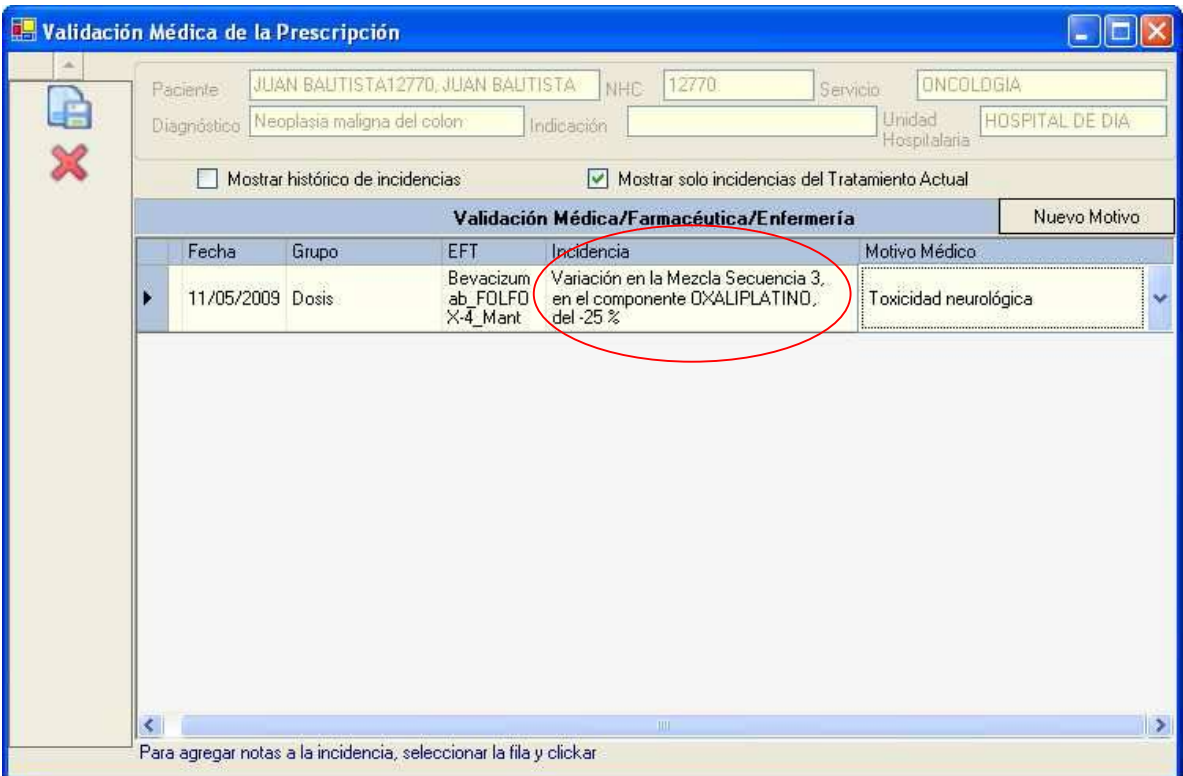

*Figura 15. Validación Médica de la Prescripción*

Por último en la sección referente al oncólogo se confirma el tratamiento, dando clic en el paciente (1), luego en confirmar (2) y aceptar (3 y 4), como lo indica la figura 16. (Ver Figura 16).

| $\frac{1}{2}$ (c) 35<br>FED4<br>29 de febrero de 2009<br>1<br><b>国内内心图 12:39 U</b><br>F Inicial Pariodo<br>Nombre<br>the<br>Traiamento<br>C/S<br><b>IVEP</b><br><b>THE</b><br>East<br>Apolitáce<br>101<br>$-1012$<br><b>EXTERNO</b><br><b>BESANTES GARCIA</b><br>FRANCISCO<br><b>EXTERNO</b><br>MTH-GOM<br><b>M</b><br>6:85<br>Q<br><b>Siluación</b><br><b>ESTEVE ESPERT</b><br>FLAGIOAIND<br><b>EDVAKA</b><br><b>SOM</b><br>38<br>0:15<br>×<br>GARCIA GARCIA<br>TAC<br>ANDRES<br><b>EXTERNO</b><br>m<br>6.00<br>53531<br>٠<br>ĠŻ<br>ONCOLOGIA<br>Servicio Clinico<br>٠<br>343872<br><b>NITORICO APELLIDO NISTORICO</b><br>FOURNE<br><b>MD</b><br>EXTERNO<br>6:33<br>PEGERAL<br><b>VE-CARBO</b><br><b>MOON</b><br>PRUEBAL<br>3286<br>15<br>6.05<br>Trapplassa maligna (fall color)<br>Diagnostico<br>507890<br>TONAS FERNANDEZ<br>JOAN<br><b>EXTERNO</b><br><b>BEPS-HD</b><br>tre<br>6.35<br>Subdagnöstico<br>ANTONIO<br>CARBO ETOP<br>3/3<br>471147<br>CALAP HARTINEZ<br><b>EXTERNO</b><br>0.05<br>1542481487<br>P.<br>474270<br>GIMENEZ FERNAMENEZ, ANTONIO<br><b>EXTERNO</b><br><b>FOLFIRE</b><br>tit<br>1942493021<br>0.10<br>MEDICO<br>Médico Responsable<br>zautat<br>SMART TIMES<br><b>HIGUEL</b><br>ESHAP<br>241<br>EXTERNE<br>1942493033<br>625<br>H DIA ONCO<br>n.<br>Unidad Hospitalana<br>theetic<br>NAMESHEEP<br>JOSE HARVA<br><b>EXTERNO</b><br>FOLFOX4<br>10 <sup>2</sup><br>0.93<br>194049-0030<br>4<br>Moshar todas las UH<br>ROMERO TORRENTI<br>in<br><b><i><u><i><u><b>RAYBOR</b></u></i></u></i></b><br><b>HARM</b><br><b>EXTERNS</b><br>torons<br>1640482152<br>6.10<br>415263<br>EXEMPLE<br>EIEMPLS<br>M.<br>2640481635<br><b>EXTERNO</b><br>TAC<br>6.20<br>$-$ (a) (a)<br>Cama<br>and latitude that the<br><b>ITATIS</b><br>GENEVES SOTO<br><b>ANTONIO</b><br>CARBO-ETOP<br>EXTERNO<br>MURDZ GARCIA<br><b>KAZAEL</b><br>39/828<br><b>EXTERNO</b><br><b>GENA-CARBO</b><br><sup>3</sup> Dates Antropométrices y Biomét<br><b>SELLIS</b><br><b>RULE HANTINEZ</b><br>FOLFIRE<br>ANLA MARIA<br>EXTERNO<br><b>Ultimos Dates</b><br>A<br>Talls<br>Peso<br>Pea<br>163 mi<br>學自<br><b>63,00 Fax</b><br>e<br>Aceptar<br>Fecha<br><b>IMCROW</b><br>Pero Kg<br>36.8f<br><b>Talla cm</b><br>19-06-2007 12:29<br>23,71<br>a<br>163<br>1,88<br>$\overline{2}$<br><b>Datos Biométricos</b><br><b>Últimos Acontecimientos Adversos</b><br>Grado<br>Fecha<br>Prastia<br>Rendado<br>Uni<br>Toucktait<br>G<br>٨<br>Albúmina<br>$270.0$ <sup>M</sup><br><b>ANEMIA</b><br>в<br>Leve<br>٠<br>Ácido Úrico<br>3.90 ng/d.<br>NEUTROPENIA /<br>BILIRRI BINA<br>Là<br>$\rightarrow$<br>$\leftarrow$<br>$0.20$ mg/d.<br><b><i><u>Piouulerad</u></i></b><br><b>LINFOPENIA</b><br>DIRECTA<br>圖<br>Bilmubina T<br>$0.30$ mo/d.<br>TROMBOCTOPENIA<br>Contenue<br>Desprogramar<br>Lave<br>Calcio<br>$9.70$ mg/d<br>LEUCOCITOPENIA<br><b>CEA</b><br>0.90 ng/ml<br>24-01-2008 00:00<br>CHOM<br>TOXAI<br>34.00 p/d.<br>Adventisdor - Hospital Universitario DIF.<br>martes, 17 de marzo de 2009 13:42:46<br>Leve<br>3<br>a<br>23mm 00.001<br>TOX H<br>Creatinina<br>$0.70$ mg/d.<br><b>BILIPA</b><br>Leve<br>Fe<br>45.00 mcg/dl<br>PT)<br>TOX. HEPATI<br>tria (th. annis)<br>1 min.<br>RAMANN<br>Evolución O | ū | Agendas<br>Tratamientos | Soporte DC Depensacenes | CASHET SEV<br>中部之外的第三人称单数 的复数 |  | Mantenimientos Configuración y Sale | Periodes del Episodio |  |            | deis               |
|----------------------------------------------------------------------------------------------------|---|-------------------------|-------------------------|-------------------------------|--|-------------------------------------|-----------------------|--|------------|--------------------|
|                                                                                                    |   |                         |                         |                               |  |                                     |                       |  |            |                    |
|                                                                                                    |   |                         |                         |                               |  |                                     |                       |  |            |                    |
|                                                                                                    |   |                         |                         |                               |  |                                     |                       |  |            |                    |
|                                                                                                    |   |                         |                         |                               |  |                                     |                       |  |            |                    |
|                                                                                                    |   |                         |                         |                               |  |                                     |                       |  |            |                    |
|                                                                                                    |   |                         |                         |                               |  |                                     |                       |  |            |                    |
|                                                                                                    |   |                         |                         |                               |  |                                     |                       |  |            |                    |
|                                                                                                    |   |                         |                         |                               |  |                                     |                       |  |            |                    |
|                                                                                                    |   |                         |                         |                               |  |                                     |                       |  |            |                    |
|                                                                                                    |   |                         |                         |                               |  |                                     |                       |  |            |                    |
|                                                                                                    |   |                         |                         |                               |  |                                     |                       |  |            |                    |
|                                                                                                    |   |                         |                         |                               |  |                                     |                       |  |            |                    |
|                                                                                                    |   |                         |                         |                               |  |                                     |                       |  |            |                    |
|                                                                                                    |   |                         |                         |                               |  |                                     |                       |  |            |                    |
|                                                                                                    |   |                         |                         |                               |  |                                     |                       |  |            |                    |
|                                                                                                    |   |                         |                         |                               |  |                                     |                       |  |            |                    |
|                                                                                                    |   |                         |                         |                               |  |                                     |                       |  |            |                    |
|                                                                                                    |   |                         |                         |                               |  |                                     |                       |  |            |                    |
|                                                                                                    |   |                         |                         |                               |  |                                     |                       |  |            | Cancelar <b>CO</b> |
|                                                                                                    |   |                         |                         |                               |  |                                     |                       |  |            |                    |
|                                                                                                    |   |                         |                         |                               |  |                                     |                       |  |            |                    |
|                                                                                                    |   |                         |                         |                               |  |                                     |                       |  |            |                    |
|                                                                                                    |   |                         |                         |                               |  |                                     |                       |  |            |                    |
|                                                                                                    |   |                         |                         |                               |  |                                     |                       |  |            |                    |
|                                                                                                    |   |                         |                         |                               |  |                                     |                       |  |            |                    |
|                                                                                                    |   |                         |                         |                               |  |                                     |                       |  |            |                    |
|                                                                                                    |   |                         |                         |                               |  |                                     |                       |  |            |                    |
|                                                                                                    |   |                         |                         |                               |  |                                     |                       |  | 1. Nomal-  |                    |
|                                                                                                    |   |                         |                         |                               |  |                                     |                       |  |            |                    |
|                                                                                                    |   |                         |                         |                               |  |                                     |                       |  | 2 Moderado |                    |
|                                                                                                    |   |                         |                         |                               |  |                                     |                       |  |            |                    |
|                                                                                                    |   |                         |                         |                               |  |                                     |                       |  | 1. Normal- |                    |
|                                                                                                    |   |                         |                         |                               |  |                                     |                       |  |            |                    |
|                                                                                                    |   |                         |                         |                               |  |                                     |                       |  | 2 Moderado |                    |
|                                                                                                    |   |                         |                         |                               |  |                                     |                       |  | 1. Normal  |                    |
|                                                                                                    |   |                         |                         |                               |  |                                     |                       |  | 1. Nomal-  |                    |
|                                                                                                    |   |                         |                         |                               |  |                                     |                       |  |            |                    |
|                                                                                                    |   |                         |                         |                               |  |                                     |                       |  | 1. NormAl- |                    |
|                                                                                                    |   |                         |                         |                               |  |                                     |                       |  |            | Evokation &        |

*Figura 16. Confirmaciones del Tratamiento*

Con respecto a la sección específica para el usuario Farmacéutico, se mostraran imágenes correspondientes a las acciones en las que se intervenían en la validación farmacéutica clínica.

La figura 17 muestra un ejemplo de alerta que puede arrojar la pantalla de Farmis-Oncofarm® al dar clic en el botón de validación farmacéutica. (Ver Figura 17).

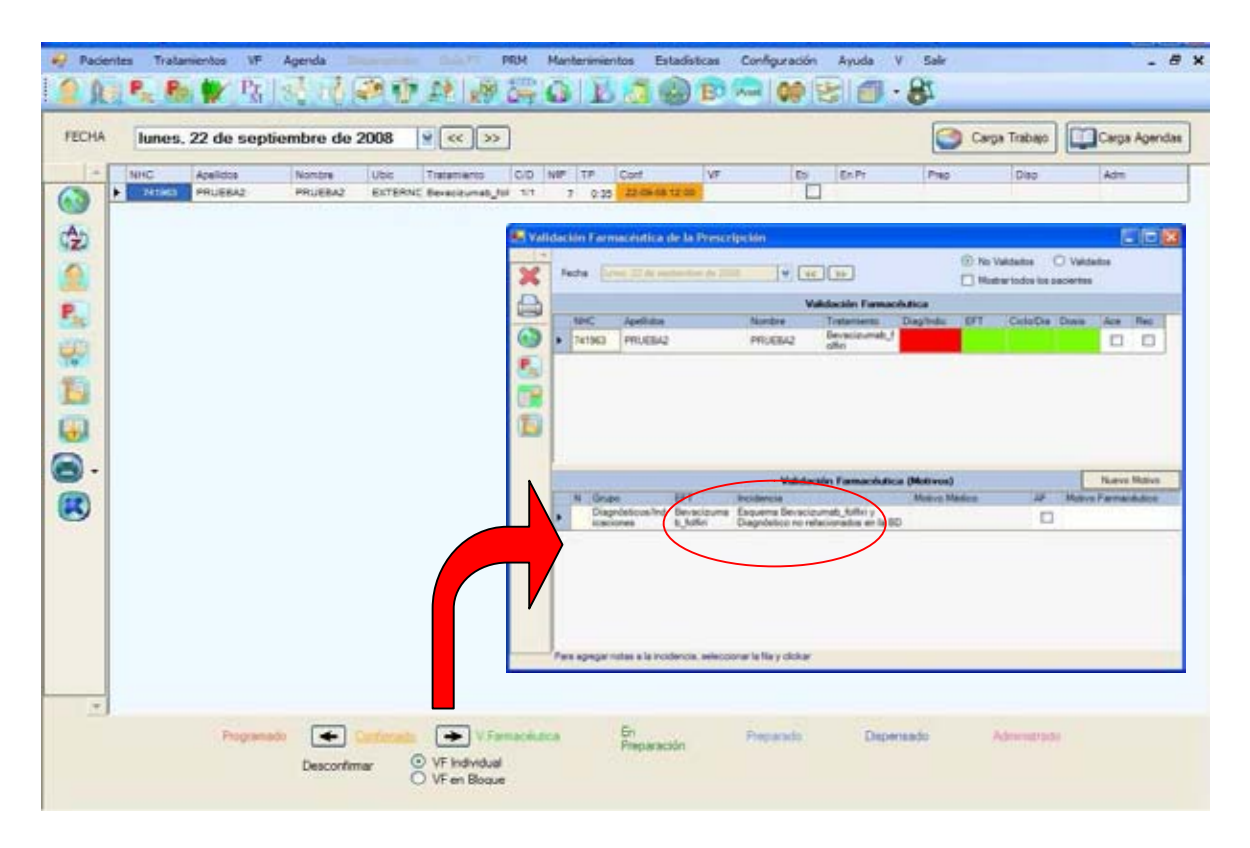

*Figura 17. Alertas*

En la figura 18 se observa un ejemplo de la hoja de preparación del tratamiento que el farmacéutico puede visualizar al dar clic en preparar, ubicando en la sección final de esta, los datos de trazabilidad de los medicamentos. (Ver Figura 18).

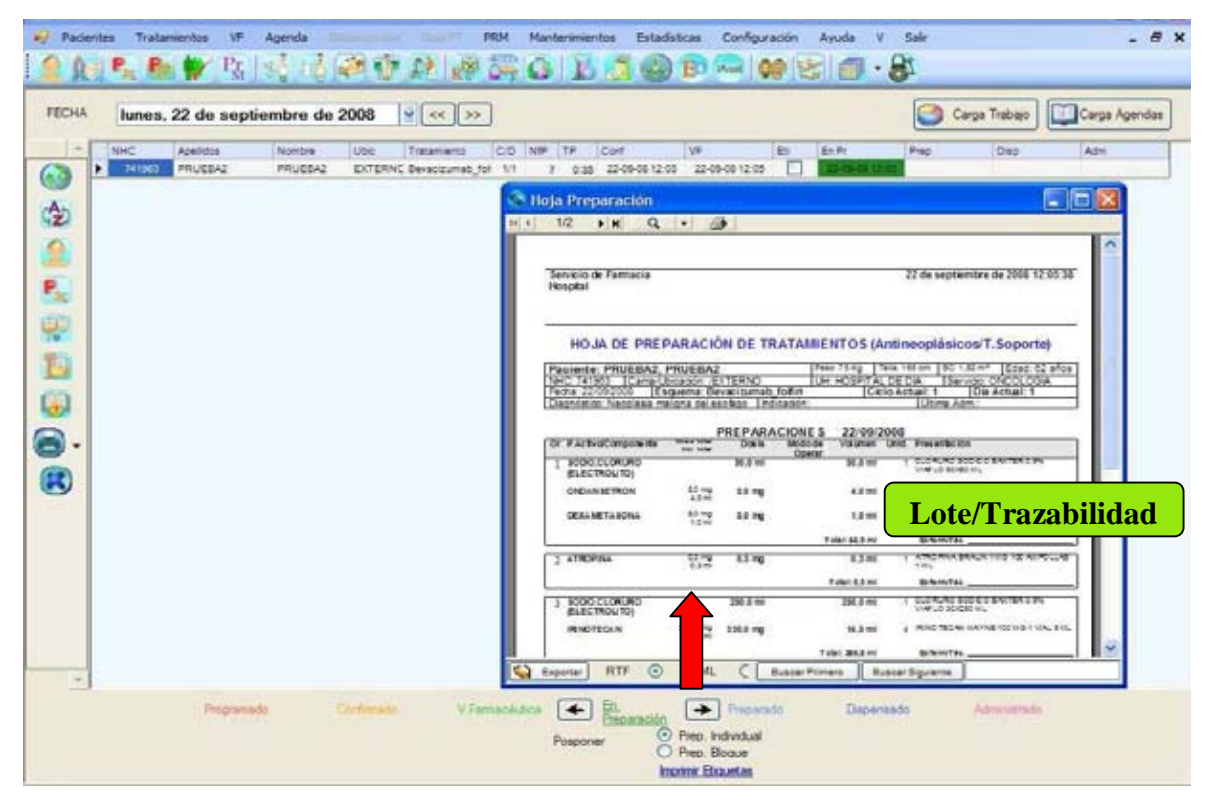

*Figura 18. Preparación*

Como se observa en la figura 19, una vez realizada la preparación de la quimioterapia se puede dar seguimiento al proceso, dando clic en la opción de dispensado, de ser el caso. (Ver Figura 19).

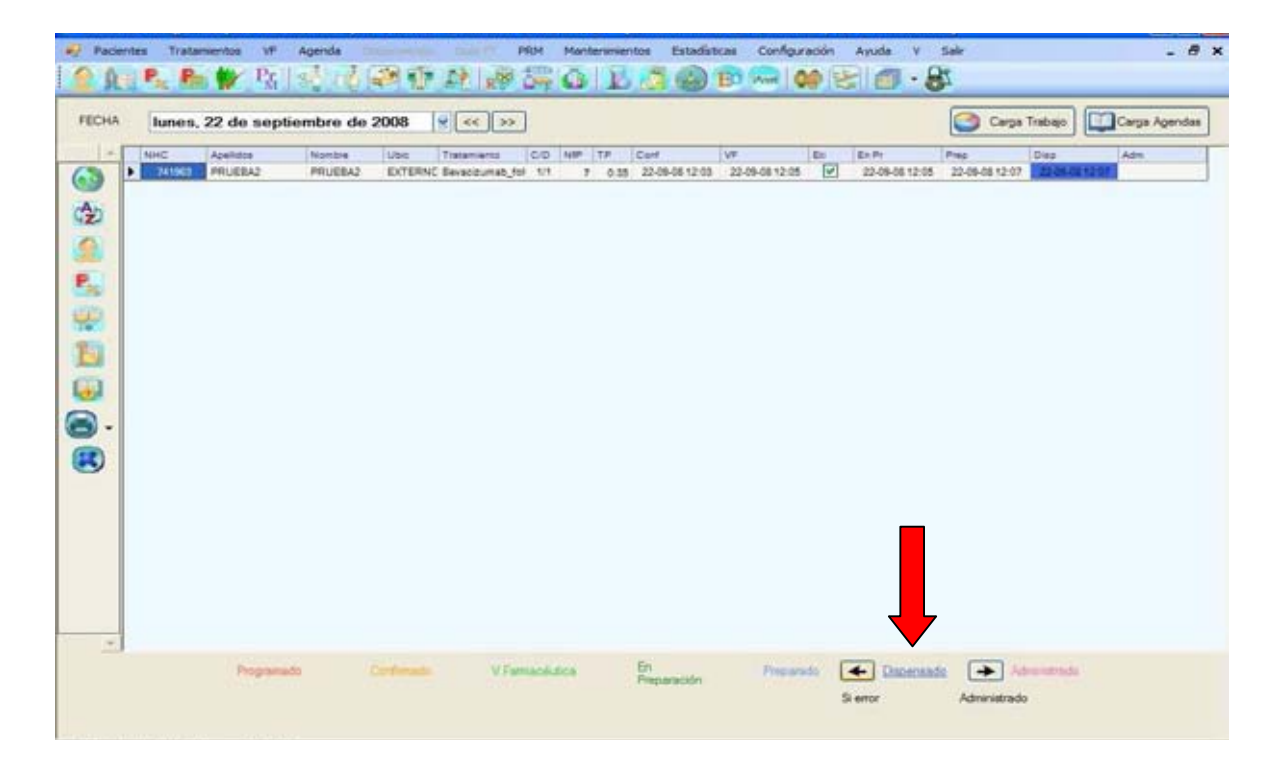

*Figura 19. Dispensación*

La figura 20 muestra la validación técnica del farmacéutico sobre la gestión de mezclas, que se realiza mediante un clic en la opción validación farmacéutica técnica. Misma que despliega tres opciones a realizar. (Ver Figura 20).
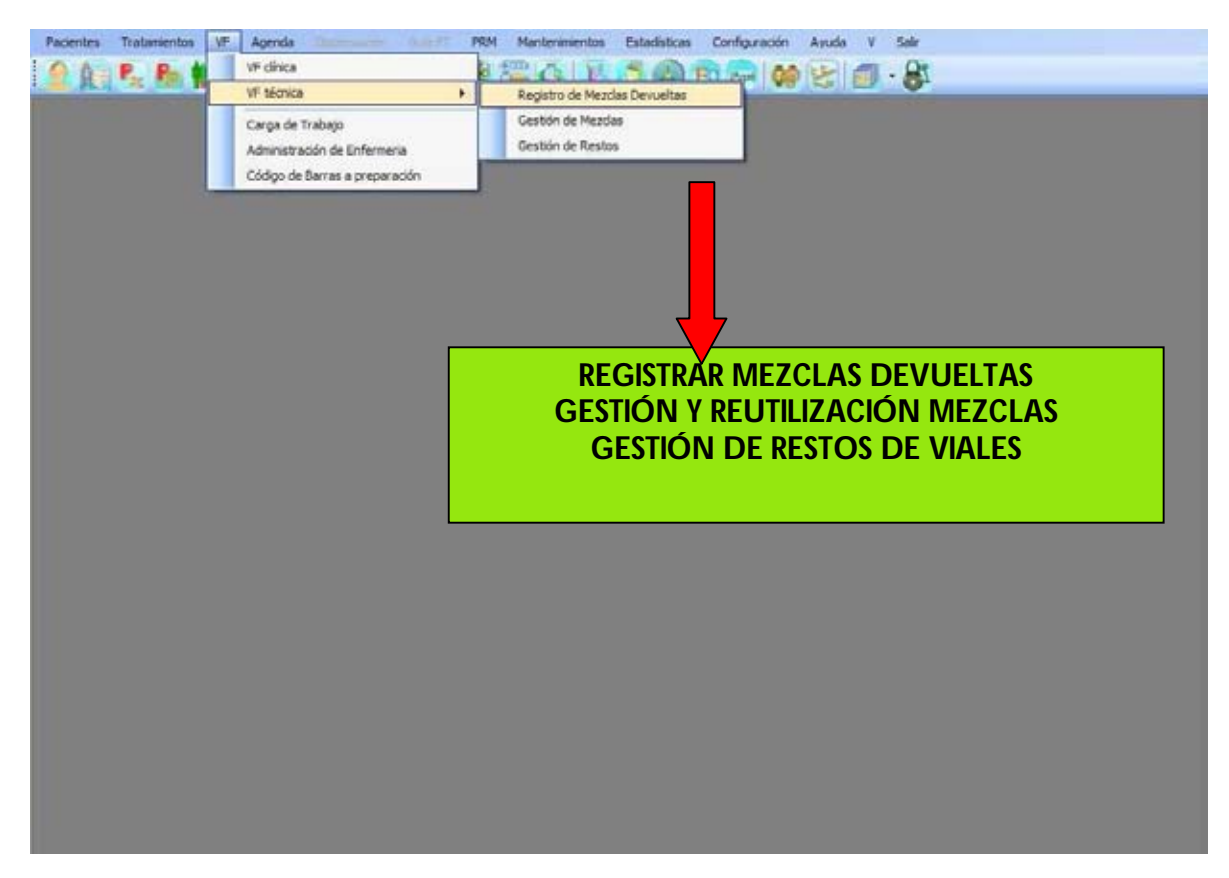

*Figura 20. Gestión de mezclas*

Mientras que las acciones que puede realizar el área de enfermería, se basan en la Administración.

En la figura 21 se observa el registro de la administración de las preparaciones al dar clic sobre el botón administración de Farmis- Oncofarm®. (Ver figura 21).

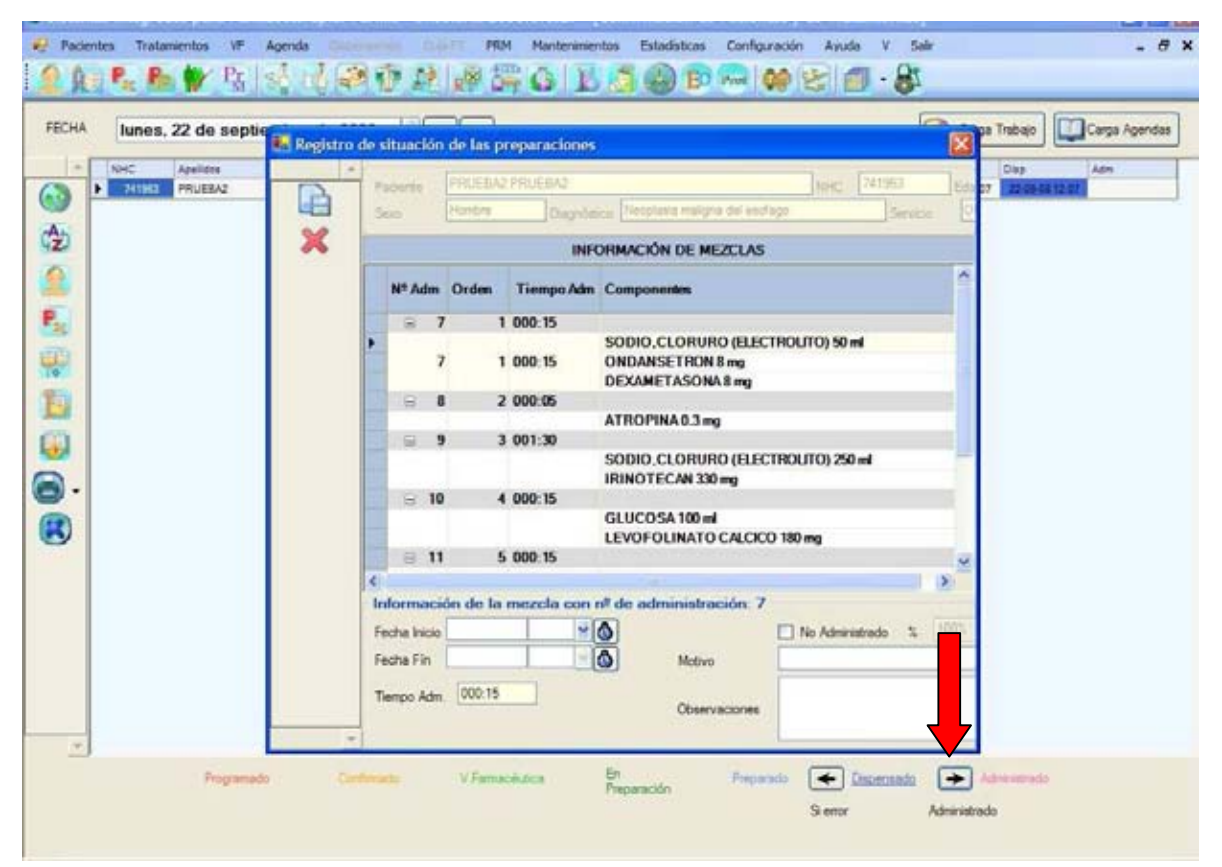

*Figura 21. Administración.*

# **7.2. Validación del Software, calificación de operación e instalación de Farmis- Oncofarm®**

Para lograr la adecuada implementación del software, el siguiente paso correspondió a la elaboración de un protocolo para realizar la validación de Farmis- Oncofarm®, mismo que se muestra en el Anexo 1. Donde cabe mencionar no incluye ciertos detalles correspondientes a información privada del Hospital. En este formato se detalla la metodología llevada a cabo para la calificación de instalación y operación. (Ver Anexo 1).

Al ser desarrollado, se prosiguió con el reporte de dicha validación.

Tanto en el reporte de la validación del software Farmis-Oncofarm® como en el reporte de calificación de instalación/operación del software se incluyeron las firmas de aprobación del jefe de farmacia Intrahospitalaria, jefe de área de tecnología de la información y el responsable sanitario. Especificando que en el caso del reporte de la validación del software, la elaboración estuvo a cargo del personal de calidad de la Central de Mezclas Intravenosas de Centro de Cáncer, siendo ejecutado y aprobado por el jefe de Farmacia Intrahospitalaria y el Responsable Sanitario.

Los resultados obtenidos al llevar a cabo dicha validación indican que el sistema fue validado, resultando aprobado, debido al cumplimiento con las especificaciones, requerimientos y criterios establecidos en el protocolo de Validación del Software, operado acorde al manual proporcionado por el proveedor (Farmis-Oncofarm® - Área de Farmacia), así como de las regulaciones vigentes.

Durante la Validación no se presentó ningún cambio y/o desviación que afectará al Proceso.

Cabe mencionar que no se requirieron acciones correctivas, desviaciones o cambios.

Al continuar con la Calificación de Instalación/Operación como seguimiento a la Validación del Proceso se tuvo que desarrollar el respectivo reporte el cual fue elaborado por el Jefe de Farmacia Intrahospitalaria en colaboración del personal de Tecnología de la Información.

Los resultados obtenidos al llevar a cabo la calificación de instalación y operación del software Farmis-Oncofarm® muestran que el sistema fue validado, por tanto, resultando aprobado, ya que cumple con las especificaciones, requerimientos y criterios establecidos en el protocolo de Validación del Software. En este el 100%

de las preparaciones de la muestra seleccionada cumplió con las especificaciones de los retos del protocolo de calificación de instalación/operación.

Es importante mencionar que el software fue operado acorde al manual proporcionado por el proveedor, además de servir como soporte para la calificación de instalación y configuración.

De igual modo que en el reporte de validación del software, en el reporte de calificación no se especificaron acciones correctivas, desviaciones, o cambios.

Resultado de esto, se apruebo la Calificación de Instalación y operación durante la Validación del software Farmis-Oncofarm®: ya que se cumplieron con los requerimientos establecidos en el protocolo del proveedor, así como de las regulaciones vigentes.

### **7.3. Seguimiento del Sistema de Gestión de Calidad**

Una vez realizada la validación de Farmis- Oncofarm® se realizó el seguimiento del SGC mediante la captura de los datos en una plantilla de Excel®.

Los datos obtenidos durante los meses de Mayo, Junio y Julio (postimplementación), se presentan a continuación en una serie de tablas con promedios y gráficos comparativos, de los valores obtenidos a partir de la toma de datos en relación a los tiempos de preparación y dispensación.

Dividiendo los resultados en tres diferentes secciones según haya sido el mes de estudio (Mayo, Junio y Julio).

La tabla No. 8, corresponde a la plantilla de toma de datos del sistema de prescripción electrónica (Ver Tabla 8), mientras que para la plantilla de toma de datos del sistema de prescripción manual no se incluían las columnas de "hora de entrega (dispensación)", "diferencia de tiempo con dispensación" y "observaciones". Esto debido a la imposibilidad de rastrear los datos, por problemas de registro por parte del personal externo al área de Central de Mezclas de Centro de Cáncer. (Ver Tabla 9).

| NÚMERO DE<br><b>PACIENTE</b> | <b>MEDICAMENTO</b> | <b>HORA</b><br><b>CONFIRMACIÓN</b> | <b>HORA</b><br>PROGRAMADA | <b>HORA DE ENTREGA</b><br>(DISPENSACIÓN) | <b>DIFERENCIA DE</b><br><b>TIEMPO CON</b><br><b>DISPENSACIÓN</b> | <b>OBSERVACIONES</b> | <b>HORA DE</b><br><b>ACONDICIONAMIENTO</b> | <b>DIFERENCIA DE</b><br><b>TIEMPO CON</b><br><b>ACONDICIONAMIENTO</b> | <b>TIEMPO DE</b><br><b>PREPARACIÓN</b> |
|------------------------------|--------------------|------------------------------------|---------------------------|------------------------------------------|------------------------------------------------------------------|----------------------|--------------------------------------------|-----------------------------------------------------------------------|----------------------------------------|
|                              |                    |                                    |                           |                                          |                                                                  |                      |                                            |                                                                       |                                        |
|                              |                    |                                    |                           |                                          |                                                                  |                      |                                            |                                                                       |                                        |
|                              |                    |                                    |                           |                                          |                                                                  |                      |                                            |                                                                       |                                        |
|                              |                    |                                    |                           |                                          |                                                                  |                      |                                            |                                                                       |                                        |
|                              |                    |                                    |                           |                                          |                                                                  |                      |                                            |                                                                       |                                        |
|                              |                    |                                    |                           |                                          |                                                                  |                      |                                            |                                                                       |                                        |

*Tabla 8. Plantilla de recolección de datos de Excel®: sistema de Prescripción Electrónica*

Los datos recolectados durante los meses de estudio (post-implantación) se promediaron como se muestra a continuación, además se llevó a cabo la realización de las gráficas correspondientes, para observar el comportamiento de los mismos.

## **MAYO**

Como se observa en la tabla 9 durante el mes de Mayo los datos obtenidos mediante la prescripción por el sistema electrónico muestran que el tiempo promedio de retraso de acuerdo al registro de la dispensación fue de 5 horas con 7 minutos, mientras que de acuerdo al acondicionamiento fue de 2 horas con 8

minutos, resultando 3 horas con 39 minutos de diferencia con respecto a la dispensación.

Mientras que el tiempo promedio de preparación de quimioterapias para este mes fue de 1 hora con dos minutos.

| TIEMPO PROMEDIO DE RETRASO EN EL MES DE MAYO DE CCA<br><b>TIEMPO PROMEDIO DE</b> |                 |                     |                          |                                 |  |  |
|----------------------------------------------------------------------------------|-----------------|---------------------|--------------------------|---------------------------------|--|--|
| DÍA DE                                                                           |                 |                     | <b>TIEMPO (HRS)</b>      | PREPARACIÓN DE<br>QUIMIOTERAPIA |  |  |
| <b>MAYO</b>                                                                      | NO. DE DÍA      | DE ACUERDO A LA     | DE ACUERDO AL            |                                 |  |  |
|                                                                                  |                 | <b>DISPENSACIÓN</b> | <b>ACONDICIONAMIENTO</b> |                                 |  |  |
| $\overline{2}$                                                                   | 1               | 02:19               | 00:10                    | 00:51                           |  |  |
| 5                                                                                | $\overline{2}$  | 01:27               | 00:39                    | 00:52                           |  |  |
| 6                                                                                | $\overline{3}$  | 01:44               | 00:11                    | 01:25                           |  |  |
| 7                                                                                | 4               | 04:34               | 00:52                    | 00:53                           |  |  |
| 8                                                                                | 5               | 07:00               | 00:34                    | 01:07                           |  |  |
| 9                                                                                | 6               | 03:25               | 00:54                    | 01:01                           |  |  |
| 12                                                                               | 7               | 04:13               | 04:40                    | 01:23                           |  |  |
| 13                                                                               | 8               | 08:56               | 07:42                    | 01:17                           |  |  |
| 14                                                                               | 9               | 06:45               | 00:22                    | 00:50                           |  |  |
| 15                                                                               | 10              | 03:01               | 00:55                    | 00:36                           |  |  |
| 16                                                                               | 11              | 01:18               | 00:31                    | 01:00                           |  |  |
| 19                                                                               | 12              | 11:30               | 04:01                    | 00:59                           |  |  |
| 20                                                                               | 13              | 10:30               | 06:15                    | 01:12                           |  |  |
|                                                                                  | <b>PROMEDIO</b> | 05:07               | 02:08                    | 01:02                           |  |  |

*Tabla 9. Resultados de tiempos durante el mes de Mayo para la prescripción electrónica.*

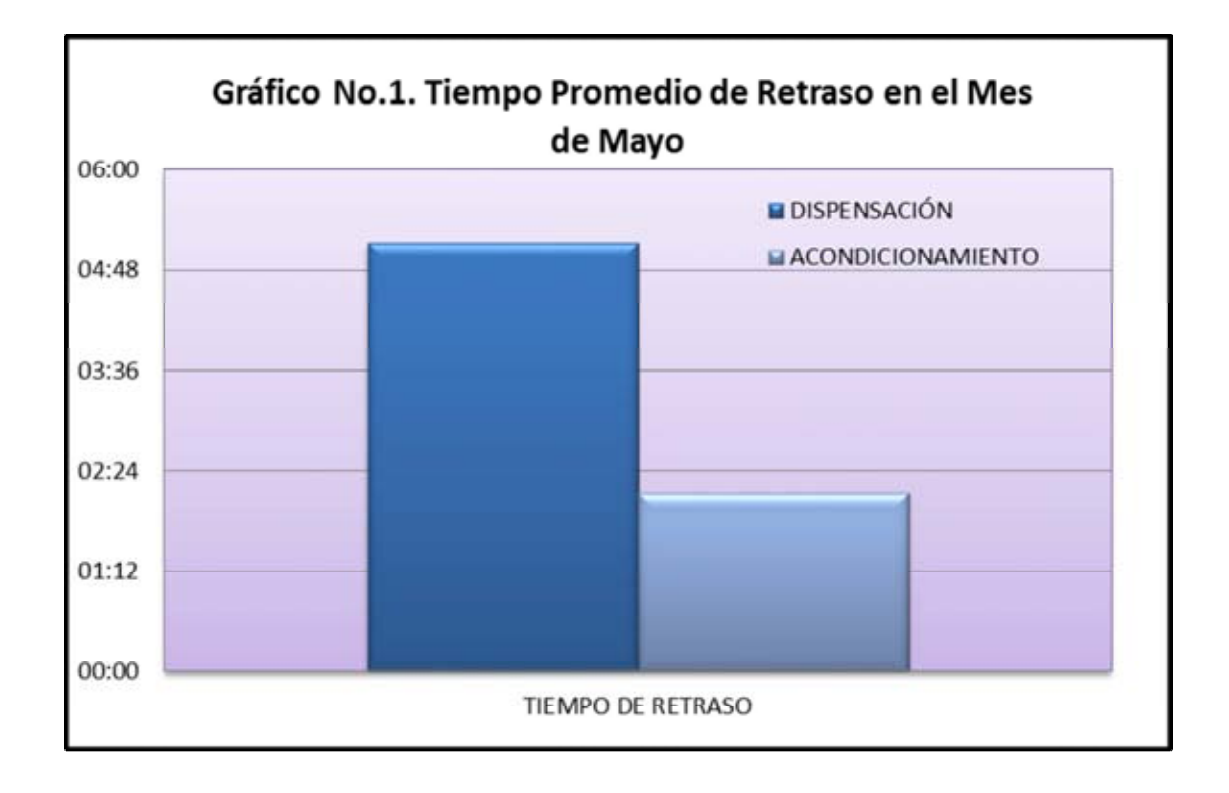

Como se observa en el gráfico número 1 el tiempo promedio de retraso en el mes de Mayo de acuerdo a los registros de dispensación fue mayor comparado con los tiempos obtenidos con respecto al acondicionamiento del tratamiento.

De acuerdo a la tabla 10 de 271 pacientes atendidos en el área de Centro de Cáncer del Hospital durante el mes de Mayo 69 de ellos no fueron confirmados en Farmis- Oncofarm®.

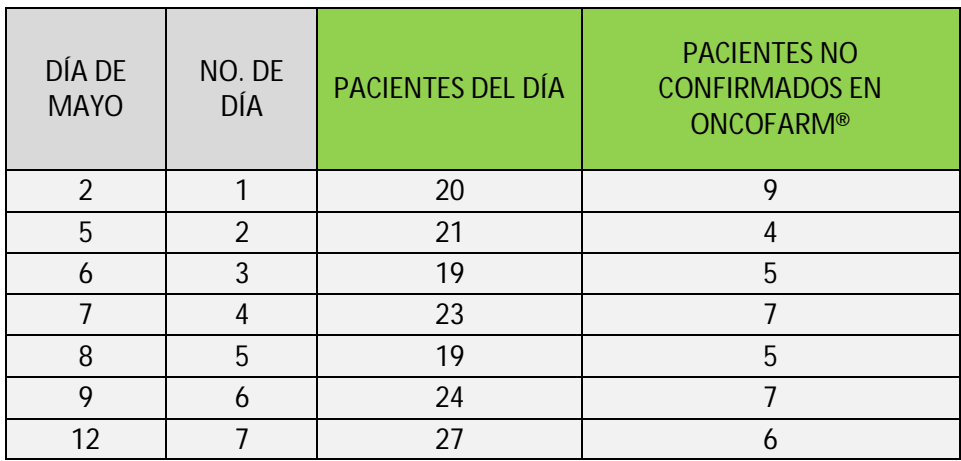

| 13           |    | 23 |  |
|--------------|----|----|--|
| 14           |    | 18 |  |
| 15           | 10 |    |  |
| 16           |    | ኅ1 |  |
| 19           | 12 | 30 |  |
| 20           | 12 | 15 |  |
| <b>TOTAL</b> |    |    |  |

*Tabla 10. Pacientes atendidos durante Mayo*

## **JUNIO**

Como se observa en la tabla 11 durante el mes de Junio los datos obtenidos mediante la prescripción por el sistema electrónico muestran que el tiempo promedio de retraso promedio de acuerdo al registro de la dispensación fue de 5 horas con 9 minutos, mientras que de acuerdo al acondicionamiento fue de 1 hora con 16 minutos, resultando 4 horas con 29 minutos de diferencia con respecto a la dispensación.

Mientras que el tiempo promedio de preparación de quimioterapias para este mes fue de 1 hora con dos minutos, al igual que en el mes de Mayo.

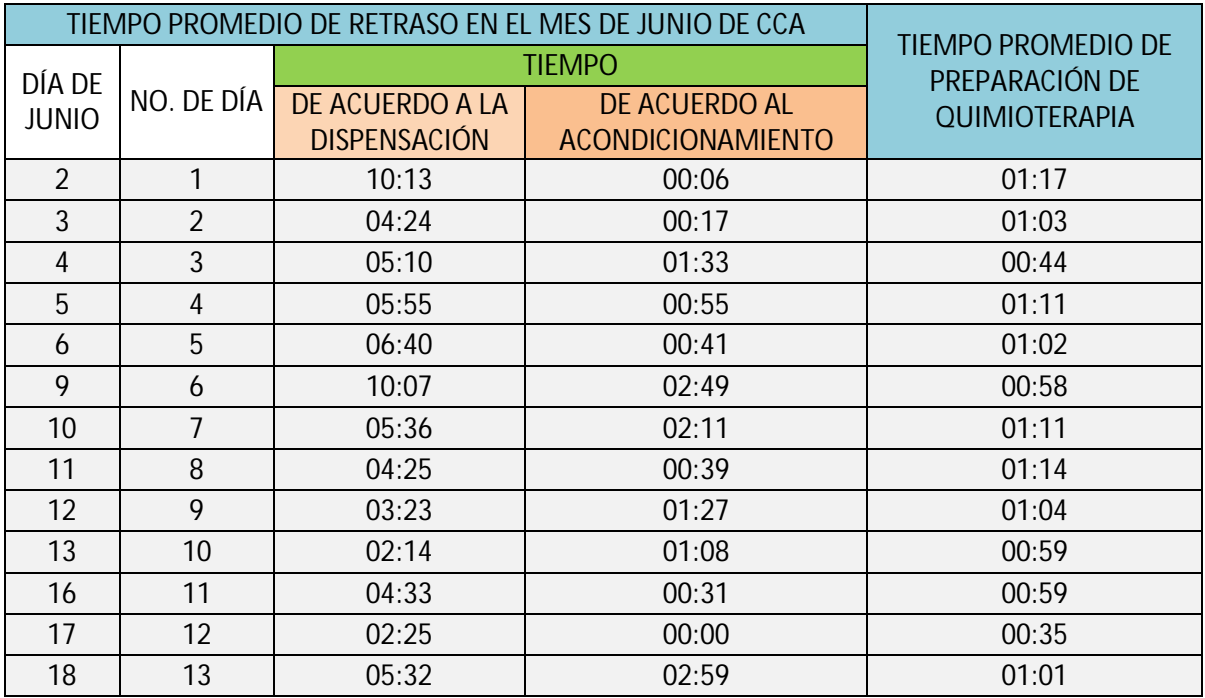

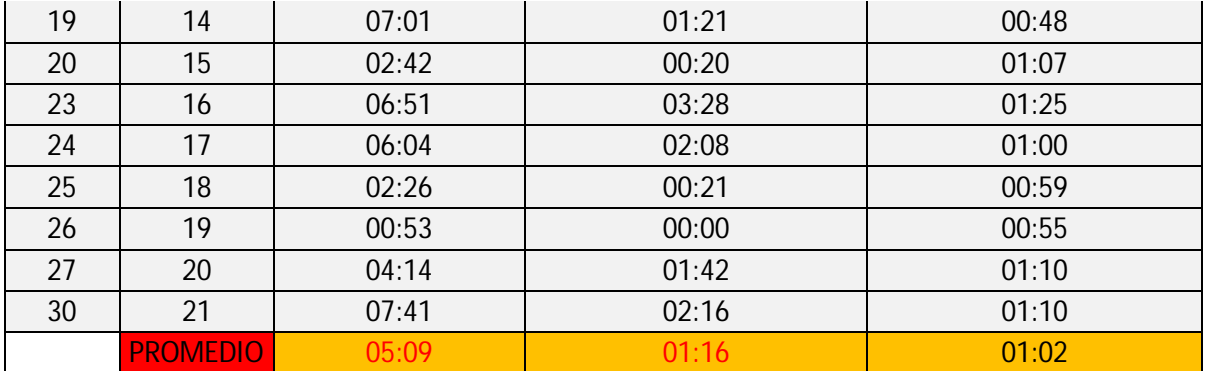

*Tabla 11. Resultados de tiempos durante el mes de Junio pos la prescripción electrónica.*

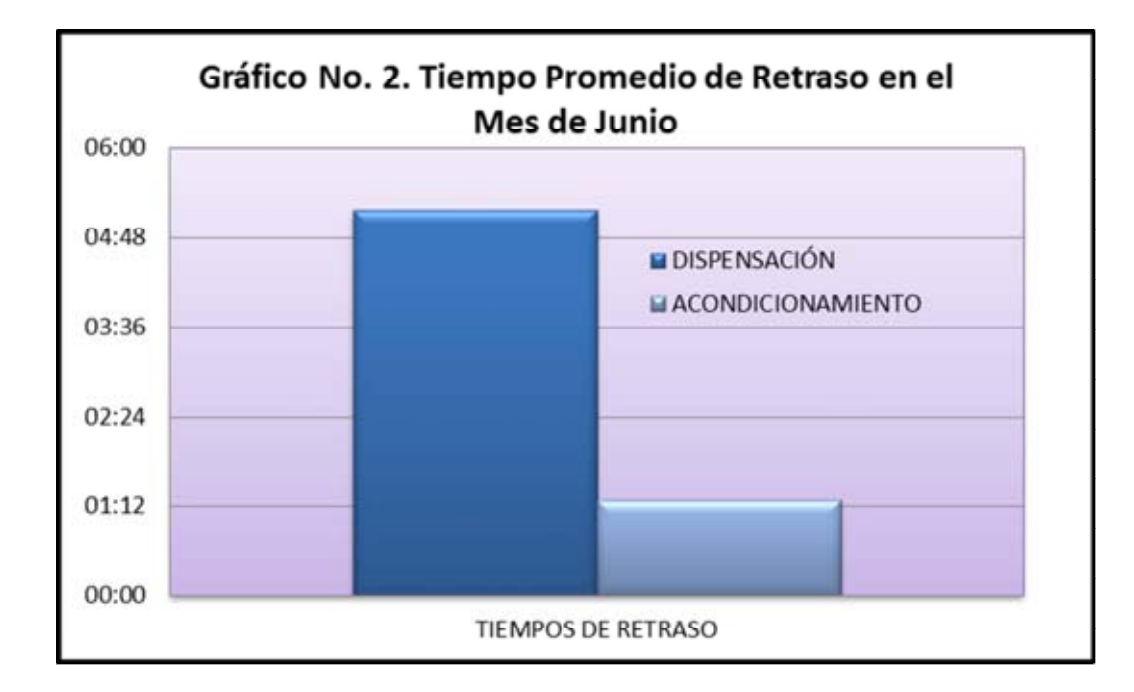

Como se observa en el gráfico número 2 el tiempo promedio de retraso en el mes de Junio de acuerdo a los registros de dispensación fue mucho mayor comparado con los tiempos obtenidos con respecto al acondicionamiento del tratamiento.

De acuerdo a la tabla 12 de 392 pacientes atendidos en el área de Centro de Cáncer del Hospital durante el mes de Junio 73 de ellos no fueron confirmados en Farmis- Oncofarm®.

| DÍA DE JUNIO NO. DE DÍA PACIENTES DEL DÍA |                |     | <b>PACIENTES NO</b><br><b>CONFIRMADOS EN</b><br><b>ONCOFARM®</b> |  |
|-------------------------------------------|----------------|-----|------------------------------------------------------------------|--|
| $\overline{2}$                            | $\mathbf{1}$   | 18  | $\overline{7}$                                                   |  |
| $\overline{3}$                            | $\overline{2}$ | 20  | 5                                                                |  |
| $\overline{4}$                            | $\overline{3}$ | 10  | $\overline{0}$                                                   |  |
| 5                                         | $\overline{4}$ | 12  | $\mathbf 0$                                                      |  |
| 6                                         | 5              | 13  | $\mathbf 0$                                                      |  |
| 9                                         | 6              | 21  | $\mathbf{1}$                                                     |  |
| 10                                        | $\overline{7}$ | 21  | 3                                                                |  |
| 11                                        | 8              | 21  | 6                                                                |  |
| 12                                        | 9              | 20  | 5                                                                |  |
| 13                                        | 10             | 21  | 8                                                                |  |
| 16                                        | 11             | 25  | 6                                                                |  |
| 17                                        | 12             | 17  | 9                                                                |  |
| 18                                        | 13             | 19  | $\overline{4}$                                                   |  |
| 19                                        | 14             | 15  | $\mathbf 0$                                                      |  |
| 20                                        | 15             | 20  | $\mathbf{1}$                                                     |  |
| 23                                        | 16             | 23  | $\overline{2}$                                                   |  |
| 24                                        | 17             | 19  | $\overline{2}$                                                   |  |
| 25                                        | 18             | 19  | $\overline{2}$                                                   |  |
| 26                                        | 19             | 13  | $\mathbf{1}$                                                     |  |
| 27                                        | 20             | 24  | $\overline{4}$                                                   |  |
| 30                                        | 21             | 21  | $\overline{7}$                                                   |  |
| <b>TOTAL</b>                              |                | 392 | 73                                                               |  |

*Tabla 12. Pacientes atendidos durante Junio*

## **JULIO**

Como se observa en la tabla 13 durante el mes de Julio los datos obtenidos mediante la prescripción por el sistema electrónico muestran que el tiempo promedio de retraso promedio de acuerdo al registro de la dispensación fue de 4 horas con 40 minutos, mientras que de acuerdo al acondicionamiento fue de 1 hora con 18 minutos, resultando 3 horas con 36 minutos de diferencia con respecto a la dispensación.

Mientras que el tiempo promedio de preparación de quimioterapias para este mes fue de 59 minutos.

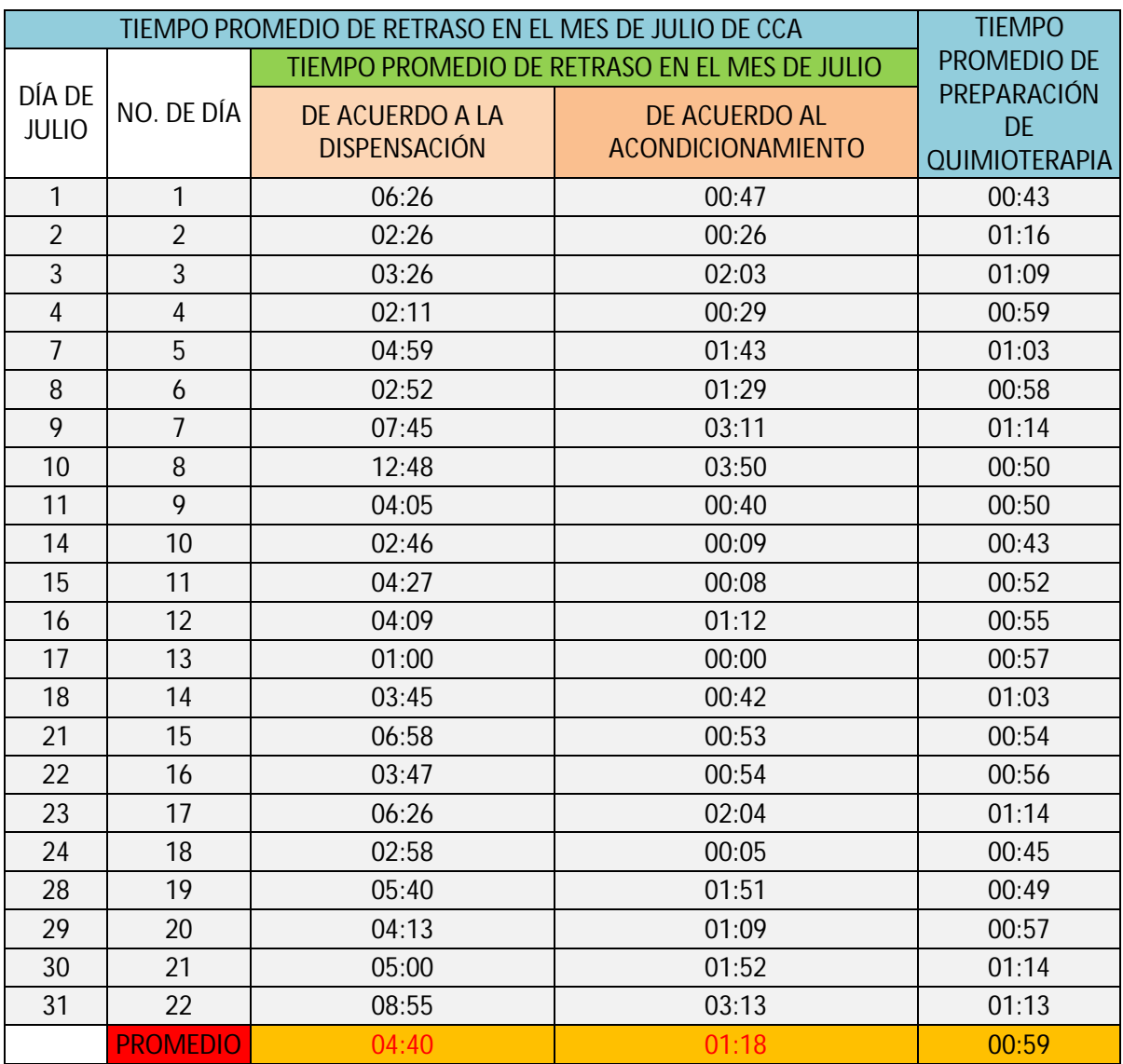

*Tabla 13. Resultados de tiempos durante el mes de Julio pos la prescripción electrónica.*

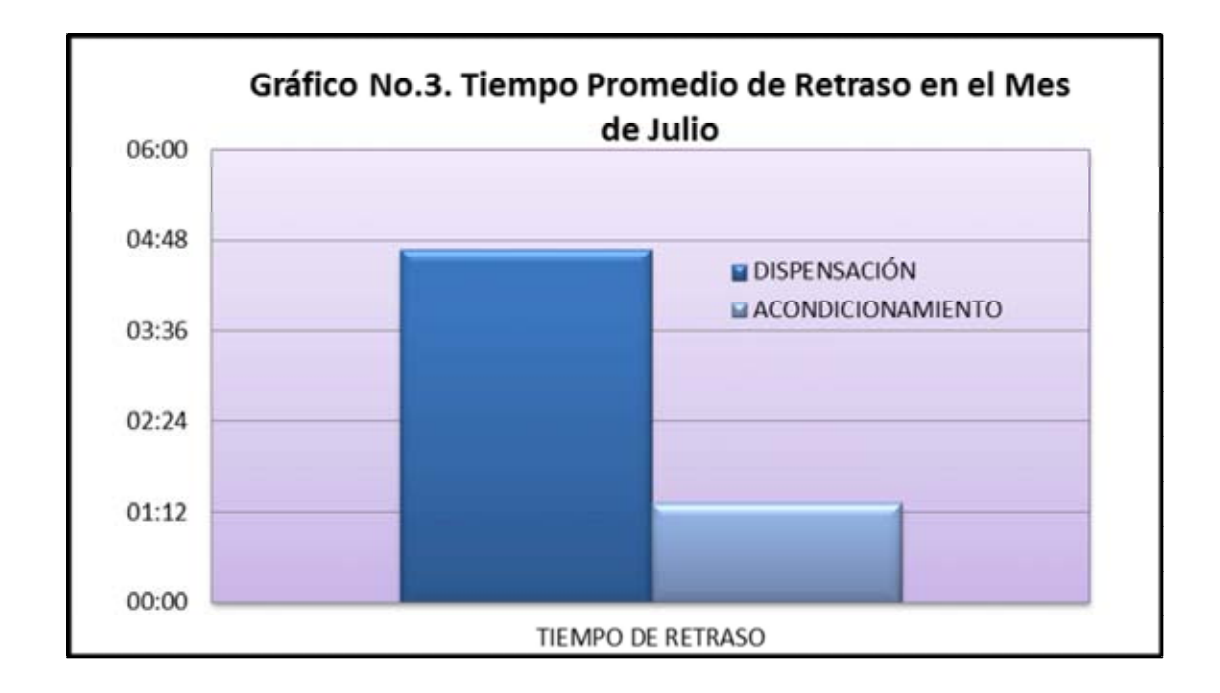

Como se observa en el gráfico número 3 el tiempo promedio de retraso en el mes de Junio de acuerdo a los registros de dispensación fue mayor comparado con los tiempos obtenidos con respecto al acondicionamiento del tratamiento.

De acuerdo a la tabla 14 de 437 pacientes atendidos en el área de Centro de Cáncer del Hospital durante el mes de Julio 105 de ellos no fueron confirmados en Farmis- Oncofarm®.

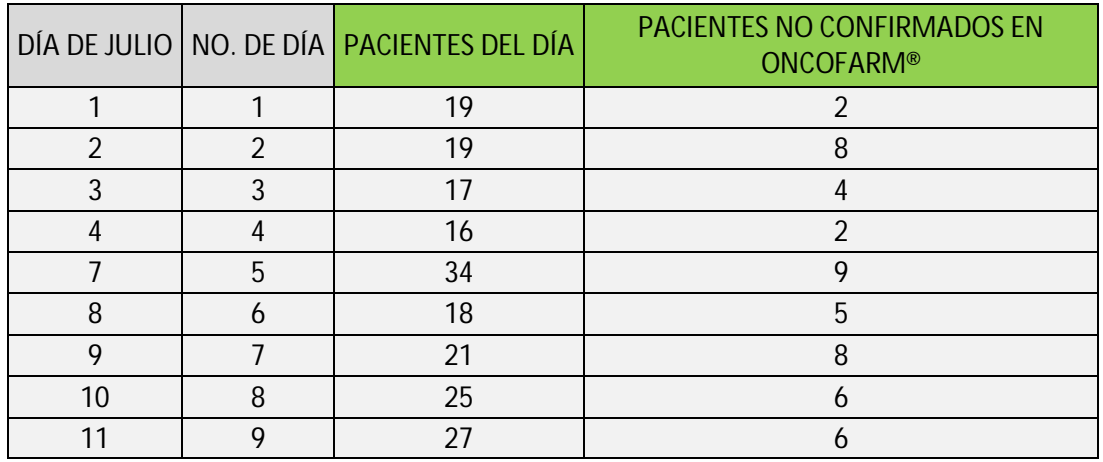

| 14           | 10 | 25  | 6                |
|--------------|----|-----|------------------|
| 15           | 11 | 20  | $\overline{2}$   |
| 16           | 12 | 22  | $\overline{4}$   |
| 17           | 13 | 14  | 6                |
| 18           | 14 | 21  | $\boldsymbol{6}$ |
| 21           | 15 | 24  | $\overline{2}$   |
| 22           | 16 | 16  | $\sqrt{4}$       |
| 23           | 17 | 17  | $\boldsymbol{6}$ |
| 24           | 18 | 12  | $\mathbf 0$      |
| 28           | 19 | 19  | 3                |
| 29           | 20 | 16  | 5                |
| $30\,$       | 21 | 14  | $\overline{4}$   |
| 31           | 22 | 21  | $\overline{7}$   |
| <b>TOTAL</b> |    | 437 | 105              |

*Tabla 14. Pacientes atendidos durante Julio*

En el gráfico 4 se observa que durante los meses de Mayo y Junio el tiempo de preparación promedio del tratamiento del paciente fue de 1 hora con dos minutos, mientras que en el mes de Julio este descendio a 59 minutos.

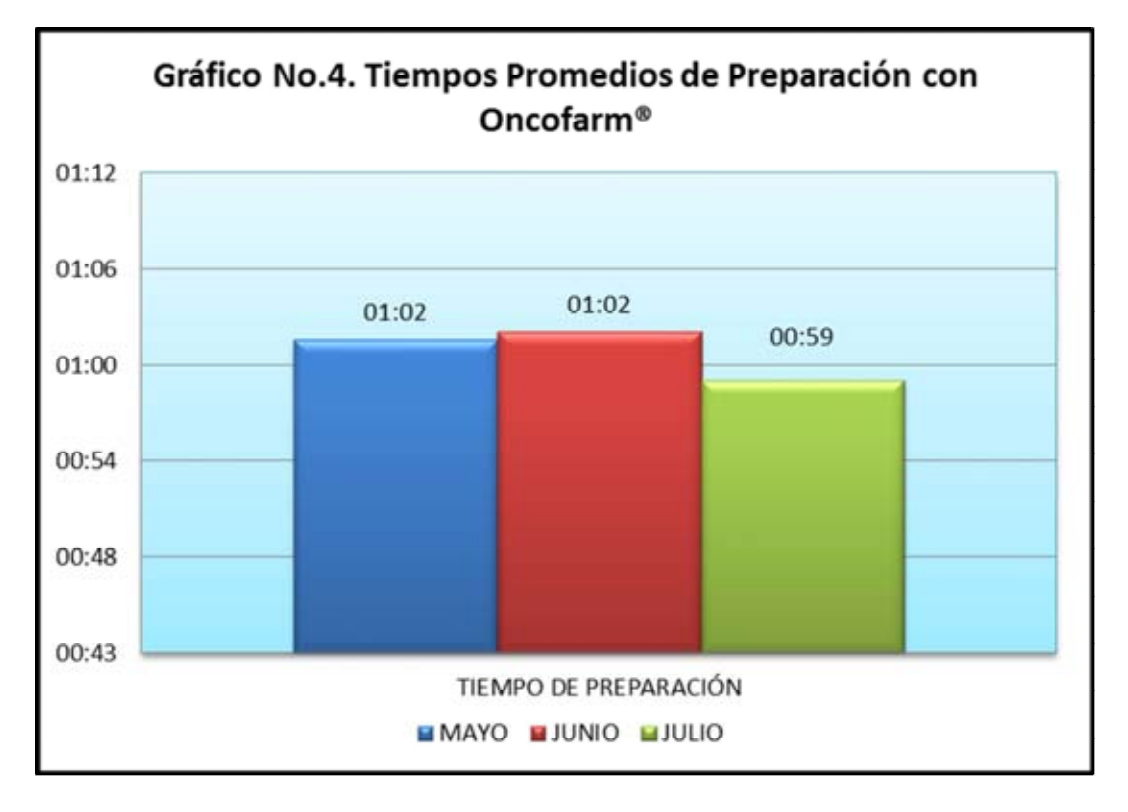

Como parte final del estudio se realizó la comparación de los resultados obtenidos entre los tiempos de preparación y de retraso entre la etapa pre-implantación y post-implantación mediante el uso de tablas y gráficos que a continuación se mostrarán.

En la tabla 15 se observa que los tiempos de preparación promedio del tratamiento de quimioterapia para los pacientes del Centro de Cáncer fueron variados, en los meses de Noviembre, Diciembre y Enero, ya se obtuvieron tiempos de 1 hora con 21 minutos y 1 hora con 45 minutos, 1 hora con 9 respectivamente (Meses con sistema de Prescripción Manual). Mientras que en los meses de Mayo, Junio y Julio (meses con sistema de Prescripción Electrónica) se obtuvieron valores 1 hora con 2 minutos para los primeros dos meses y 59 minutos para Julio. No se muestran valores para Febrero, Marzo y Abril, ya que estos corresponden al tiempo de adaptación del programa.

| NO. DE MES<br><b>MES</b> |                | <b>TIEMPOS PROMEDIO</b><br>DE PREPARACIÓN |  |
|--------------------------|----------------|-------------------------------------------|--|
| <b>Noviembre</b>         |                | 01:21                                     |  |
| <b>Diciembre</b>         | $\overline{2}$ | 01:45                                     |  |
| <b>Enero</b>             | 3              | 01:09                                     |  |
| <b>Febrero</b>           | 4              |                                           |  |
| <b>Marzo</b>             | 5              |                                           |  |
| <b>Abril</b>             | 6              |                                           |  |
| Mayo                     |                | 01:02                                     |  |
| Junio                    | 8              | 01:02                                     |  |
| Julio                    | 9              | 00:59                                     |  |

*Tabla 15. Comportamiento de los tiempos de preparación durante la implementación de la PEA*

Como se observa en la gráfica 5 los tiempos de preparación de los tratamientos tendieron a disminuir a lo largo de la implementación, observando los mayores en los meses 1, 2 y 3 (Noviembre, Diciembre y Enero) que corresponden a la preimplementación con respecto al 7, 8 y 9 post-implementación (Mayo, Junio y Julio).

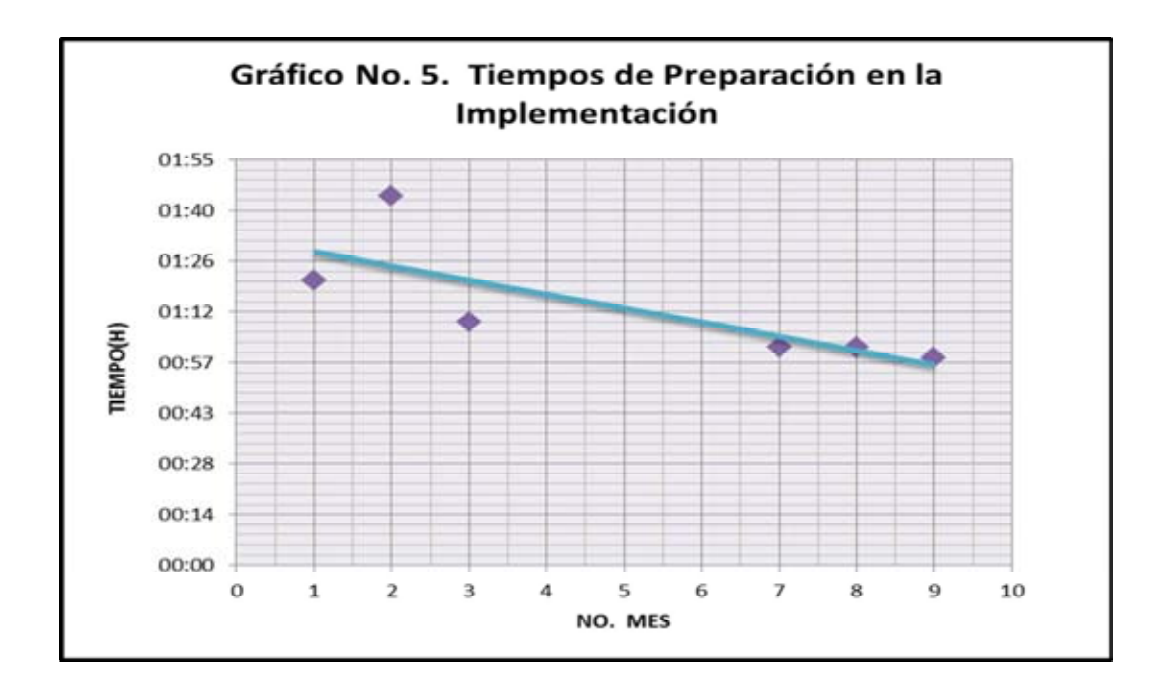

En el caso de la tabla 16 se indica que el tiempo promedio de preparación mediante la prescripción por el sistema manual, fue de 1 hora con 25 minutos que es mayor al de tiempo promedio de preparación por el sistema de prescripción electrónica (Farmis- Oncofarm®) que es de 1 hora con 1 minuto.

| TIEMPO PROMEDIO DE PREPARACIÓN |                                   |       |  |  |  |  |
|--------------------------------|-----------------------------------|-------|--|--|--|--|
|                                | <b>ONCOFARM®</b><br><b>MANUAL</b> |       |  |  |  |  |
|                                | 01:21                             | 01:02 |  |  |  |  |
|                                | 01:45                             | 01:02 |  |  |  |  |
| 3                              | 01:09                             | 00:59 |  |  |  |  |
| <b>TOTAL</b>                   | 01:25                             | 01:01 |  |  |  |  |

*Tabla 16. Comparación entre los tiempos de preparación (Sistema Manual vs Sistema Oncofarm®)*

Como se puede observar en el gráfico 6 el tiempo promedio de preparación de tratamiento para los pacientes del Centro de Cáncer de un Hospital de Atención Privada fue menor en el caso de la utilización del sistema de prescripción electrónica, comparado con el sistema de prescripción manual.

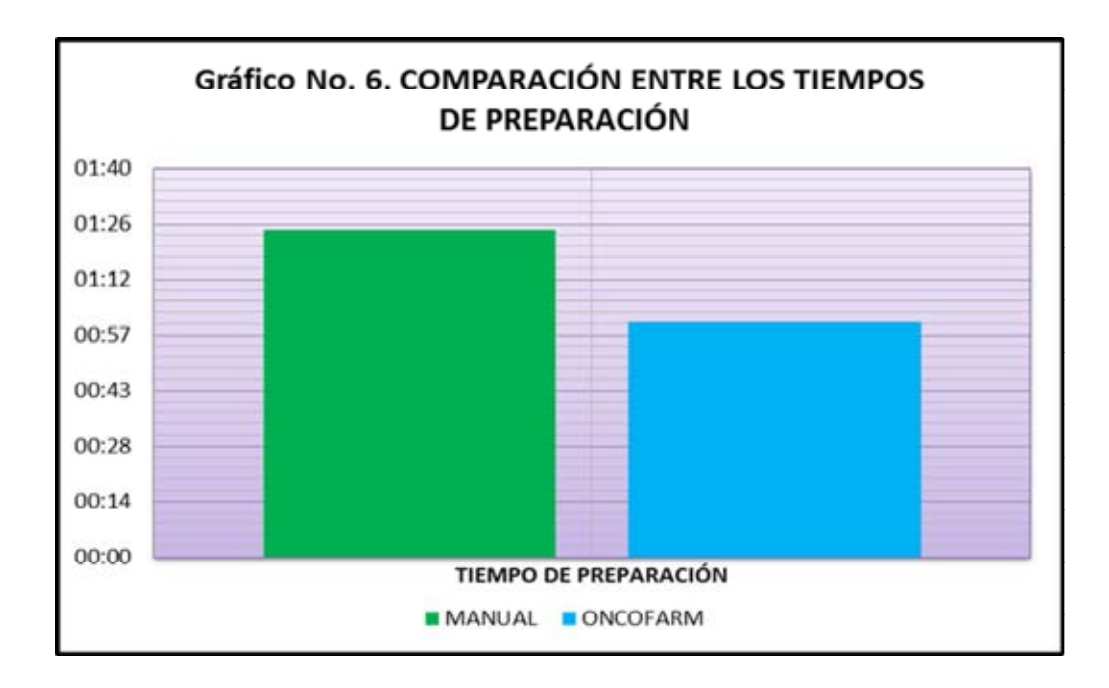

Ahora con respecto a los tiempos de retraso en la tabla 17 se indica que el tiempo promedio mediante la utilización del sistema de prescripción manual, fue de 9 horas con 28 minutos, mientras que en el caso del sistema de prescripción electrónica (Farmis -Oncofarm®), fue de 1 hora con 17 minutos.

| <b>TIEMPO PROMEDIO DE RETRASO</b> |       |       |  |  |  |
|-----------------------------------|-------|-------|--|--|--|
| <b>ONCOFARM®</b><br><b>MANUAL</b> |       |       |  |  |  |
|                                   | 18:25 | 01:19 |  |  |  |
|                                   | 06:07 | 01:16 |  |  |  |
|                                   | 03:53 | 01:18 |  |  |  |
| <b>TOTAL</b>                      | 09:28 | 01:17 |  |  |  |

*Tabla 17. Comparación entre los tiempos de retraso (Sistema manual vs Sistema Oncofarm®)*

Como se observa en el gráfico 7, el tiempo de retraso de preparación del tratamiento de quimioterapia y soporte del área de Centro de Cáncer del Hospital, fue menor al utilizar un validación mediante el sistema de prescripción electrónica (Farmis- Oncofarm®), comparado con el sistema de prescripción manual.

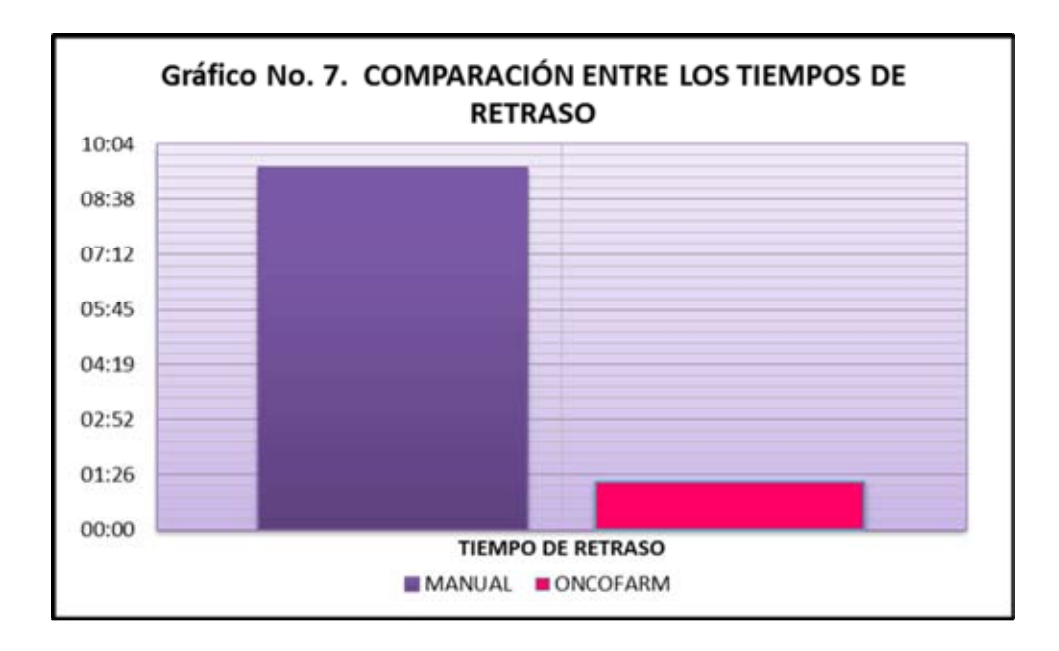

Como parte del Seguimiento de Gestión de Calidad se tomó consideración del número de pacientes que fueron atendidos durante el proceso de postimplantación y la cantidad de estos, que fue confirmada mediante el Sistema de prescripción manual, con los siguientes resultados.

La tabla 18 indica que el total de pacientes atendidos en el área de Centro de Cáncer en el Hospital de Atención Privada durante los meses de Mayo, Junio y Julio fue de 1037 pacientes, de los cuales 247 pacientes no fueron confirmados en el sistema de Prescripción electrónica (Farmis-Oncofarm®), mientras que 760 pacientes si fueron confirmados por este sistema.

| <b>MES</b>   | <b>PACIENTES</b><br><b>ATENDIDOS</b> | <b>PACIENTES NO</b><br><b>CONFIRMADOS EN</b><br><b>ONCOFARM®</b> |            | <b>PACIENTES</b><br><b>CONFIRMADOS EN</b><br><b>ONCOFAR®</b> |            |
|--------------|--------------------------------------|------------------------------------------------------------------|------------|--------------------------------------------------------------|------------|
|              |                                      | Cantidad                                                         | %          | Cantidad                                                     | %          |
| <b>MAYO</b>  | 271                                  | 69                                                               | 25.4612546 | 202                                                          | 74.5387454 |
| <b>JUNIO</b> | 329                                  | 73                                                               | 22.1884498 | 256                                                          | 77.8115502 |
| <b>JULIO</b> | 437                                  | 105                                                              | 24.02746   | 332                                                          | 75.97254   |
| TOTAL        | 1037                                 | 247                                                              | 23.8187078 | 790                                                          | 76.1812922 |

*Tabla 18. Total de pacientes atendidos en Centro de Cáncer, confirmados y no confirmados en el sistema Farmis- Oncofarm®*

Como se observa en el gráfico 8 del total de pacientes atendidos durante tres meses (Mayo, Junio y Julio) el 24% de ellos no fueron confirmados mediante Farmis- Oncofarm®, mientras que el 76% si se confirmó por este sistema.

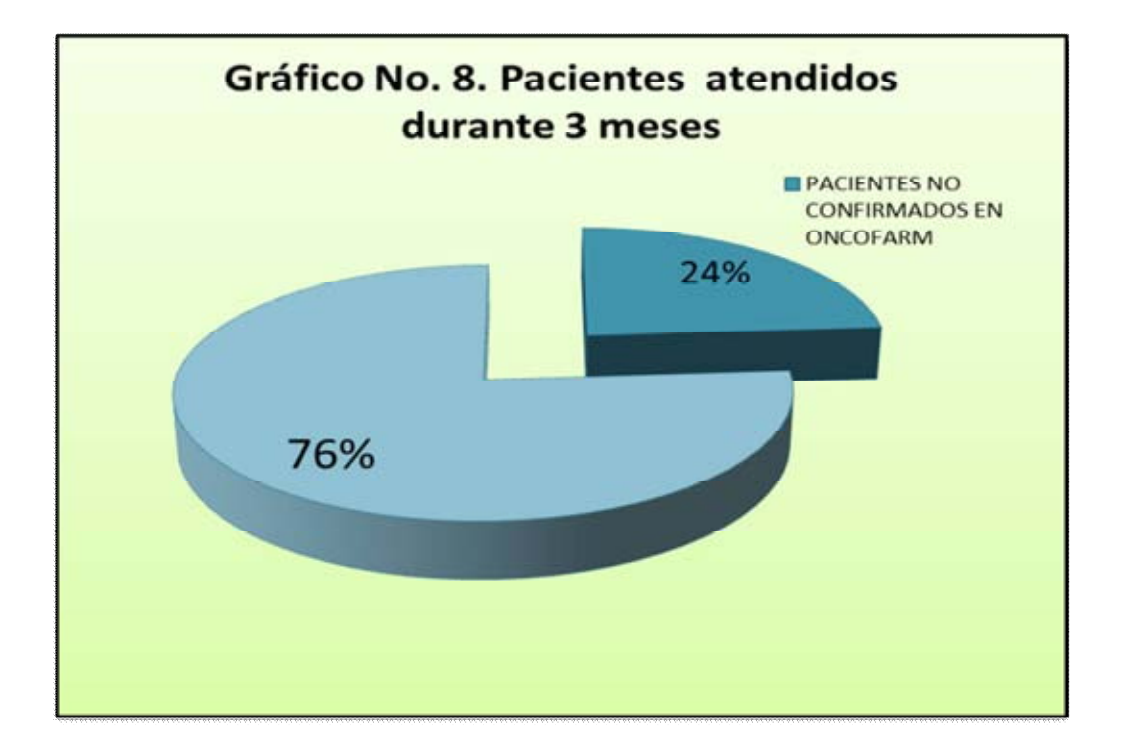

El gráfico 9 detalla el número de pacientes que se atendieron en cada uno de los meses de la etapa post-implementación. Para el mes de Mayo, 202 de los pacientes totales se confirmaron mediante Farmis- Oncofarm®, mientras que 69 de ellos no lo fue. En el mes de Junio, 256 del total de pacientes atendidos en el mes si fueron confirmados por este medio, mientras que 73 de ellos no lo fue. Y por último en el mes de Julio del total de pacientes, 332 fueron confirmados mediante Farmis-Oncofarm®, mientras que 105 de ellos no.

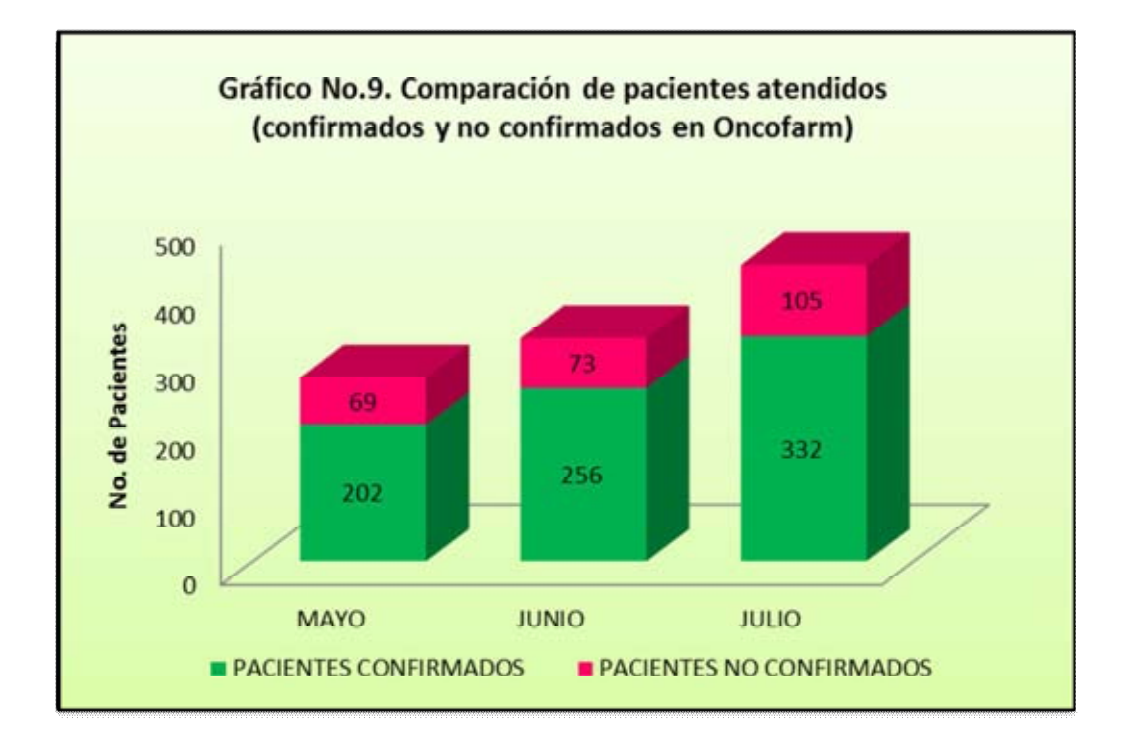

# **8. ANÁLISIS DE RESULTADOS**

El primer paso que nos marca la GAMP4 para la validación de un sistema, es la elaboración de un Plan Maestro de Validación (PMV). Comúnmente en este, se definen todas las áreas y elementos que requieren validación dentro de una compañía, definiéndose el plan general para el cumplimiento de esas validaciones específicas. En este caso, este Plan no fue desarrollado, ya que su alcance, corresponde a toda la Planta, considerando desde la limpieza de áreas de producción y equipos, procesos de producción, edificios, instalaciones, equipos y sistemas automáticos y críticos, etc.

Razón por la que decidió emplear un Plan de Validación, que nos definió como validar uno de los elementos en específico del PMV.

Debido a que la GAMP4 aclara que para cada sistema GMP la compañía establece la estructura en que desarrollara sus planes, se realizó una validación de tipo retrospectiva y prospectiva. Esto debido a la planificación a futuro de la validación, aunque de igual modo cabe mencionar que se contó con registros históricos de prescripciones realizadas en el sistema, por lo que la validación se efectuó con datos acumulados suficientes y adecuados para evaluar la efectividad del proceso.

Dentro del Plan de Validación elaborado se incluyó en primera instancia la carátula del documento, que proporcionaba información correspondiente al nombre de la Institución Hospitalaria, su logotipo, el nombre, versión e identificación del documento y la fecha de emisión de este. Datos que cabe mencionar no son mostrados en el trabajo de tesis debido a la índole de privacidad del Hospital.

Se estableció en índice del mismo y un registro de cambios al documento, en donde cabe mencionar no se presentó ninguna modificación. Sin embargo esta corresponde a una sección importante, debido a que nos muestra todo el historial de cambios que ha tenido el documento desde su emisión, lo cual apoya al control de cambios que se debe llevar a lo largo de la validación.

Al no presentarse cambios mayores para el Plan se determina que se debe realizar una revisión dentro de dos años del mismo.

En la sección de firmas intervino personal del departamento de Central de Mezclas, Farmacia Intrahospitalaria y Tecnología de la Información. Ya que esta sección de firmas tiene relación con la sección de descripción de roles y responsabilidades, es fundamental definir que dicho Plan de Validación fue elaborado por el representante de Tecnología de la Información en conjunto con la Coordinador del departamento de Central de Mezclas, mientras que la aprobación recayó al Jefe de la Farmacia, para finalmente ser aprobado por la Coordinadora de Central de Mezclas.

127

Bien cabe mencionar que este Plan puede incluir tantas áreas firmantes como sea necesario para el cumplimiento del objetivo del proyecto, dicha acción fue realizada y documentada con nombre, área, firma, iniciales y fecha.

En cuanto al objetivo se buscó ser lo más preciso para no caer en ambigüedades, planteando principalmente asegurar la calidad del Sistema Farmis-Oncofarm® y con ello demostrar que el proceso de Validación de la orden médica y el proceso de preparación son confiables, y seguros para el paciente.

Determinando por tanto que el Plan establecido era aplicable a la Validación del Sistema de Farmis-Oncofarm® por el área de Tecnología de la Información y Central de Mezclas, incluyendo personal, insumos, y equipos, entre otros.

Se planteó una introducción en la que se da un bosquejo general del plan de validación Farmis-Oncofarm®, en el que se describe a grandes rasgos los antecedentes del proyecto y en que consiste.

Este plan de igual modo incluye una sección de referencias, ya que es importante mencionar los documentos con los que tuvo relación y los documentos que sirvieron como base para su elaboración, por ejemplo la Norma Oficial Mexicana NOM-249-SSA1-2010, Mezclas estériles: nutricionales y medicamentosas, e instalaciones para su preparación.

Se siguió un enfoque en el que, la documentación relativa a los estudios de validación debía ser completa, ordenada y disponible, debía existir un sistema de control de cambios para regular las modificaciones que afecten el proceso, método y/o sistema. En cuanto a los equipos utilizados en el proceso se enfoca la validación a la Calificación de Instalación (CI), y Operación (CO). Teniendo presente que los PNO's fueron un prerrequisito para llevar a cabo la Validación de los Procesos, y Equipos.

La GAMP4 señala que en la sección correspondiente a la descripción de los roles y responsabilidades, se deben describir como mínimos aquellos que recaen en el Líder o administrador del Proyecto. En este caso se describieron los siguientes roles y responsabilidades.

 Es responsabilidad de Tecnología de Información elaborar el programa de actualización del software, así como contactar al proveedor del sistema y verificar que se cuente con los recursos necesarios en caso de alguna falla durante el proceso.

El proveedor deberá proporcionar la lista de requerimientos para operación del software previo a la instalación.

- El área de infraestructura de Tecnología de la Información deberá llevar a cabo la instalación del software en los equipos designados así como los sistemas auxiliares.
- Es responsabilidad del Jefe de Farmacia y del Responsable Sanitario, del cumplimiento, verificación, aprobación y término que el Plan maestro de Validación se lleve a cabo.
- Es responsabilidad del personal de la Central de Mezclas y del personal de Tecnología de la Información cumplir con las actividades que correspondan a en el Plan Maestro de validación.
- $\triangleright$  El responsable sanitario debe brindar las facilidades para realizar los estudios de Validación así como el apoyo necesario para que las actividades de Calificación y Validación se lleven a cabo de manera adecuada.
- $\triangleright$  El jefe de farmacia y responsable sanitario de la central de mezclas son los Responsables de programar e implementar programas específicos de capacitación para apoyar el proceso de Validación en la información requerida a cada uno de los procedimientos y empleados del Hospital que intervienen en el proceso.
- Es responsabilidad del Responsable Sanitario Revisar y aprobar el Plan Maestro de validación.

Como parte de un sistema de gestión de calidad se realizó una recolección de datos, de los tiempos de retraso de las quimioterapias a los largo de los 3 meses, después de la implementación del software Farmis-Oncofarm®, para con estos establecer promedios de tiempo de retraso, en primer lugar por día, para más adelante hacerlo por mes, cabe destacar que estos tiempos promedios, dependían de la cantidad de quimioterapias elaboradas en el día y el número de estos en el mes.

Realizando una comparación entre los datos obtenidos en el momento que finaliza la preparación y el momento hasta al que es dispensada la quimioterapia, para de este modo conocer el tiempo efectivo en el que se demora la preparación de una quimioterapia.

Con respecto al mes de mayo, tabla 9, se observa que en un total de 13 días, el tiempo de retraso final de acuerdo al acondicionamiento (termino de la preparación), está por debajo del tiempo de dispensación de la quimioterapia. (Gráfico 1).

Lo que es indicativo de que el proceso de dispensación es el que presenta un mayor problema de retraso. Que al analizar se debe a la sobrecarga de trabajo que impide a las enfermeras del servicio de Centro de Cáncer bajar desde un tercer piso, hasta el sótano del hospital, y descuidar sus obligaciones por un lapso de tiempo de al menos 15 min, además y en gran medida el retraso se puede atribuir a que muchos de los pacientes que van a ser atendidos en el área llegan varias horas más tarde a partir de la confirmación de su tratamiento por parte del médico.

De modo que nos basamos en determinar el tiempo de preparación del tratamiento de quimioterapia de los pacientes, a partir de la confirmación del médico, hasta el punto, en el que se encontraba la quimioterapia lista para su dispensación, y no hasta que fuese dispensada. En el caso de Mayo el tiempo de preparación fue de 1 hora con 2 minutos, como lo podemos observar en la tabla 9. Para el mes de Junio y Julio se observa el mismo decremento del tiempo de retraso considerado hasta el punto de acondicionamiento en comparación de los observados hasta el proceso de dispensación. (Tabla 11 y 13).

130

Es importante mencionar que a lo largo de los tres meses la cantidad de pacientes que fue atendida en el servicio de Centro de Cáncer, aumento, y pese a eso el tiempo de retraso que se observó según lo indican las tablas 9, 11 y 13, paso de dos horas a una hora.

Este tiempo de retraso registrado, por tanto, se debe principalmente a la carga del trabajo del área de Central de Mezclas, esto ya que este servicio no es exclusivo para el área de Centro de Cáncer, si no, que se encarga de satisfacer las necesidades de todo el hospital. Lo cual provoca que el proceso de validación se demoré, retrasando a su vez, la preparación de las quimioterapias y por tanto arrojando datos de retraso. Pese a esto de igual modo es importante destacar que en otras ocasiones al realizar la validación farmacéutica del tratamiento de quimioterapia confirmado para un paciente, este llega a demorar más de 30 minutos, por actuaciones farmacéuticas sobre el tratamiento, que llegaban a complicarse, además de otros problemas, como la localización de los médicos responsables.

Como ya se mencionó, se determinaron los tiempos promedios de preparación para esos tres meses, en los que según muestra el gráfico 4, para el mes de Julio mostrando una disminución, logrando ser un minuto menor de la hora. Lo que implica que el proceso mejoro a lo largo del tiempo de la post-implementación, esto, por la familiarización de los usuarios con el software Farmis-Oncofarm®.

Este comportamiento de disminución, en los tiempos de preparación, se observó de igual modo, al comparar con la etapa de pre-implementación, en donde el sistema de prescripción utilizado era manual, gráfico 5. Cabe mencionar que la variabilidad obtenida en esta primera fase fue mayor, comparada con la de postimplementación, en donde el comportamiento fue más uniforme. El tiempo de preparación, cuando se utilizó el Sistema Oncofarm® fue menor, debido a que, al contar con el Software se conocían pautas habituales de los medicamentos, las condiciones de administración de los esquemas, alertas automáticas de dosis máximas, alergias, interacciones, ajustes de dosis, además de que las prescripciones ya eran protocolizadas.

131

Por lo tanto, al llevar a cabo una evaluación de los tiempos de retraso, encontramos que el tiempo de retraso de preparación, mediante el uso de la prescripción manual fue 8 horas 11 minutos mayor que con el uso de Oncofarm®. Esta variabilidad se puede deber principalmente a que la cantidad de trabajo que se tuvo en esos meses, además de que al llevar a cabo las prescripciones de modo manual, los problemas al efectuar la validación de la prescripción en cuanto a legibilidad del documento, eran mayores, ya que para corroborar alguna dosis o fármaco, era necesario el comunicarse con el médico, que en múltiples ocasiones no se encontraban disponibles.

Durante los meses de Mayo, Junio y Julio se evaluó el grado de adherencia al sistema Oncofarm®, por los médicos, tabla 18, en la que se encontraron porcentajes muy parecidos de pacientes no confirmados mediante el Software, pese a que el número de pacientes fue en aumento. Lo cual nos indica que la plataforma utilizada, aún sigue presentándose como un sistema complicado de usar para muchos médicos.

### **9. CONCLUSIONES**

Se logró desarrollar un cronograma, que sirvió como una guía para la implementación de un sistema informático de prescripción electrónica, protocolos de quimioterapia y su medicación adyuvante (Farmis-Oncofarm®).

Al realizar esta implementación se establecieron modificaciones y mejoras a los Procedimientos Normalizados de Operaciones en el Área Farmacéutica de Central de Mezclas en cada una de sus partes.

Se realizó la correcta validación tanto del software Farmis-Oncofarm®, como la validación de Calificación de Instalación y Operación del mismo, resultando aprobadas, cumpliendo con las especificaciones, requerimientos y criterios establecidos en los protocolos correspondientes.

El uso del sistema Farmis- Oncofarm® como una Tecnología de la Información y de la Comunicación, constituye una herramienta que ayuda en la mejora de la calidad asistencial del paciente oncológico, en el entorno a pacientes externos del Hospital.

Con este sistema se logró en la Unidad de Centro de Cáncer del Hospital de Atención una planificación del 76% de los tratamientos, se disminuyó el tiempo de espera del paciente en un 87.39%, más agilidad (19.2%) en el servicio y mayor número de espacios disponibles para el tratamiento de otros pacientes, mejorando así la productividad del servicio.

El uso del programa de atención farmacéutica implementado resulta efectivo en términos clínicos de eficacia y humanos del tratamiento.

Además el uso del Farmis-Oncofarm® permitió brindar un sistema integrado de atención al paciente ambulatorio del Área de Centro de Cáncer del Hospital, disponiendo de información actualizada pudiendo recuperar los datos desde diferentes lugares, por los diferentes profesionales (médicos, enfermeras, farmacéuticos, entre otros).

### **10. REFERENCIAS**

- 1. Albert, M., Jiménez, N. y López, M. (2013). *Medida de la Mejora Continua en la Seguridad del Paciente Oncológico*. Farm Hosp. 2013; 27(2):143-150.
- 2. Almenar, D., Jimenez, N., Serrá, A., Albert, A., Olmos, A., Jiménez, V., et al. (2006). *Multidisciplinary System for detecting medication errors in antineoplastic chemotherapy.* Atlanta, Georgia. ASCO, 42th Annual Meeting,
- 3. Álvarez, R., Herrero, A. y Villamañán, E. (2011). *La Prescripción Electrónica Asistida en Pacientes Hospitalizados en un Servicio de Neumología.* Arch Bronconeumol. 2011; 47(3):138-42.
- 4. Álvarez, R., Herrero, A. y Villamañán, E. (2011). *Prescripción Electrónica Asistida como Nueva Tecnología para la Seguridad del Paciente Hospitalizado*. Med Cli 2011; 136(9).
- 5. Antillón, F., Bernola, A., Patillo, A., San Julián, M. y Sierrasesúmaga, L. (2006). *Tratado en Oncología Pediátrica.* Madrid; Pearson Educación S.A.
- 6. Arce, M., Gabaldón, M., y Salas, M. (2004*). Evaluación y Control de Síntomas en Oncología Pediatríca; Una necesidad que y un mundo por descubrir.* Psicooncología 1(2-3): 231-250.
- 7. Batista, N., González, M., González, J., et al. (2007). *Sistema Integrado de Prevención de Errores en el Proceso de Utilización de Medicamentos en Oncología*. Rev Cubana Farm 2007; 41(2).
- 8. Benedí, J., Bermejo, T. y Gramage T. *(2013). Errores de medicación en quimioterapia antes y después de la implantación de un sistema de prescripción electrónica asistida.* An. Real Acad. Farm. 2013; 79(3): 450- 464.
- 9. Bermejo, T., delgado, L., Navarro, P., et al. (2005). *Implantación de un Sistema de Prescripción Electrónica Asistida aplicada a la Nutrición Parenteral en un Hospital General*. Nutr. Hosp. 2005; 20(3).
- 10.Bero, L., Mays N., Barjesteh K. & Bond, C. (2000). *Expanding the roles of outpatient pharmacists: effects on health services utilisation, costs, and patient outcomes.* Cochrane Database SystRev;(2):CD000336.
- 11.Boronat, M., Delgado, O., Puigventós, F., et al. *La unidad de pacientes externos (UPE). Nuestros pacientes clientes.* Farm Hosp.2002; 131.
- 12.Canamares, O., et al. (2014*). Implantación de un sistema de trazabilidad en el área de farmacia oncológica en un hospital de tercer nivel*. Rev Calid Asist. Recuperado el 28 de Septiembre de 2014, de http://dx.doi.org/10.1016/j.cali.2013.04.005
- 13.Carreras, M., Gómez, M., Duran, S. & Monterde, J. (2002). *Integración del servicio de farmacia en el equipo multidisciplinar de atención al paciente oncohematológico*. El Farmacéutico de Hospitales; 116:10-16.
- 14.Cascales, M., Espinós, D. y García. P. (2003). *Angiogénesis y cáncer. Cáncer*. Madrid, E: Instituto de España, 139-183.
- 15.Castro, F., Dáder, F., Hernández, S. (2007). *Método Dáder. Guía De Seguimiento Farmacoterapéutico.* Grupo de Investigación en Atención Farmacéutica CTS-131, Universidad de Granada. Tercera Edición. Madrid, España.
- 16.Certificaciones ISO 9001:2008 y 13485:03 y Microsoft Gold Certificate **Partner**
- 17.Charlín, G., García MR., Fernández OF., y Lamelo, F. (2006). *Efectos Secundarios del tratamiento Oncológico.* Guías Clínicas 6(26. Recuperado el 28 de Septiembre de 2014, de http://www.fisterra.com/guias2/PDF/e\_cancer.pdf
- 18.Climente, M. y Jiménez N. (2005). *Manual para la Atención Farmacéutica*. Tercera edición. AFAHPE. Hospital Universitario Dr Peset. Valencia.
- 19.Colpaert, K. y Decruyenaere, J.(2009). *Computarized physician order entry in critical care.* BEST Pract. Res. Clin. Anaesthesiol. 2009; 23(1): 27-38.
- 20.Comité de Consenso. (2007). *Tercer Consenso De Granada Sobre Problemas Relacionados Con Los Medicamentos (PR;) Y Resultados Negativos Asociados A La Medicación (RNM).* Ars Pharm 2007; 48: 5-17.
- 21.Doll, R. y Peto, R. (1981). *The cuses of cáncer: quntitative estimates of avoiadable rosk of cáncer in the United States today*. J Natl Inst 66(6): 1191-1308.
- 22.Faus, M. (2000). *Atención farmacéutica como respuesta a una necesidad social*. A rsPharmaceutica 200; 41(1):137-143.
- 23.Faus, M., Martínez, F. (2008). *Atención Farmacéutica. Conceptos Procesos y Casos Prácticos*. Grupo de Investigación en Atención Farmacéutica CTS-131, Universidad de Granada. Madrid, España.
- 24.Feliu, J., y Casado, E. (2001*). El envejecimiento celular y su relación con el cáncer. Capitulo 2. Cáncer en el anciano.* Barcelona, E: Masson; 15-31.
- 25.FORO. (2006). *Documento Sobre PRM Y RNM. Conceptos y Definiciones. Farmacéuticos.* Madrid, España.
- 26.Fuster, R., Pardo, M. y Ventura, J. (2007). *Principios De Atención Farmacéutica y Práctica Clínica en Pacientes Externos: Manual para las Unidades de Atención Farmacéutica a Pacientes Externos (UFPE) de Servicios de Farmacia Hospitalaria*. SEFH. Valencia, España. Recuperado el 05 de Octubre de 2014 de www.pacientesexternos.es
- 27.Gastelurrutia, M. y Soto E. (1999). *Pharmaceutical Care: ¿Atención Farmacéutica O Seguimiento De Los Tratamientos Farmacológicos?* Pharm Care Esp 1999; 1: 323-328. Recuperado el 05 de Octubre de 2014 de: http://www.farmacare.com
- 28.González, V. (2008). *Propuesta para la Validación de Sistemas Automáticos y de Cómputo para la Industria Farmacéutica*. Tesis de Ingeniería. México: Instituto Politécnico Nacional.
- 29.Grau, C. (2002). *Impacto psicosocial del cáncer infantil en la familia. Educación, Desarrollo y Diversidad*. 5(2), 67-87.
- 30.Hepler, C. y Strand, L. (1990). *Opportunities And Responsibilities In Pharmaceutical Care.* Am J Hosp Pharm 1990; 47: 533-543.
- 31.INEGI. (2013). *Estadísticas a propósito del día mundial del Cáncer*. Recuperado el: 20 de enero de 2014. http://www.inegi.org.mx/inegi/contenidos/.../estadisticas/2013/cancer0.doc
- 32.Informática Médico Farmacéutica. (2009). *Manual del Usuario Oncofarm®.* Recuperado el 28 de Septiembre de 2014, de file:///C:/Users/Magy/Downloads/DO\_QT\_103\_Manual\_Farmis\_2009\_resum en%20(1).pdf
- 33.Informática Médico Farmacéutica. (2013). Recuperado el 20 de Agosto de 2014. http://www.imf.es/
- 34.Instituto para el Uso Seguro de los Medicamentos (ISPM-España). (2007). *Cuestionario de autoevaluación de la seguridad del sistema de utilización de los medicamentos en los hospitales*. Madrid.
- 35.Iñesta, A. (2001). *Atención farmacéutica, estudios sobre uso de medicamentos y otros.* RevEsp Salud Pública; 75(4):285-290.
- 36.Iñesta, A. (2011). *Sobre Medicamentos y Farmacoeconomía*. Madrid: Escuela Nacional de Sanidad-Instituto de Salud Carlos III.
- 37.Jacobson, J., McNiff K., Polovich, M., et al. (2009). *Oncology Nursing Society Chemotherapy Administration Safety Standards*. J Clin Oncol 2009;27:5469-5475
- 38.Jácome, J. (2002). *Impacto de un Programa de Atención Farmacéutica Comunitaria en Pacientes con Asma Bronquial.* Tesis Doctoral. Madrid: Universidad Complutense de Madrid.
- 39.Jiménez, M. (2012). *Implantación de la Prescripción Electrónica asistida en un Hospital de Tercer Nivel*. Tesis Doctoral. España: Universidad de Granada.
- 40.López, O. (2010). *El papel del farmacéutico en la gestión de la seguridad de los medicamentos diez años después de la publicación del informe. Errar es humano.* Farmacia Hospitalaria 2010; 34(4): 159-162.
- 41.Martínez, I. (2010). *Implantación de la Consulta de Atención Farmacéutica a Pacientes Externos en la Unidad de Oncología Pediátrica*. Tesis de Maestría. Guatemala: Universidad de San Carlos de Guatemala.
- 42.Miller, R. y Ozdas, A. (2007). *Care provider order entry (CPOE): a perspective on factors leading to success or to failure.* Yearb Med Inform 2007; 128-137.
- 43.Muñoz, J., Albert, A., Almenar, D., Molíns C, Bosch, C., Olmos, S., et al. (2002). *Evaluation of Medication Errors in physicians orders vs non physicians orders entry systems.* Orlando, Florida. : ASCO, 38th Annual Meeting.
- 44.Oncofarm. (2005). *Validación de prescripciones en quimioterapia. Detección de errores.* Farm Hosp 2005;161:9-15.
- 45.Organización Mundial de la Salud y Federación Internacional Farmacéutica. (2006). *Manual Desarrollo de la Práctica de farmacia centrada en la atención del paciente.* Recuperado el 05 de Octubre de 2014 de, http://apps.who.int/medicinedocs/documents/s14094s/s14094s.pdf
- 46.Organización Mundial de la Salud. (OMS). (1993). *El Papel del Farmacéutico en el Sistema de Atención en Salud. Informe de la reunión de la Organización Mundial de la Salud.* Tokio, Japon. Recuperado el 05 de Octubre de 2014 de 1993. http://www.ops.org.bo/textocompleto/ime9848.pdf
- 47.Ortín, F. (2001). *Sistema Computacional de Programación Flexible Diseñado sobre una Máquina Abstracta Reflectiva no Restrictiva*. Tesis Doctoral. Oviedo:Universidad de Oviedo.
- 48.Osakidetza. (2012). *Prescripción Electrónica Asistida*. Recuperado el 28 de Septiembre de 2014, de http://aiiscyl.files.wordpress.com/2012/02/2012\_prescripcion\_electrc3b3nica \_asistidajosune.pdf
- 49.Peretta, M. (2005). *Reingeniería Farmacéutica; Principios y protocolos de la atención al paciente*. Buenos Aires, Argentina; Médica Panamericana.
- 50.Perona, R. y Lacal JC. (1999). *Sistemas de transmisión de señales. Biología del Cáncer*. Oncología Médica. Nova Sidonia Oncología. Grupo Aula Médica, S. A. 34-41.
- 51.Piedra, F. (2004). *Evaluación en la terapéutica hospitalaria del Cáncer*. Tesis Doctoral. España: Universidad Complutense de Madrid.
- 52.Plumridge, R. & Wojnar, R. (1998). *A review of the pharmacoeconomics of pharmaceutical care*. PharmacoEconomics; 14(2):175-189.
- 53.Secretaria de Salud. (2011). *NORMA Oficial Mexicana NOM-249-SSA1- 2010, Mezclas estériles: nutricionales y medicamentosas, e instalaciones para su preparación.* Recuperado el 28 de Septiembre de 2014, de http://asociacionfarmaceuticamexicana.org.mx/documentos/NOM/249ssa12 010.pdf
- 54.Secretaría de Salud. (2012). *Guía de Práctica Clínica de Seguridad para el Uso de Agentes Antineoplásicos en el Paciente Adulto*. México: Secretaria de Salud.
- 55.SEFH. (2009). *Administración Electrónica Asistida de Medicamentos (AEA).* Recuperado el 28 de Septiembre de 2014, de www.sefh.es/sefhdescargas/archivos/AdministracionEM.pdf
- 56.Serrano, A., Albert, A., Almenar, D. & Jimenez, N. (2009). *Multidisciplinary system for detecting medication errors in antineoplastic chemotherapy.*: Journal of Oncology Pharmacy Practice. 10.1177/1078155209340482.
- 57.Suazo, M. (2012). *Validación del Sistema Computarizado del Analizador "TOC".* Tesis de Licenciatura –Ingeniería. México: Universidad Nacional Autónoma de México.
- 58.UNOP. (2009). *Protocolo para el manejo de la Fiebre y Neutropenía*. División de Infectología. Universidad Nacional de Oncología Pediátrica.
- 59.WHO. (1993). *The role of the pharmacist: quality pharmaceutical services, benefits for governments and the public. Proceedings of the 2nd Meeting on the Role of the Pharmacist in the Health Care System*. Tokio, Japan: World Health Organisation.
- 60.WHO. (1996). *Good pharmacy practice (GPP) in community and hospital settings*. Geneva Switzerland: World Health Organisation.

# **11. ÁPENDICES O ANEXOS**

 **Anexo 1**. Protocolo para la validación del Software Farmis- Oncofam® utilizado en la preparación y dispensación de mezclas intravenosas.

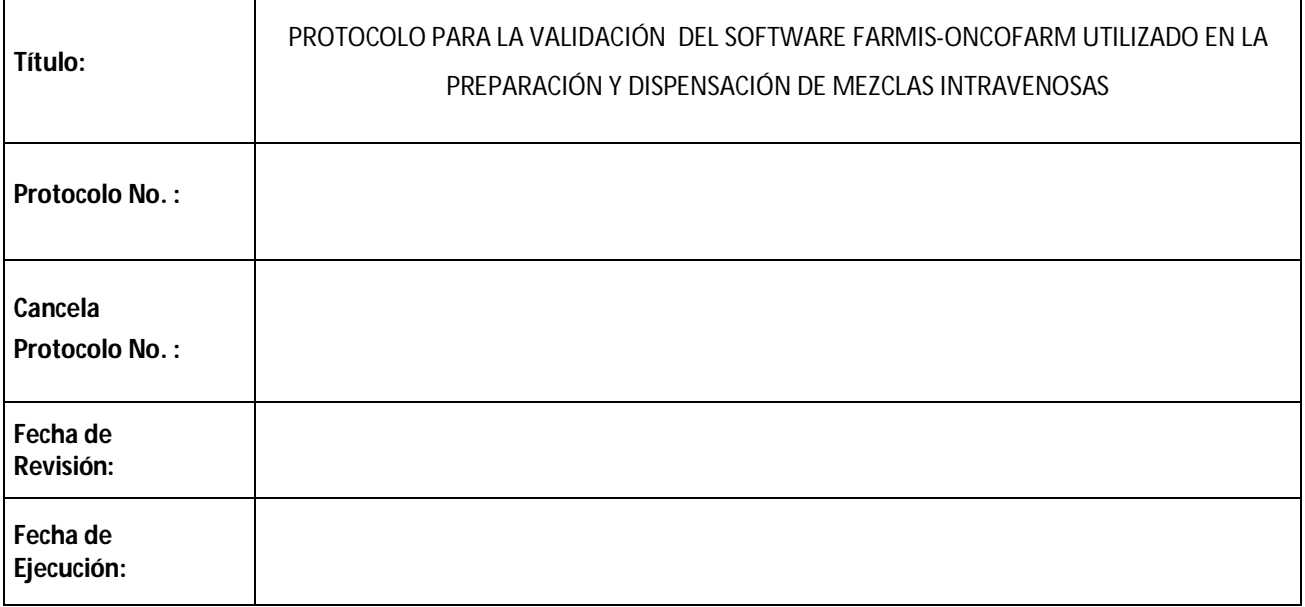

### **PROTOCOLO ELABORADO POR:**

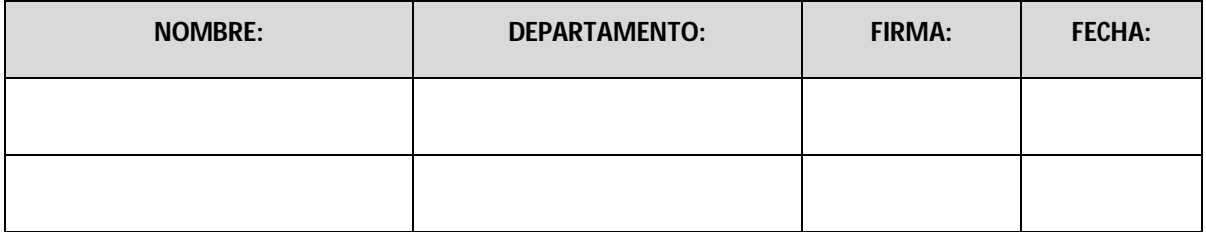

### **PROTOCOLO REVISADO Y EJECUTADO POR:**

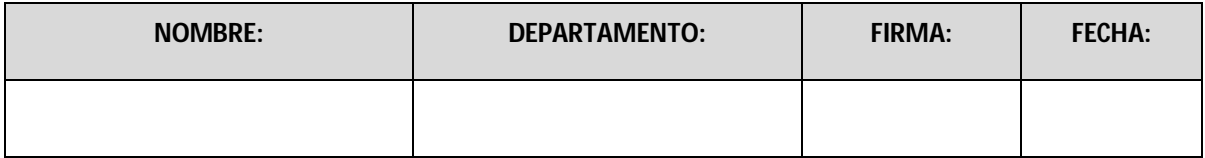

**1.1.Objetivo** Establecer los criterios de aceptación y generar la evidencia documentada que demuestre que el Software Farmis-Oncofarm® en el área de Centro de Cáncer de un Hospital de Atención Privada, logre trabajar bajo los estándares de la NOM-249-SSA-01-2010 (Mezclas estériles: nutricionales y medicamentosas, e instalaciones para su preparación. **1.2. Responsabilidades** Responsable sanitario: **\_\_\_\_\_\_\_\_\_\_\_\_\_\_\_\_\_\_\_\_\_\_** Jefe de Central de Mezclas**: \_\_\_\_\_\_\_\_\_\_\_\_\_\_\_\_\_\_\_ 1.3 Alcance:** Este protocolo aplica al Software Farmis-Oncofarm® para ser utilizado en el área de Centro de Cáncer de un Hospital de Atención Privada, en los procesos de preparación de mezclas intravenosas dentro del proceso de la operación de Validación de la prescripción médica, hasta la preparación de Mezclas Intravenosas (Distribución de Medicamentos en Dosis Unitaria), así como, para el personal capacitado para su operación.

El aplicativo FARMIS – ONCOFARM ® es un programa informático, integrado por módulos representativos de las actividades que realizan los Servicios Hospitalarios, en pacientes ingresados y externos, desde una perspectiva multidisciplinar.

Con una experiencia de más de doce años, representa el aplicativo informático de referencia en Oncología. Optimiza las actuaciones de los profesionales sanitarios y los procesos de la cadena terapéutica en la utilización de Esquemas Antineoplásicos y de Soporte.

La aplicación consta de:

-Prescripción informatizada (individual y en bloque) de uno o varios ciclos de quimioterapia e identificación de conflictos de la programación con días festivos.

El aplicativo propone alternativas al usuario para su resolución.

-Registro Automatizado de esquemas, ciclos, patologías (CIE 9 M.C) y toxicidades (CTCAE v3).

- Información a tiempo real del estado de los procesos de programación, confirmación, preparación, dispensación y administración de los tratamientos para cada paciente.

- Validación farmacéutica automatizada para parámetros posológicos.

- Sistema asistente para confirmación de pacientes y preparación de tratamientos, con selección de presentaciones, asignación de volúmenes a administrar.

- Gestión centralizada de mezclas intravenosas con control de las dispensaciones, devoluciones y su potencial reutilización.

Se propone utilizar el sistema Farmis-Oncofarm® provisto por la empresa IMF® (Informática Médico Farmacéutica) en la unidad de la Central de Mezclas del Centro de Cáncer con la finalidad de tener una mayor comunicación con el resto del equipo de salud (médicos, enfermeras) y proporcionar seguridad en la preparación y dispensación de las mezclas intravenosas en oncología.

Se justifica hacer una validación preliminar de las principales funciones relacionadas a la preparación de las mezclas intravenosas previo a la instalación y operación en el área, estableciendo retos para verificar si el software cumple con el control de la Recepción y envío de órdenes de mezcla, y control de acondicionamiento de acuerdo a la recepción y envío de órdenes de mezcla, control del mezclado, así como numerales , etiquetas de las mezclas elaboradas en un sistema que permita que los datos de la etiqueta sean los correspondientes a la orden de preparación e impresión de las etiquetas necesarias por evento.

### **2. CRITERIOS DE ACEPTACIÓN**

Todos los criterios deberán cumplirse satisfactoriamente, lo que será marcado con la palabra **"SI"**, en la parte indicada.

Utilice la palabra **"NO"**, para indicar que el criterio no es satisfactorio e indíquelo en el Anexo B y lleve a cabo las acciones correctivas necesarias.

En caso que el criterio no aplique indicar con **N/A**, en donde así se requiera.

### **3.1. Prerrequisitos**

EQUIPOS CON:

- **Procesador Intel Pentium o compatible, 2 Ghz, o superior.**
- 2GB de memoria RAM (o superior).
- Sistema Operativo Microsoft Windows 2000 o 2003 Server para albergar un Gestor de Bases de datos Microsoft SQL Server 2000 o superior.
- Framework 4.0 en cada PC.
- Tener conexión al servidor del Hospital.
- Manuales de Instalación y de configuración de datos.

### **3.2. Hardware**

#### **Responda lo siguiente:**

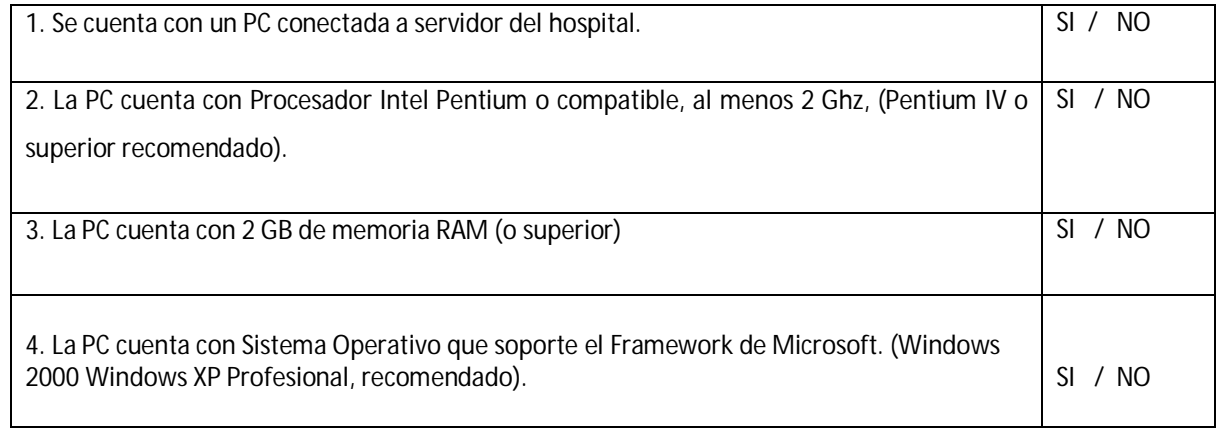

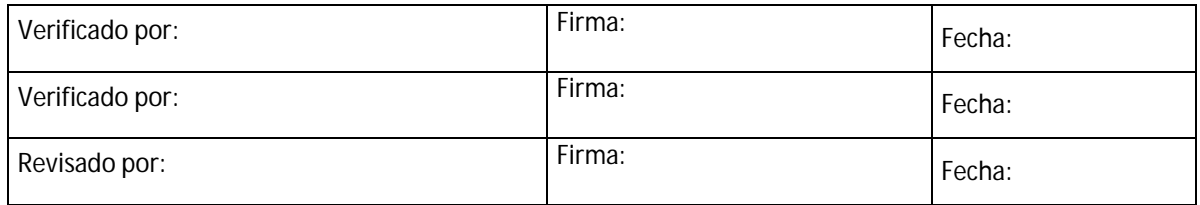

### **3.3. Software**

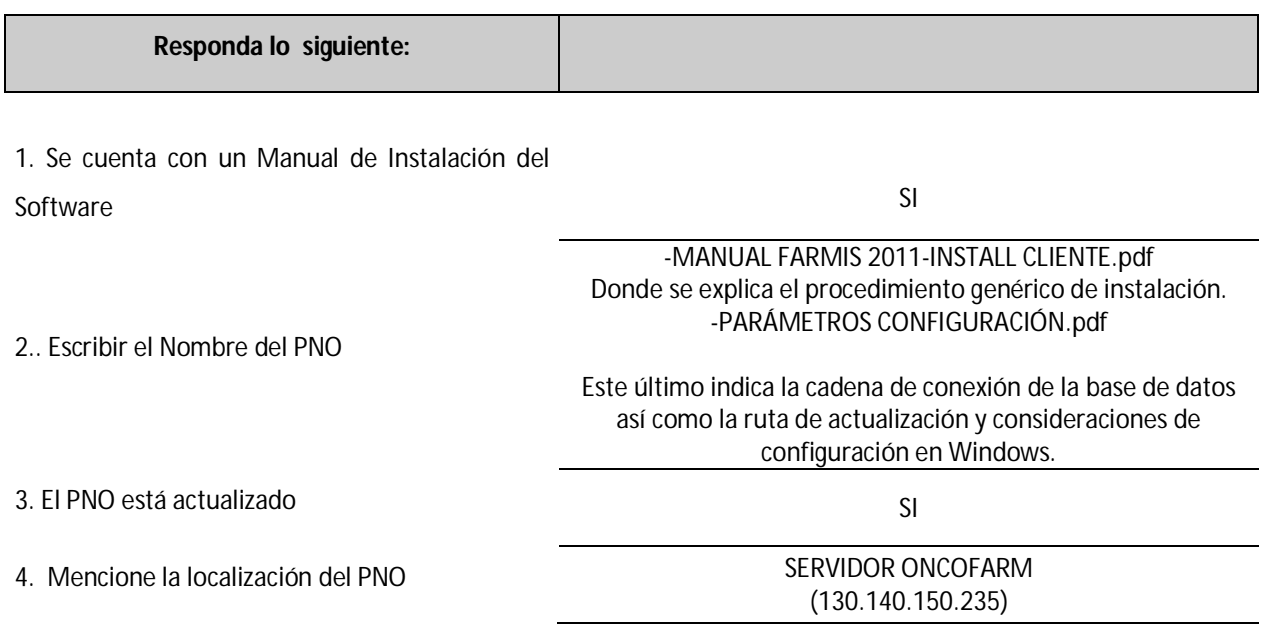
## 6. El personal involucrado está Capacitado SI

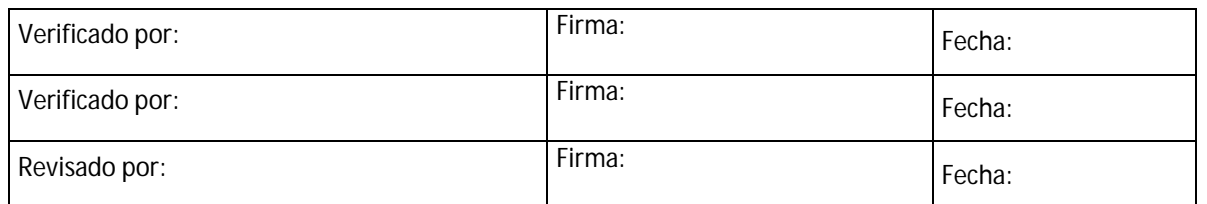

#### **3.4. Sistemas auxiliares**

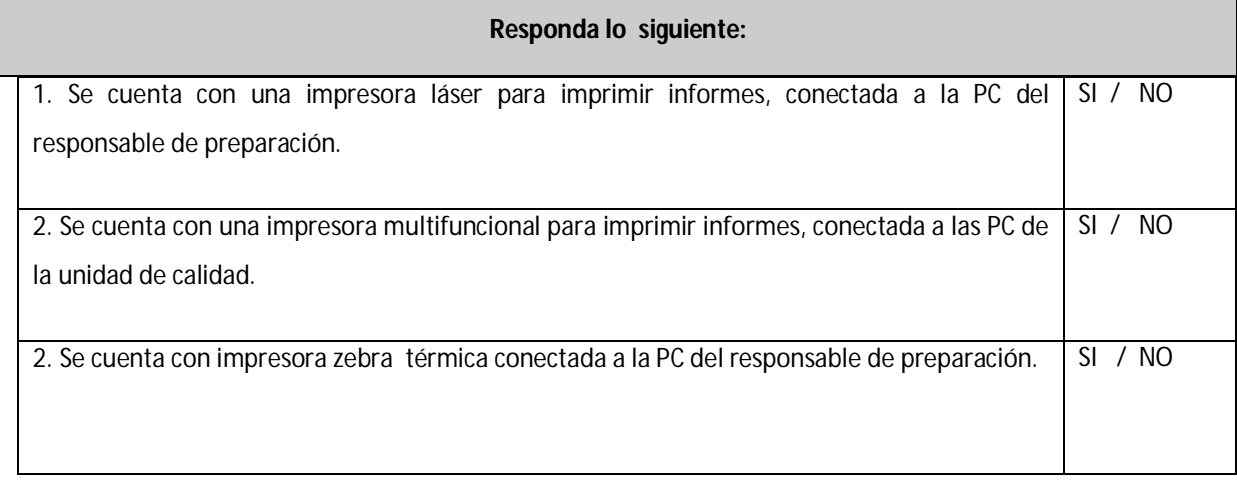

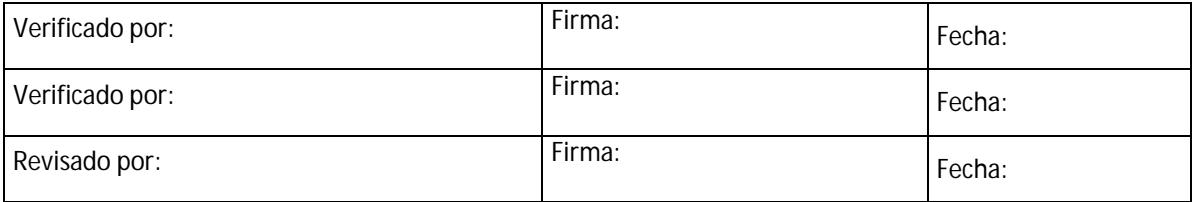

#### MUESTRA DETERMINADA A CALIFICAR:

Mezclas intravenosas teóricas preparadas en el período de 31-Marzo-2014 al 15 de Abril de 2014.

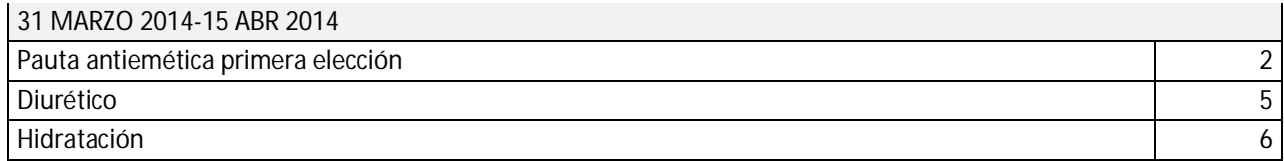

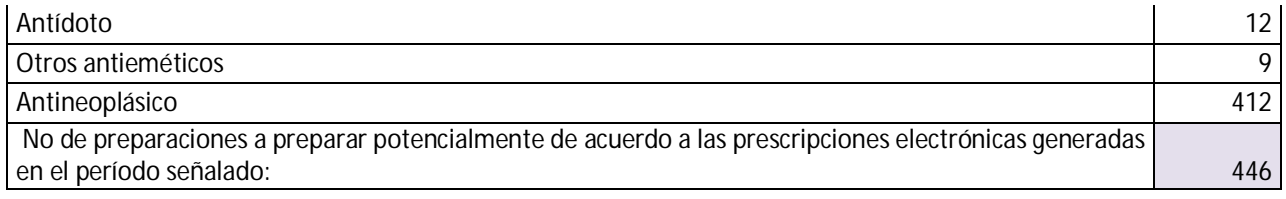

### EJECUCIÓN

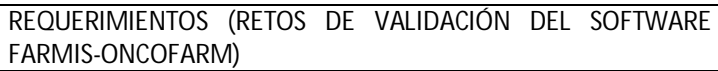

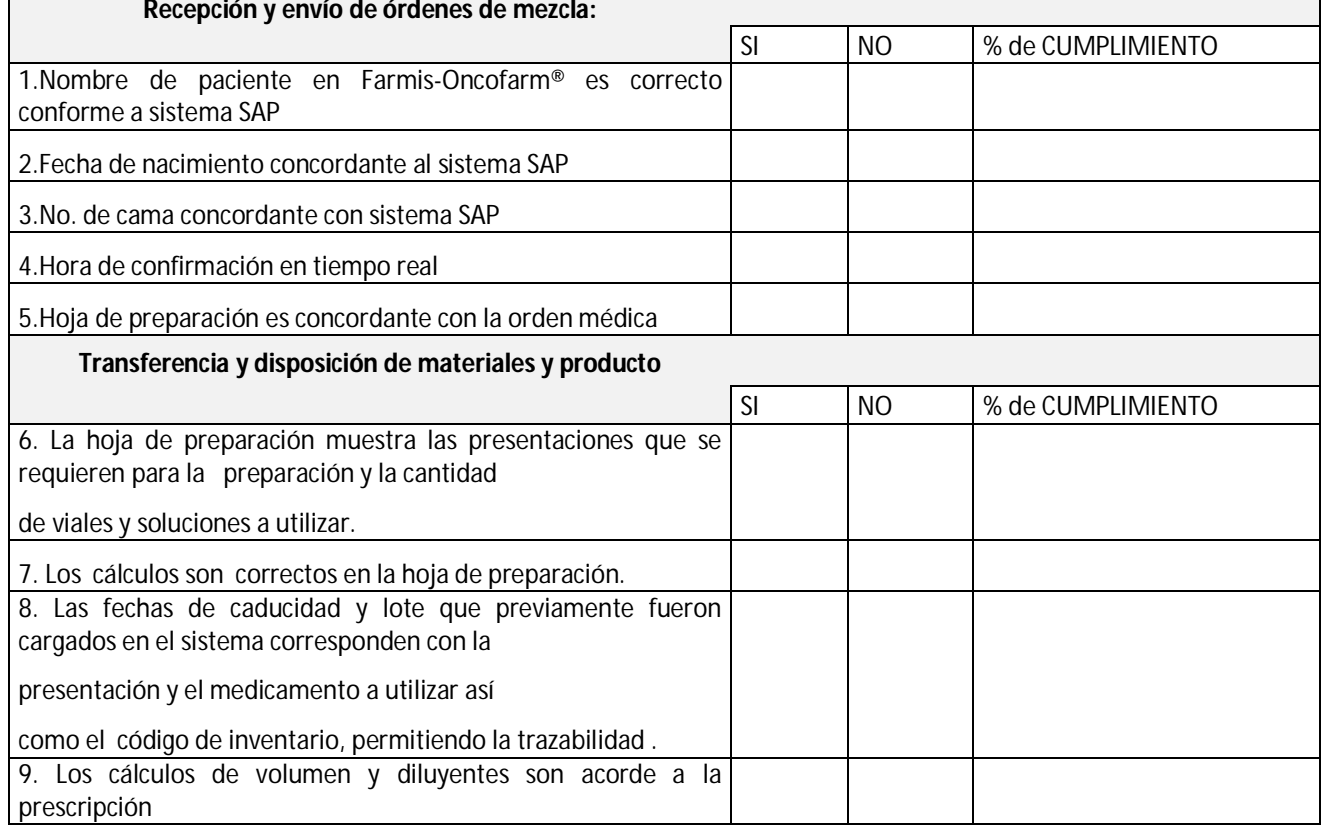

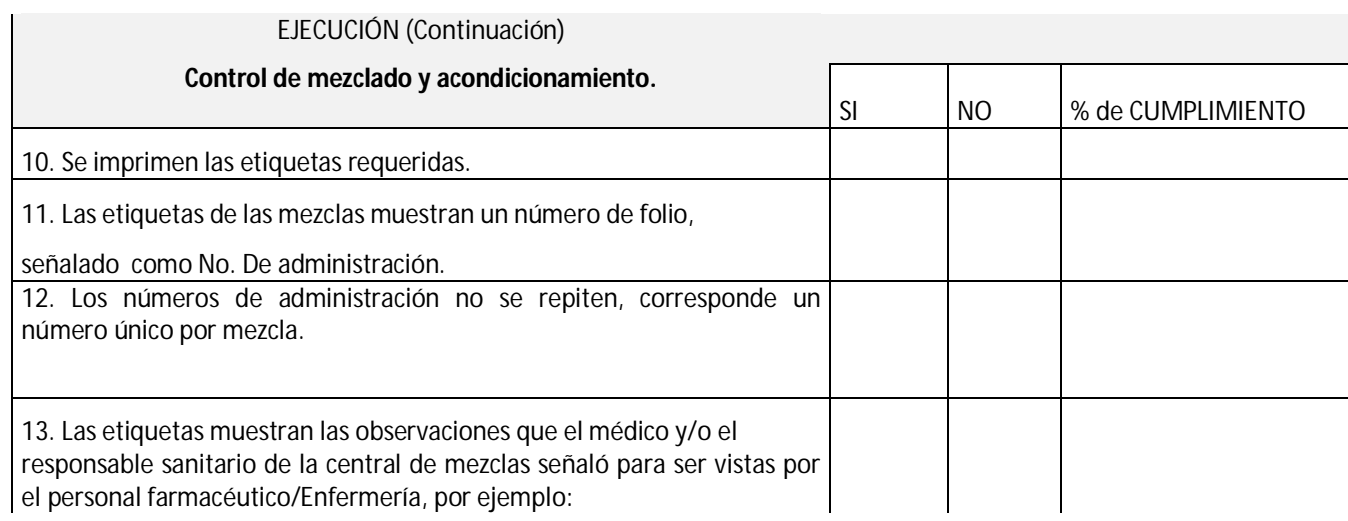

٦

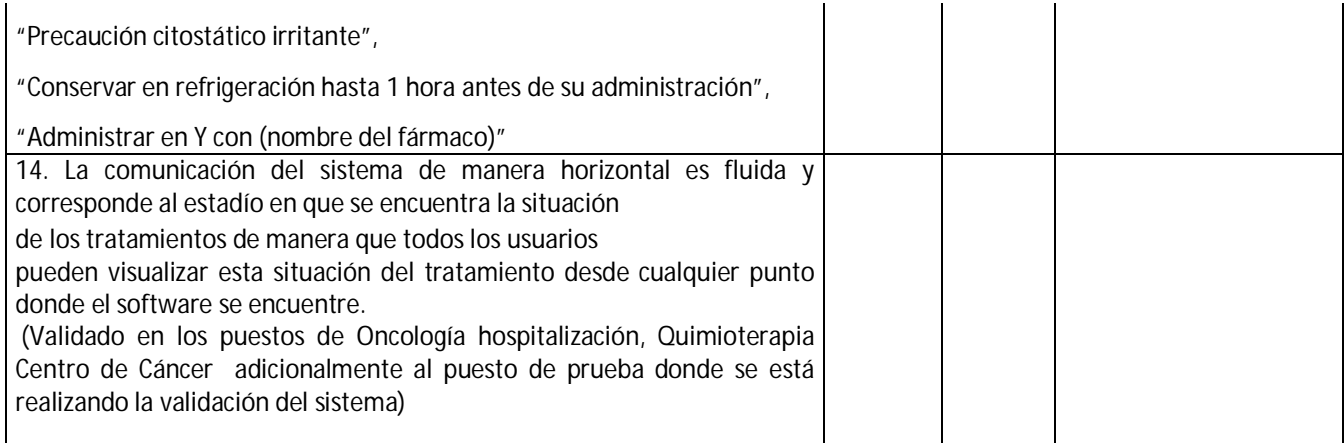

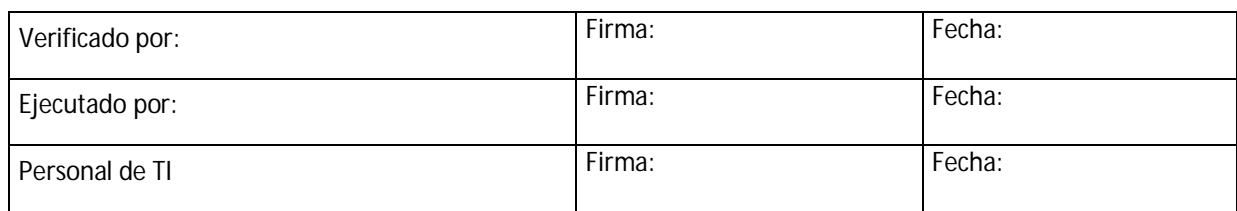

#### **4. RESULTADOS**

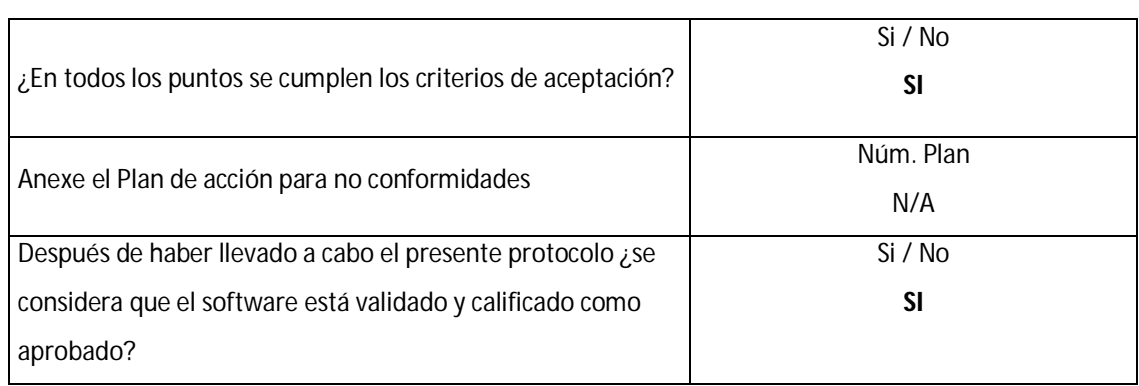

*Si* no se considera aprobada la calificación *entonces* explique el motivo:

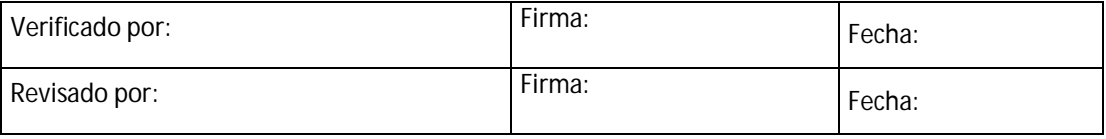

#### **4. RESULTADOS,**

*Continuación…*

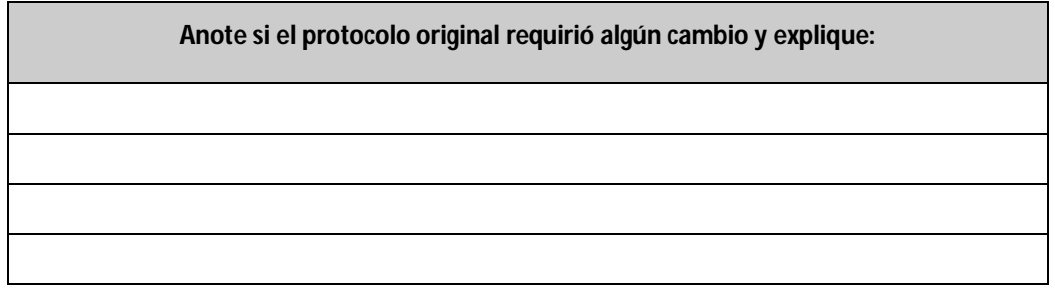

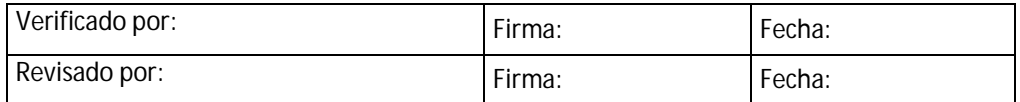

#### *5. BIBLIOGRAFIA*

1) Farmis-Oncofarm. Manual de Farmacia. Proporcionado por IMF.

2) Norma Oficial Mexicana NOM-249-SSA1-2010, Mezclas esteriles: nutricionales y medicamentosas, e instalaciones para su preparación.

#### *ANEXO A*

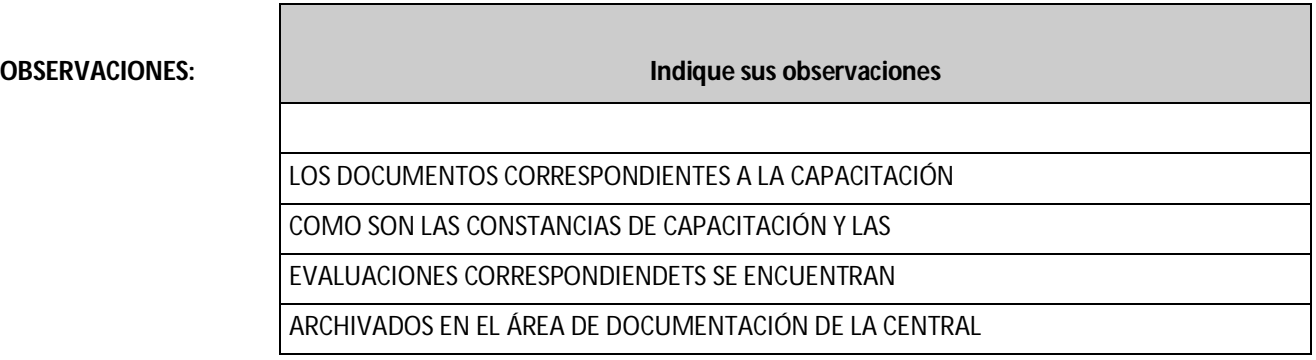

#### DE MEZCLAS DEL CENTRO DE CANCER.

LOS PNO'S SE ENCUENTRAN EN EL ÁREA DE DOCUMENTACIÓN

DE LA CENTRAL DE MEZCLAS DEL CENTRO DE CANCER.

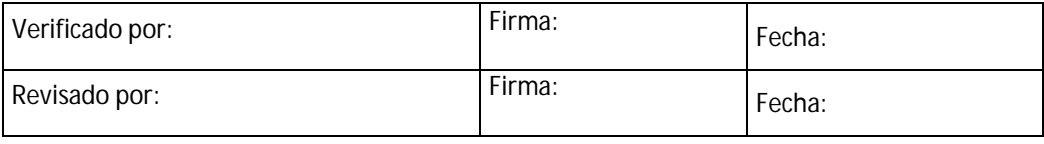

# **ANEXO B ACCIONES CORRECTIVAS: Indique sus acciones correctivas** Verificado por: Firma: Firma: Fecha: Revisado por: Firma: Firma: Fecha:

#### **ANEXO C**

#### **CONCLUSIONES: A continuación indique sus conclusiones**

El Software Farmis-Oncofarm® Cumple con las especificaciones de Control de Medicamentos e insumos, control de preparación y control del acondicionamiento acorde a la Norma Oficial Mexicana NOM-249-SSA1-2010, Mezclas estériles: nutricionales y medicamentosas, e instalaciones para su preparación.

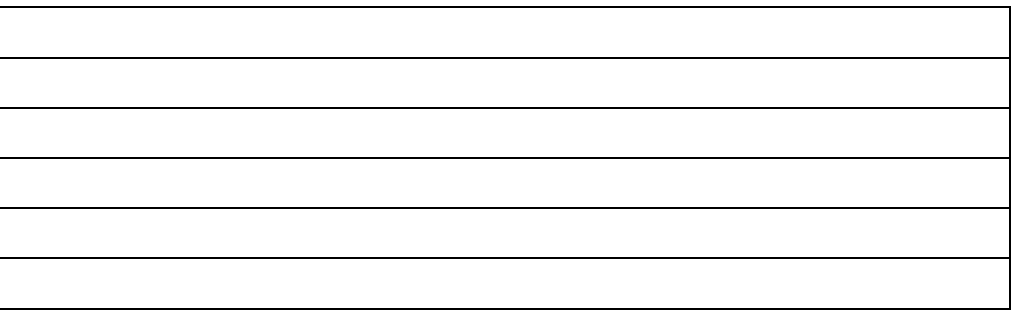

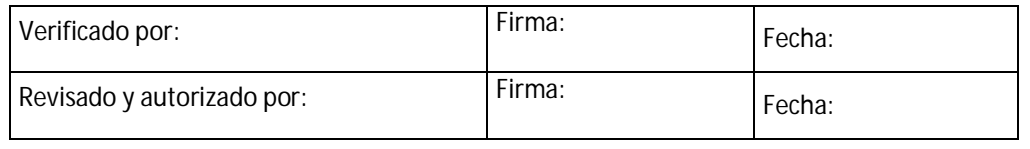

#### **PROTOCOLO AUTORIZADO POR:**

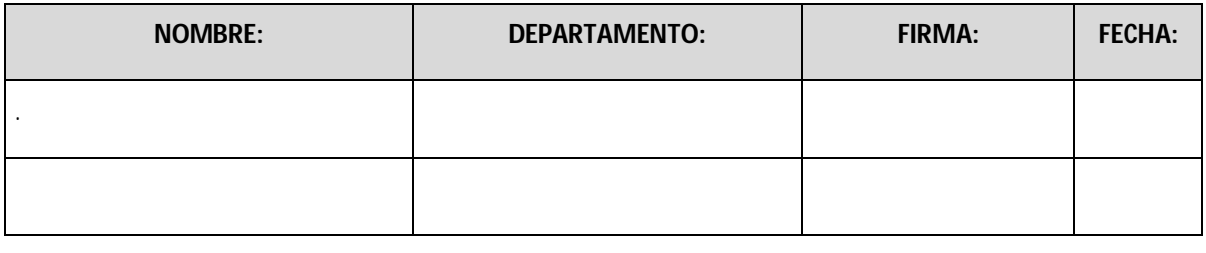

Los procedimientos que necesitaron ser actualizaron en el área farmacéutica para Central de Mezclas fueron "Recepción y acondicionamiento de insumos y medicamentos", "Solicitud y Recepción de órdenes de Preparación", "Surtido de insumos para la preparación de las Mezclas Intravenosas (MIV)", "Validación farmacéutica y clínica de la Prescripción Médica", "Preparación de mezclas intravenosas medicamentosas y de citotóxicos", "Etiquetado de Preparaciones", "Acondicionamiento de las Mezclas Intravenosas", "Control de la Distribución", "Devolución, redispensación, inactivación y desecho de MIV".

 **Anexo 2.** Formato de reporte de validación de instalación/operación del sistema de prescripción electrónica Farmis- Oncofarm®.

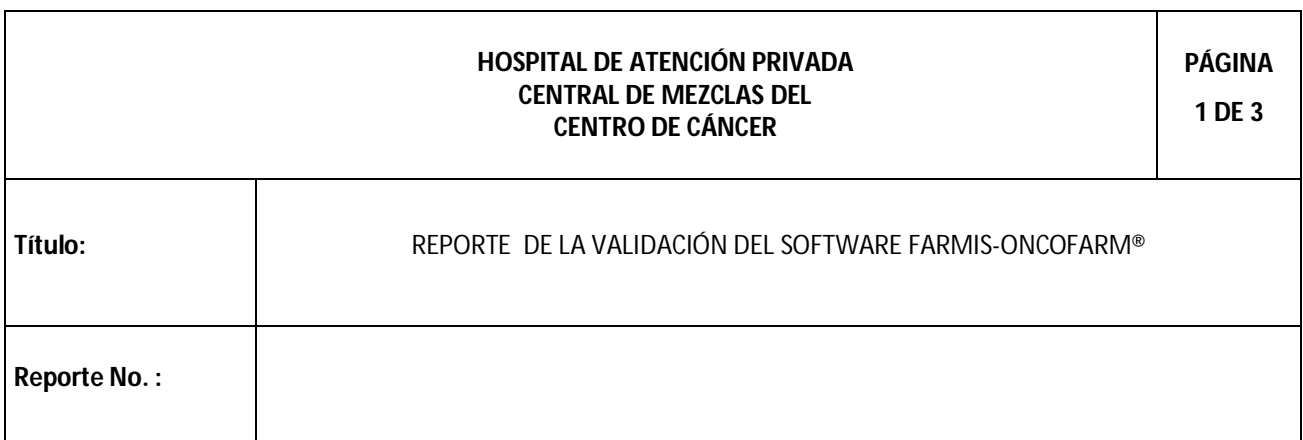

CENTRAL DE MEZCLAS/PV/SISTEMAS COMPUTACIONALES

Las firmas de aprobación mostradas a continuación, aprueban que la **Validación del software Farmis-Oncofarm** ha sido terminada y **Aprobada** por lo que se puede continuar con las actividades de la Validación de Calificación de Instalación y Operación, con esto mismo se crea la evidencia de que se llevó a cabo la Validación del Software para los fines que así se requieran.

#### **ELABORADO POR:**

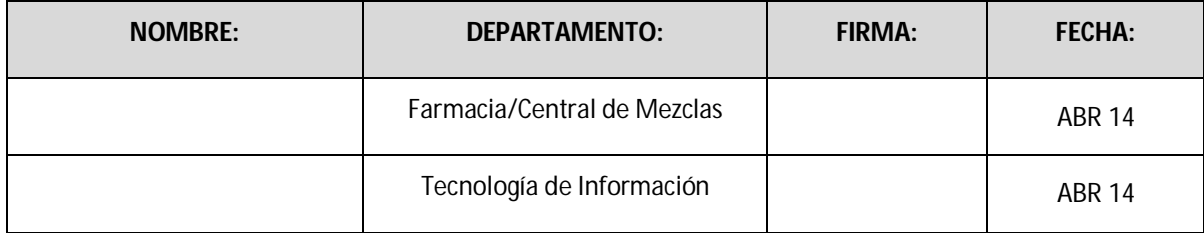

#### **APROBADO POR:**

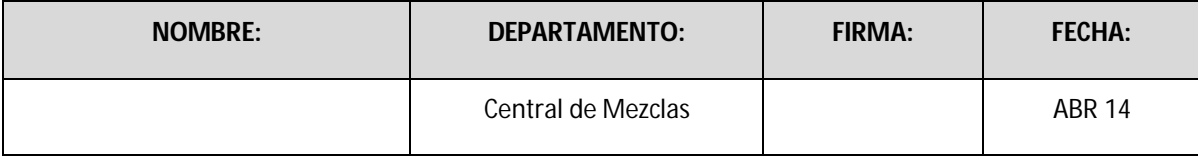

# **REPORTE DE LA VALIDACIÓN DEL SISTEMA DE PRESCRIPCIÓN ELECTRÓNICA FARMIS-ONCOFARM PARA SU USO EN LA PREPARACIÓN DE MEZCLAS INTRAVENOSAS DEL CENTRO DE CANCER DEL CENTRO MEDICO ABC**

**Objetivo** Generar la evidencia documentada que demuestre que la se ha llevado a cabo satisfactoriamente la validación del sistema Farmis-Oncofarm y que este software cumple con las condiciones regulatorias en el proceso de preparación de mezclas intravenosas.

**Responsabilidades Personal Calidad CDM CCA:** Elaborar el reporte de Validación del Software con la asesoría del personal de Tecnología de la Información. **Jefe de Farmacia Intrahospitalaria:** Ejecutar, Revisar, aprobar y firmar el reporte de Calificación **Responsable sanitario:** Ejecutar, Revisar, aprobar y firmar el reporte de Validación.

#### **REPORTE DE LA VALIDACIÓN DEL SISTEMA DE PRESCRIPCIÓN ELECTRÓNICA FARMIS-ONCOFARM PARA SU USO EN LA PREPARACIÓN DE MEZCLAS INTRAVENOSAS DEL CENTRO DE CANCER DEL CENTRO MEDICO ABC PÁGINA 3 DE 3**

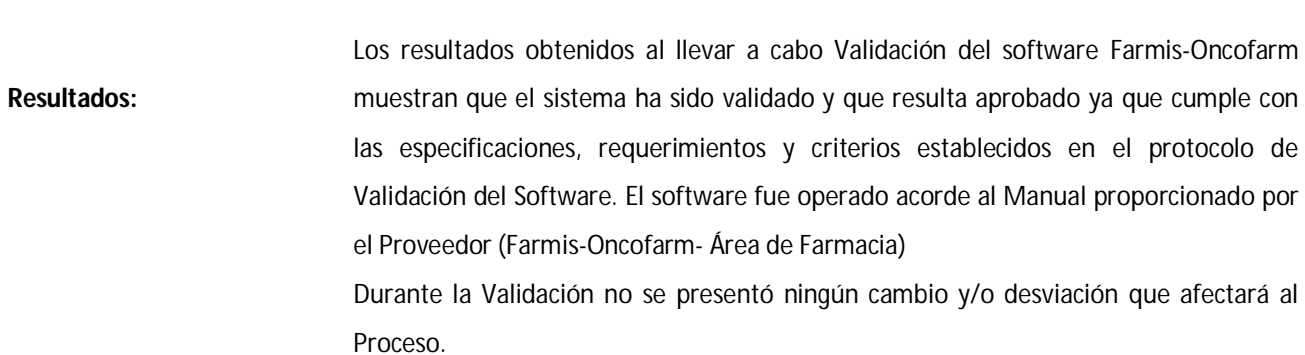

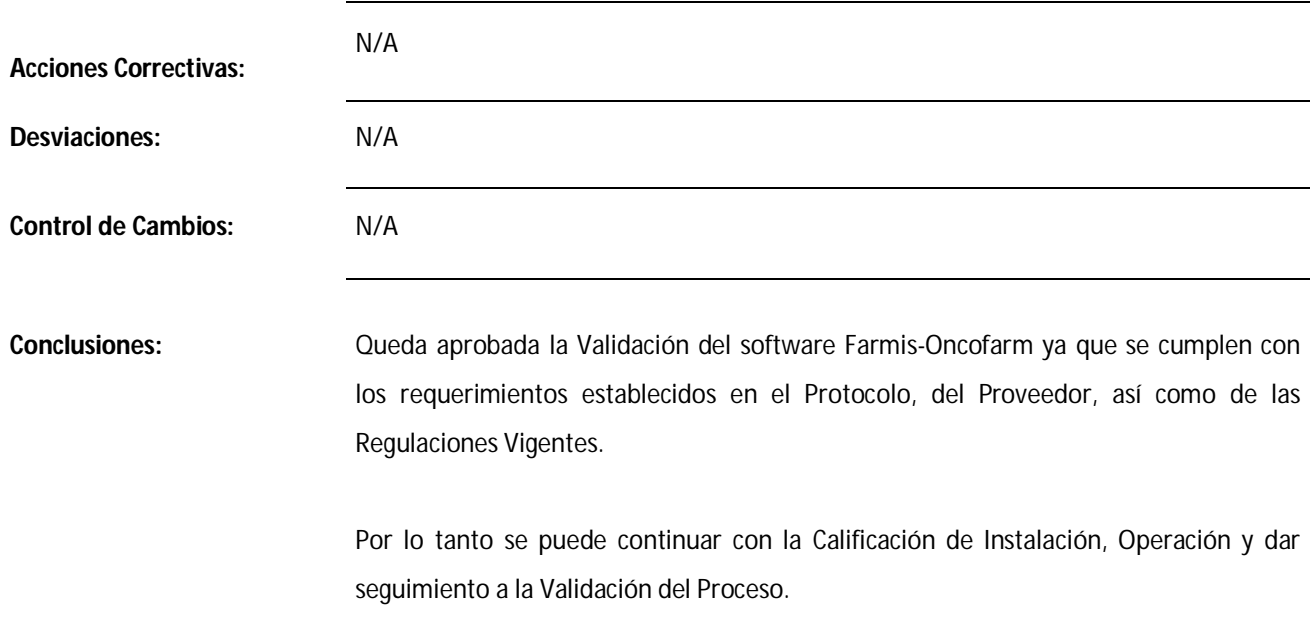

 **Anexo 3**. Formato de reporte de calificación de instalación/operación del sistema de prescripción electrónica Farmis-Oncofarm®

CENTRAL DE MEZCLAS/PV/SISTEMAS COMPUTACIONALES

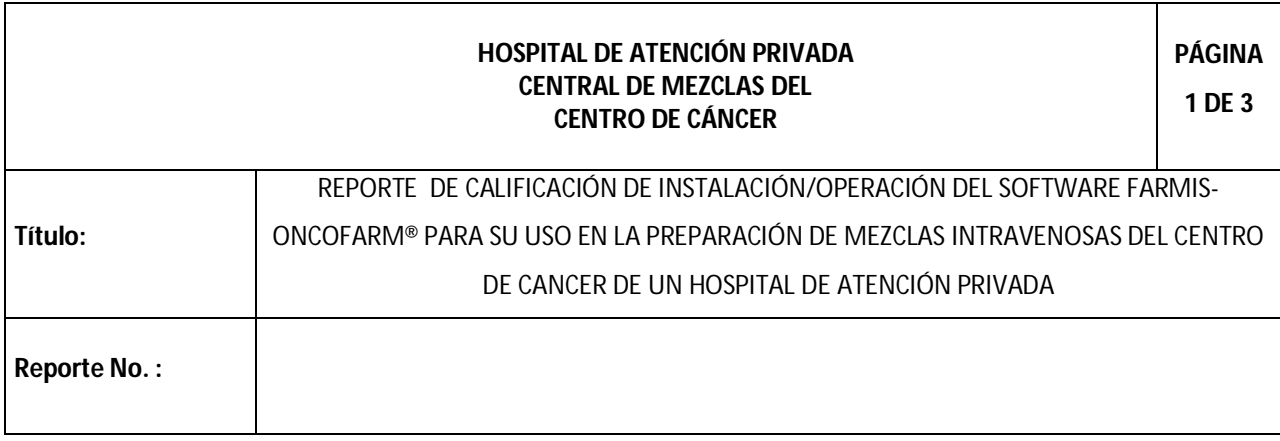

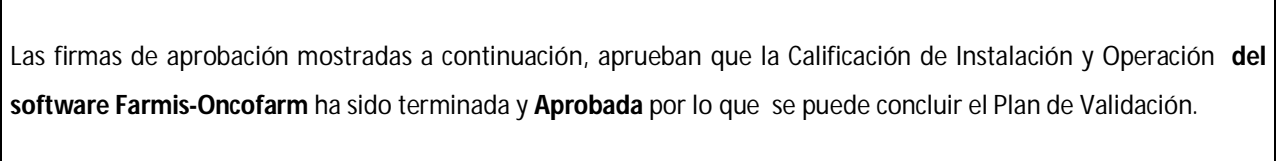

#### **ELABORADO POR:**

 $\Gamma$ 

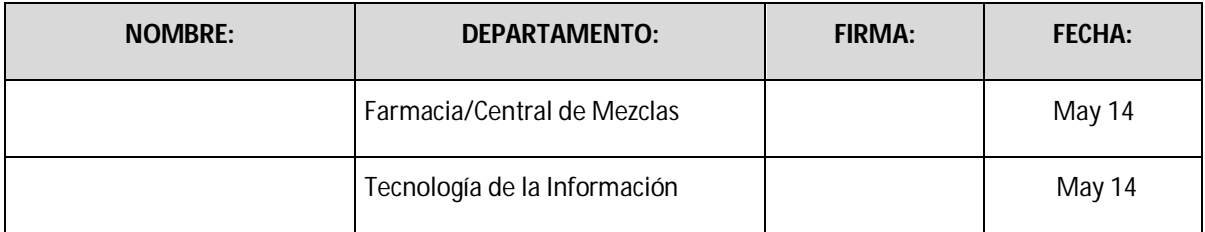

#### **APROBADO POR:**

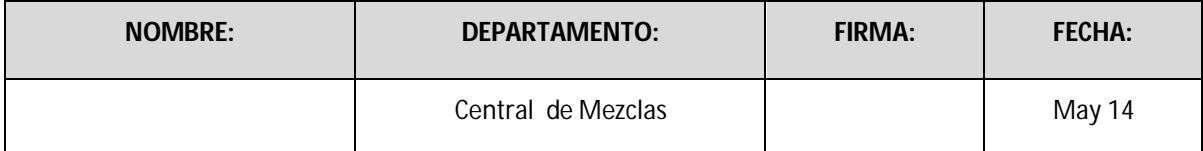

# **REPORTE DE CALIFICACIÓN DE INSTALACIÓN/OPERACIÓN DEL SISTEMA DE PRESCRIPCIÓN ELECTRÓNICA FARMIS-ONCOFARM® PARA SU USO EN LA PREPARACIÓN DE MEZCLAS INTRAVENOSAS DEL CENTRO DE CANCER DE UN HOSPITAL DE ATENCIÓN PRIVADA**

**Objetivo** Generar la evidencia documentada que demuestre que la se ha llevado a cabo satisfactoriamente la Instalación y Operación del sistema Farmis-Oncofarm y verificar que este software cumple con las condiciones regulatorias en el proceso de preparación de mezclas intravenosas.

**Responsabilidades Jefe de Farmacia Intrahospitalaria** Elaborar el reporte de Validación del Software con la asesoría del personal de Tecnología de la Información.

Revisar y firmar el reporte de Calificación de Instalación/Operación.

#### **Responsable sanitario:**

Revisar, aprobar y firmar el reporte de la Calificación de Instalación y operación.

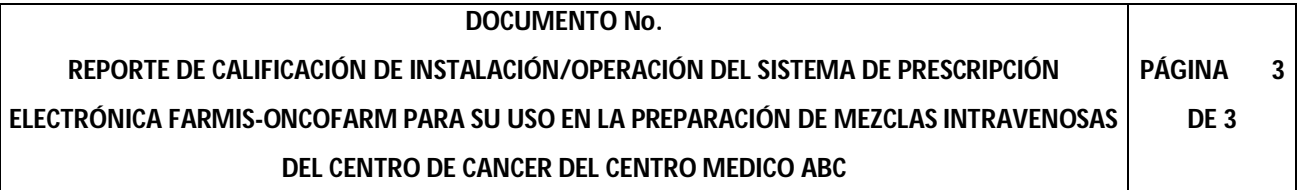

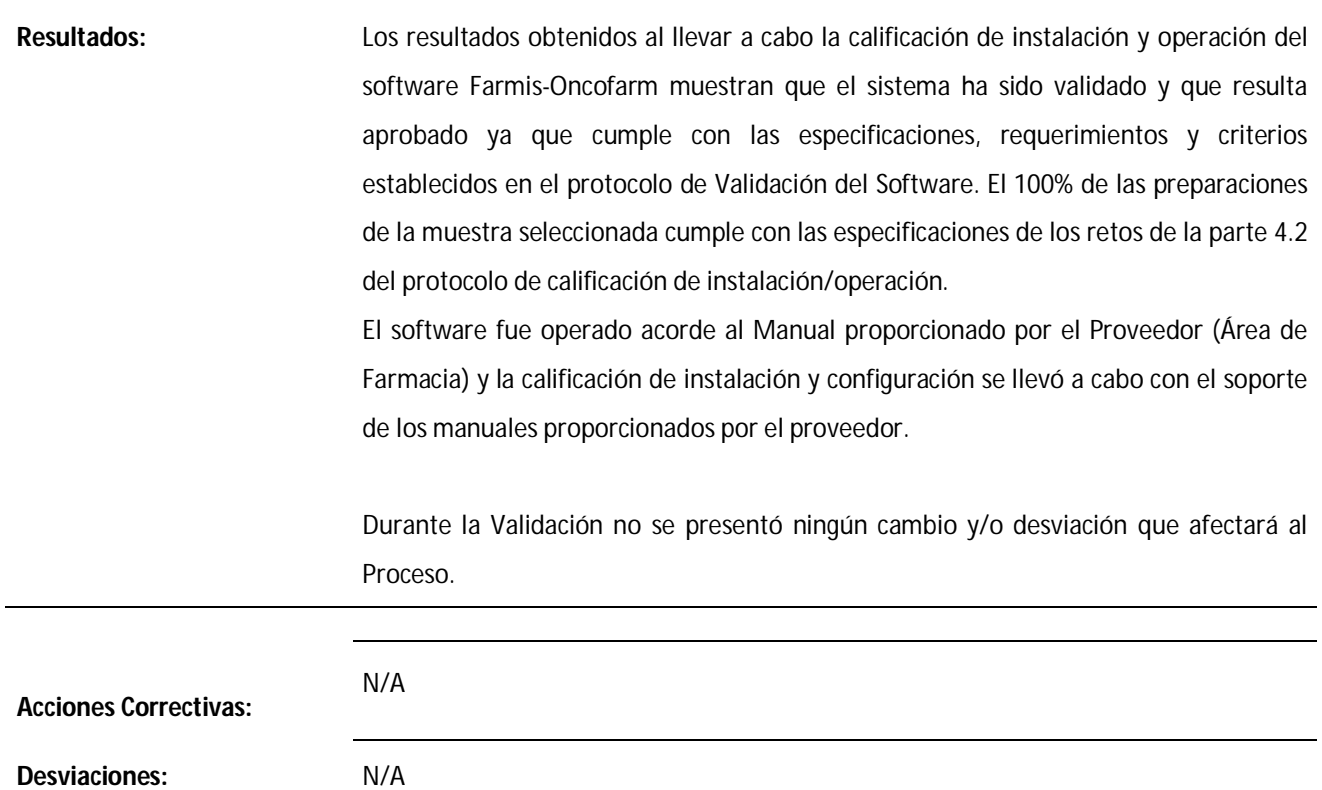

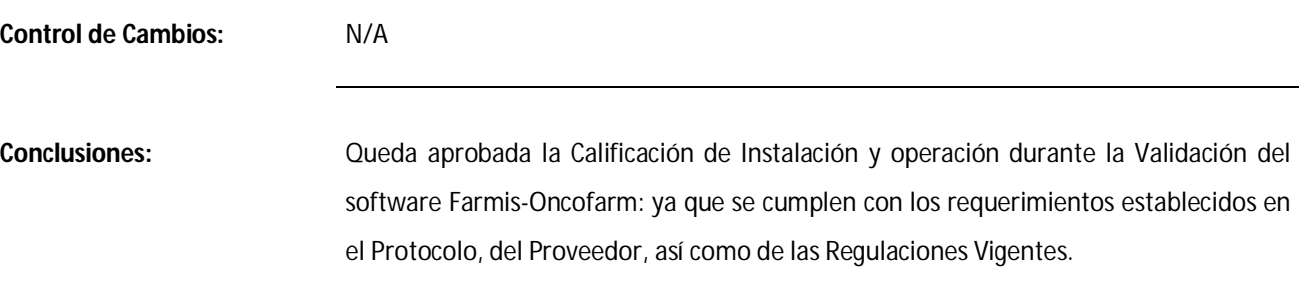

# **Anexo 4.** Reporte de Desviaciones de Proceso

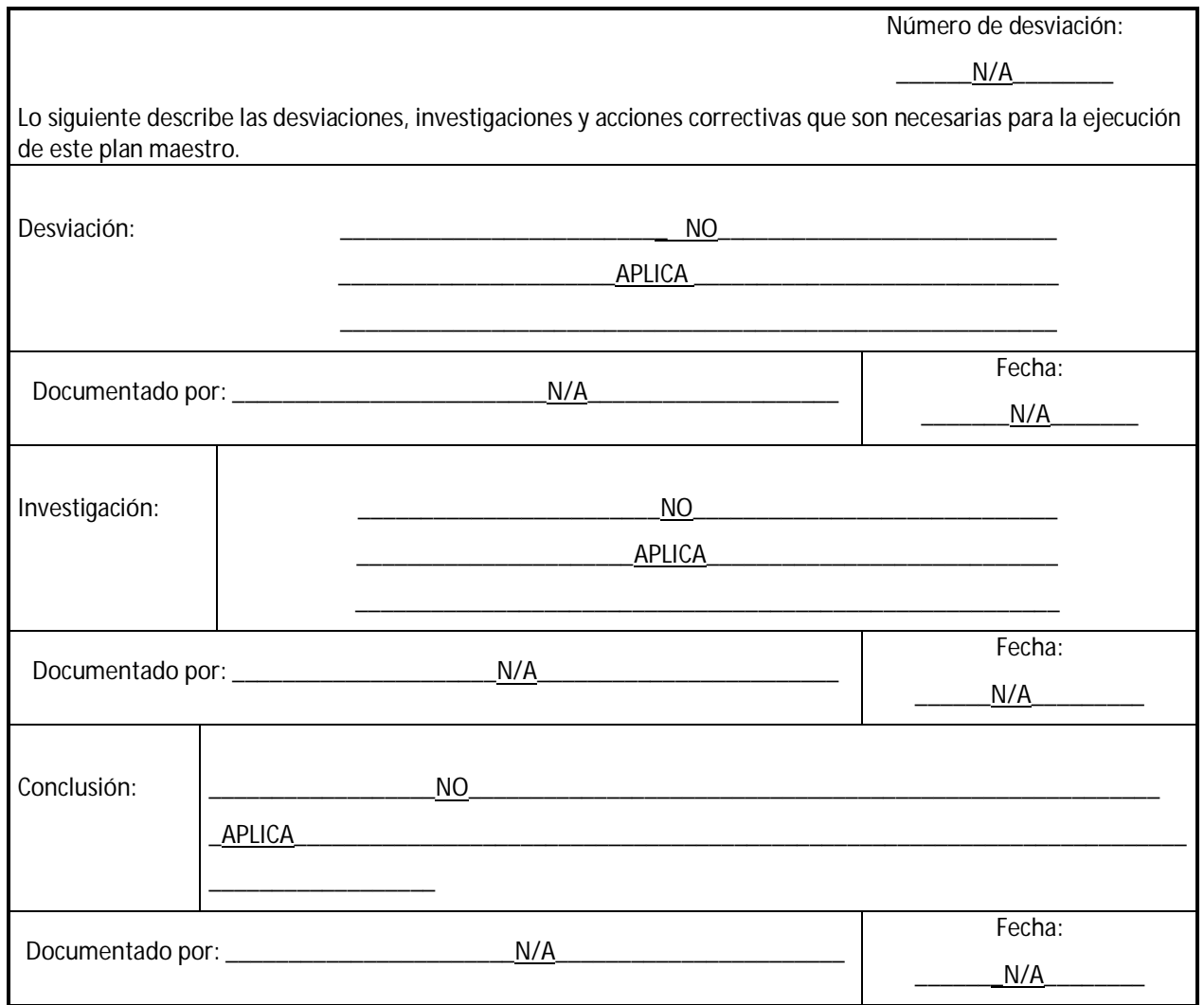